UNIVERSIDADE TECNOLÓGICA FEDERAL DO PARANÁ

GUILHERME HENRIQUE MELO SILVA

# **ANÁLISE DE ESTABILIDADE GLOBAL EM ESTRUTURAS DE EDIFÍCIOS EM CONCRETO ARMADO**

TRABALHO DE CONCLUSÃO DE CURSO

CAMPO MOURÃO 2018

## GUILHERME HENRIQUE MELO SILVA

## **ANÁLISE DE ESTABILIDADE GLOBAL EM ESTRUTURAS DE EDIFÍCIOS EM CONCRETO ARMADO**

Trabalho de Conclusão de Curso de Graduação apresentado à Disciplina de Trabalho de Conclusão de Curso 2, do Curso Superior em Engenharia Civil do Departamento Acadêmico de Construção Civil – DACOC da Universidade Tecnológica Federal do Paraná - UTFPR, para obtenção do título de bacharel em Engenharia Civil.

ORIENTADOR: Prof. Me. Ângelo Giovanni Bonfim Corelhano

CAMPO MOURÃO 2018

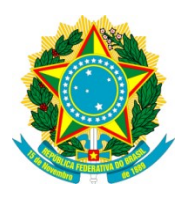

**Ministério da Educação Universidade Tecnológica Federal do Paraná Câmpus Campo Mourão Diretoria de Graduação e Educação Profissional Departamento Acadêmico de Construção Civil Coordenação de Engenharia Civil**

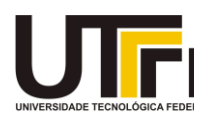

## **TERMO DE APROVAÇÃO**

## **Trabalho de Conclusão de Curso**

## **ANÁLISE DE ESTABILIDADE GLOBAL EM ESTRUTURAS DE EDIFÍCIOS EM CONCRETO ARMADO**

**por GUILHERME HENRIQUE MELO SILVA**

Este Trabalho de Conclusão de Curso foi apresentado às 16h40min do dia 21 de junho de 2018 como requisito parcial para a obtenção do título de ENGENHEIRO CIVIL, pela Universidade Tecnológica Federal do Paraná. Após deliberação, a Banca Examinadora considerou o trabalho aprovado.

**Prof. Dr. Jeferson Rafael Bueno Prof. Dr. Marcelo Rodrigo Carreira** ( UTFPR ) (UTFPR )

> **Prof. Me. Ângelo Giovanni Bonfim Corelhano**

> > (UTFPR) *Orientador*

Responsável pelo TCC: **Prof. Me. Valdomiro Lubachevski Kurta**

Coordenador do Curso de Engenharia Civil:

**Prof. Dr. Ronaldo Rigobello**

*A Folha de Aprovação assinada encontra-se na Coordenação do Curso.*

#### **AGRADECIMENTOS**

Agradeço primeiramente a Deus, porque sem Ele nada disso seria possível.

Agradeço aos meus pais, que sempre me orientaram pelo bom caminho. Principalmente, pela minha mãe Ivone que foi uma legítima heroína, que com ajuda de Deus, lutou e batalhou por mim, ao longo desses 5 anos, se mostrando para mim o maior exemplo do que uma pessoa aguerrida com Deus no coração é capaz. Para mim o que fica, é a tentativa de retribuição, ao ser um melhor filho a cada dia e tentar através dos meus pequenos feitos, tirar dela agora, lagrimas de alegria.

A minha irmã que sempre me apoiou, e apesar de todas suas dificuldades sempre esteve ao meu lado, muita das vezes agindo como mãe, deixando suas vontades de lado para me fazer o bem. Para ela, eu só tenho a dizer: Valeu, Gabi, fica esperta por que a sua hora vai chegar!

Ao meu Pai, Marcelo, que apesar de ausente no início, sempre demonstrou apoio a minha formação e que hoje, me alegro, ao ver seu esforço para recuperar o tempo perdido entre nós. Para ele, só me resta seguir seu exemplo de esforço, dedicação e responsabilidade na profissão que ele sempre teve

A toda a minha família, a minha tia Ivani, a minha avó Josefa que estiveram sempre ao meu lado. Ao casal, irmão Jeferson e a Elisa, pelo enorme apoio demonstrado no início dessa jornada. A irmã Daria e a Marisa, que apenas de não ser família confiaram no meu sucesso desde quando não havia nada.

Aos amigos de faculdade, ao Leonardo e sua família, pela resenha de mesa, e pelas tardes de estudo em sua casa. E ao Marcio, pela amizade e parceria em um dos meus maiores momentos de dificuldade da minha vida.

Agradeço ao meu orientador e professor Giovanni, pelo conhecimento transmitido e pela paciência ao longo do período de orientação.

E ao corpo docente da UTFPR-CM por serem o portal para a realização desse sonho.

> *Não foi sorte, foi Deus! "Uns encurvam-se e caem, mas nós nos levantamos e estamos de pé." Sal. Cap.20 V.8*

## **RESUMO**

MELO, Guilherme H. S. (2018). **Análise de estabilidade global em estruturas de edifícios de concreto armado.** Campo Mourão, 2018. 88 p. Trabalho de Conclusão de Curso – Universidade Tecnológica Federal do Paraná

Este trabalho apresenta um estudo sobre a estabilidade global em edificações de concreto armado. Apresentando os três importantes métodos de análise da estabilidade global das edificações de acordo com a ABNT NBR 6118:2014: Parâmetro α, coeficiente  $\gamma_z$  e processo P-Delta. São apresentadas análises paramétricas de um modelo estrutural em concreto armado com as considerações dos efeitos de segunda ordem. É analisado a amplitude dos efeitos de segunda ordem ao alterar a classe do concreto utilizado na concepção estrutural, sempre considerando as não linearidades físicas (simplificada) e geométrica da estrutura. Também relaciona e compara se as solicitações obtidas através do processo iterativo P-Delta com a aproximação sugerida pela ABNT NBR 6118:2014, a majoração do coeficiente  $v_z$ . Concluindo que quanto mais rígida a estrutura mais menor é a diferença entre as análises de primeira e segunda ordem (P-delta).

Palavras chave: Analise Estrutural; Efeitos de Segunda Ordem; Parâmetro α; coeficiente  $γ<sub>Z</sub>$ ; P-Delta.

## **ABSTRACT**

MELO, Guilherme H. S. (2018). **Analysis of global stability in reinforced concrete building structures**. Campo Mourão, 2018. 88 p. Final Paper (Bachelor of Civil Engineering) Academic Department of Civil Construction of the Federal Technological **University** 

This paper presents a study about the global stability of reinforced concrete buildings. Presenting the three important methods of analysis of the overall stability of buildings according to ABNT NBR 6118: 2014: Parameter  $\alpha$ , coefficient  $\gamma$ <sub>z</sub> and P-Delta process. There are presented parametric analyzes of a structural model in reinforced concrete are presented with second order effects considerations. Analyzing the amplitude of the effects of second order by changing the class of concrete used in the structural design, always considering the physical and geometric nonlinearities of the material and the structure. It also relates and compares if the requests obtained through the iterative P-Delta process with the approximation suggested by ABNT NBR 6118: 2014, the increase of the coeficiente  $\gamma$ <sub>z</sub>. Conclude that the more rigid the structure, the smaller the difference between the first and second order analyzes (P-delta).

Keywords: Structural analysis; Effects of Second Order; Parameter  $\alpha$ ; coefficient  $\gamma_z$ ; P-Delta.

## **LISTA DE FIGURAS**

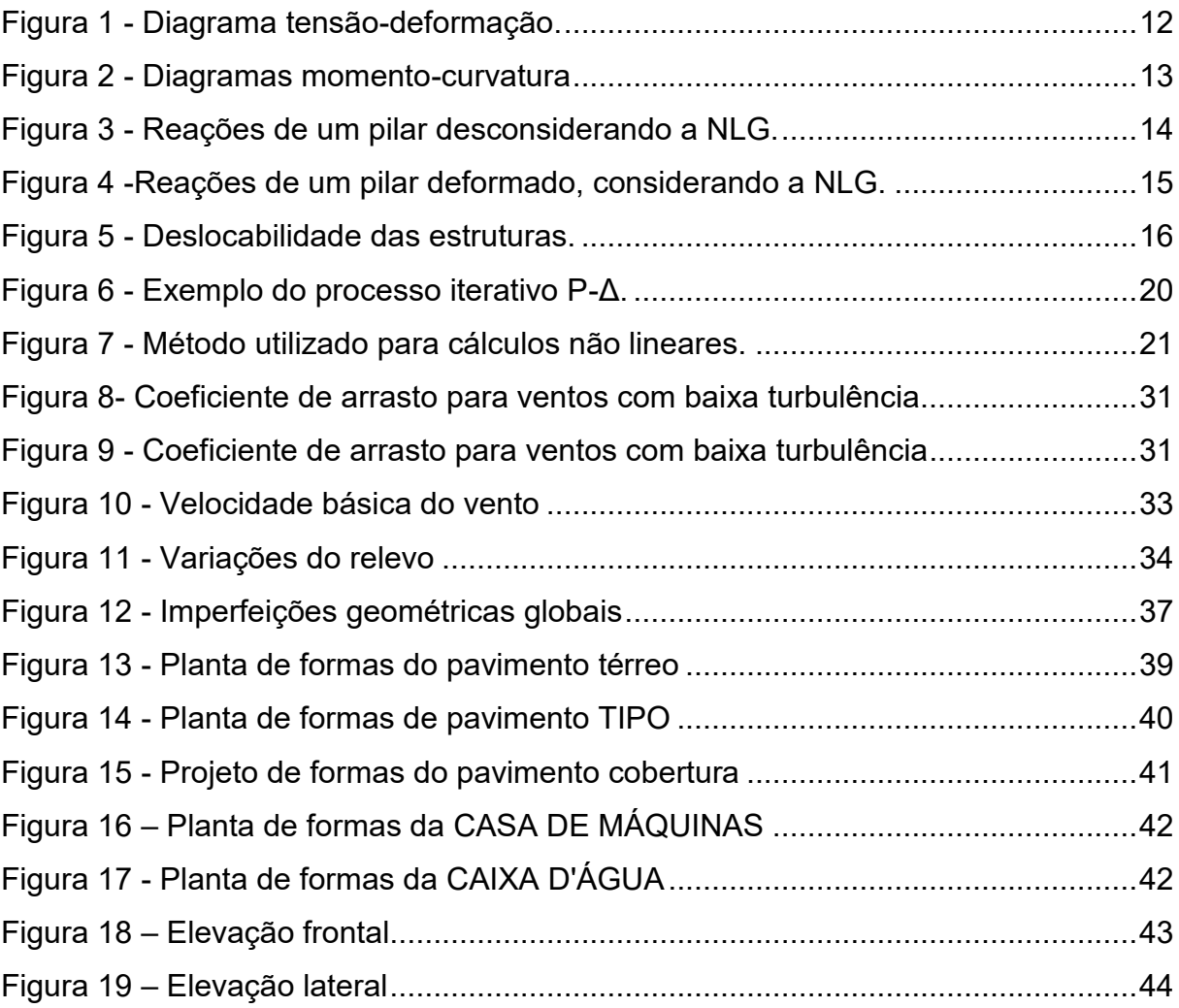

## **LISTA DE TABELAS**

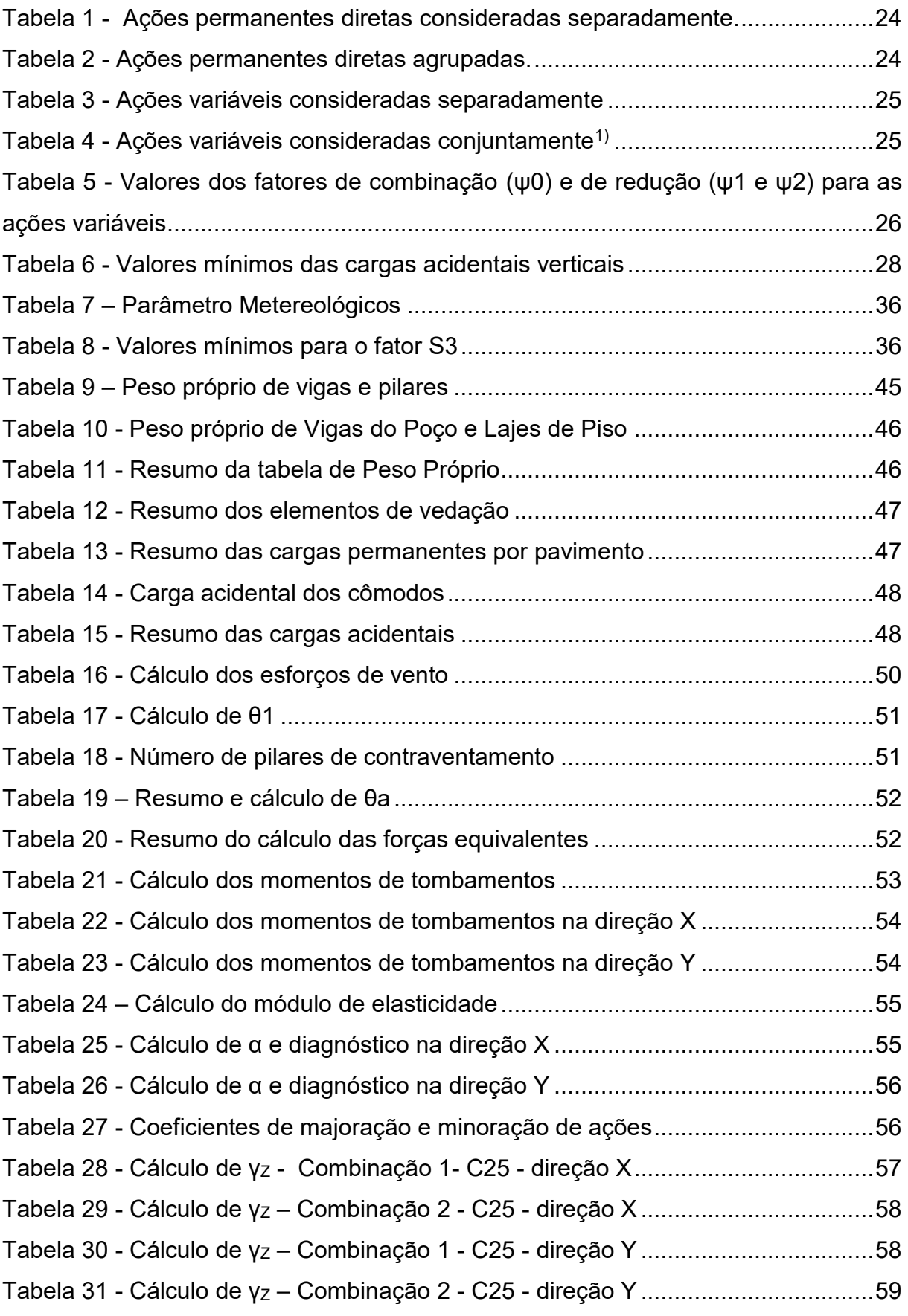

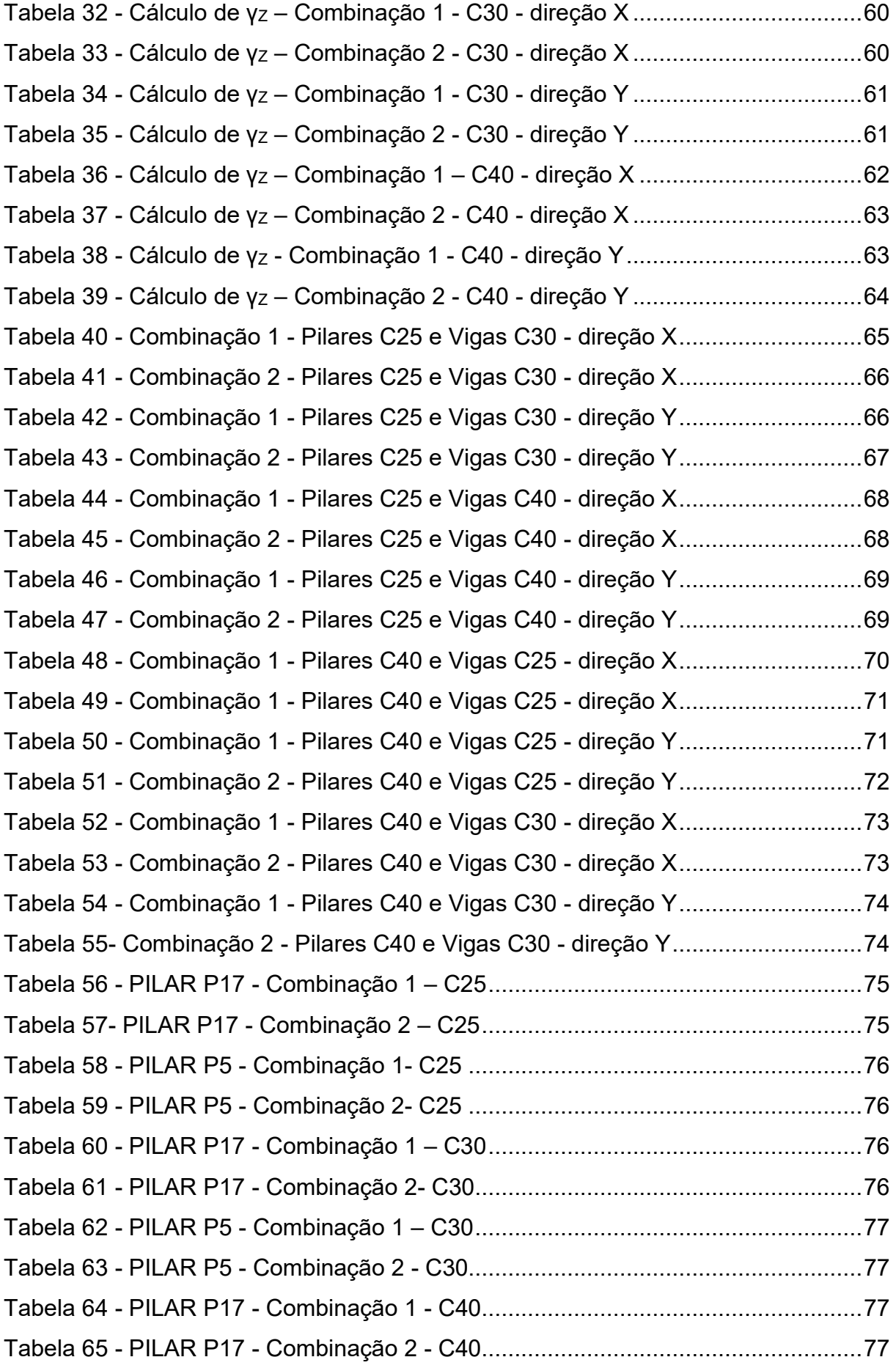

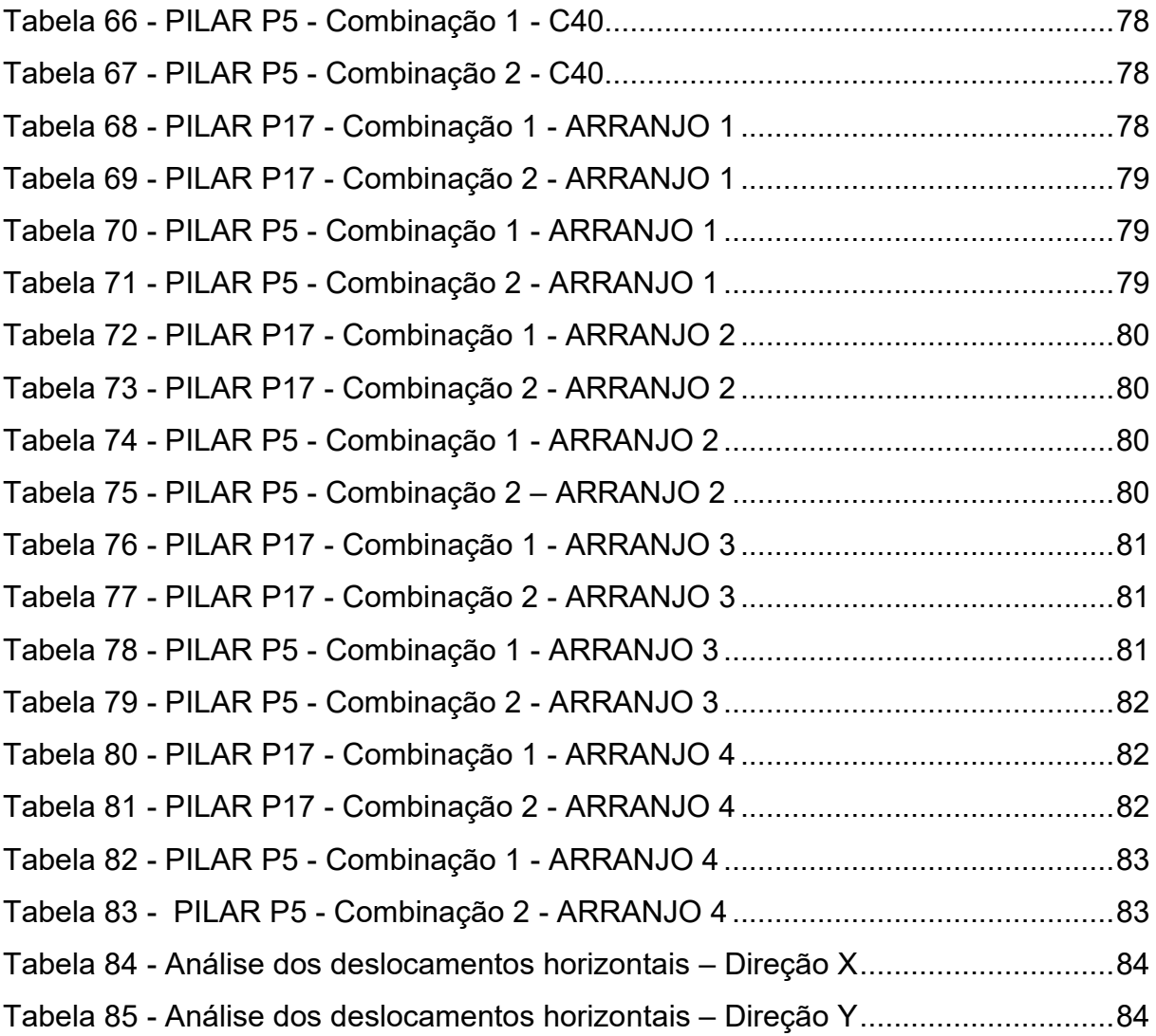

## **LISTA DE SIMBOLOS**

- M Momento
- EI Rigidez
- F Força
- N Força normal
- α Parâmetro de instabilidade
- $y<sub>z</sub>$  Coeficiente de majoração dos esforços globais finais de 1<sup>ª</sup> ordem para obtenção dos finais de 2ª ordem
- $H_{tot}$  Altura total da estrutura, medida a partir do topo da fundação ou de um nível pouco deslocável do subsolo
- $N_k$  Somatório de todas as cargas verticais características atuantes na estrutura
- $E_{cs}I_c$  Somatório dos valores de rigidez de todos os pilares na direção considerada
	- $I_c$  Momento de inércia da seção bruta de concreto, incluindo, quando for o caso, as mesas colaborantes
	- $A'_{s}$ ′ Área da seção transversal da armadura longitudinal de compressão
	- $A_s$  Área da seção transversal da armadura longitudinal de tração
	- $E<sub>c</sub>$  Módulo de elasticidade representativo do concreto
	- $E_{cs}$  Módulo de elasticidade secante do concreto
	- $E_{ci}$  Módulo de elasticidade inicial do concreto
	- $f_{ck}$  Resistência característica à compressão do concreto
	- $\alpha_F$  Parâmetro em função da natureza do agregado que influencia o módulo de elasticidade
- $\Delta M_{tot.d}$  Soma dos produtos de todas as forças verticais atuantes na estrutura, na combinação considerada, com seus valores de cálculo, pelos deslocamentos horizontais de seus respectivos pontos de aplicação, obtidos da análise de 1ª ordem
- $M_{1,tot,d}$  Momento de tombamento, soma dos momentos de todas as forças horizontais da combinação considerada, com seus valores de cálculo, em relação à base da estrutura
	- *P-Δ* Método que relaciona cargas verticais (P) com deslocamentos horizontais (Δ), para avaliação de acréscimos de segunda ordem. (Pdelta)
	- σ Tensão
	- ε Deformação específica
	- $\alpha_F$  Parâmetro em função da natureza do agregado que influencia o módulo de elasticidade
	- $F_V$  Força vertical
	- $F_H$  Força horizontal
	- $R_H$  Resultante horizontal
	- $R_V$  Resultante vertical
	- $M_1$  momento fletor de 1ª ordem de cálculo
	- $M_2$  momento fletor de 2ª ordem de cálculo
	- θ Desaprumo
	- n Numero de prumada de pilares
	- ΔP Peso total do pavimento

## **SUMÁRIO**

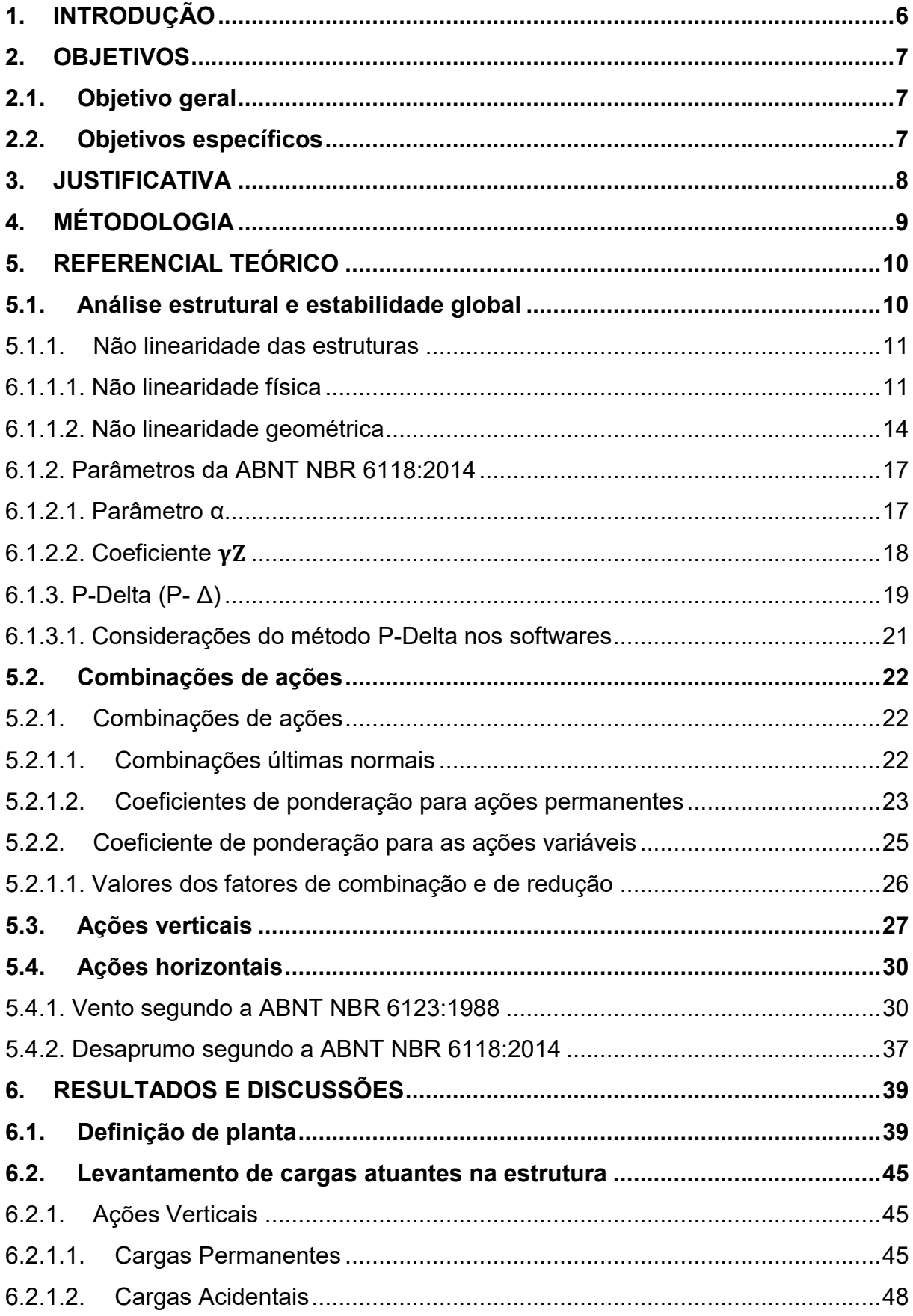

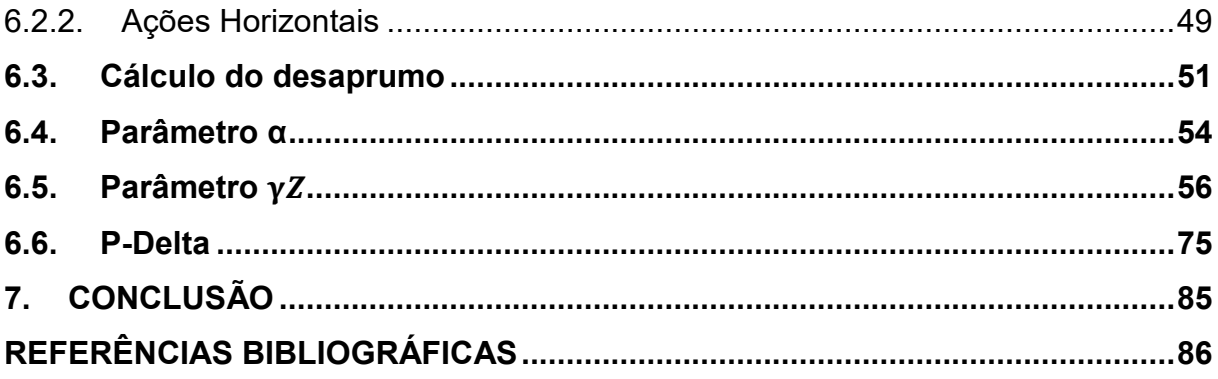

## <span id="page-14-0"></span>**1. INTRODUÇÃO**

O concreto armado é sistema mais usado no Brasil para a construção de edifícios. O menor custo em relação outros sistemas estruturais, como o aço, e o conhecimento técnico acumulado e melhor consolidado entre os engenheiros nacionais, são alguns fatores que justificam seu emprego. Conforme a maior necessidade de acomodação populacional nos grandes centros e nas cidades de médio porte, atrelado ao fato do espaço urbano estar cada vez mais limitado, tornou a construção de edifícios altos algo inerente ao cotidiano da engenharia civil.

Logo, com os edifícios ficando cada vez mais altos e as estruturas ficando mais esbeltas e mais suscetíveis a problemas de instabilidade. Os deslocamentos causados pelas ações horizontais são relativamente maiores em estruturas com estas características. Esses deslocamentos modificam a distribuição das cargas verticais, que por sua vez geram novos esforços e novos deslocamentos na estrutura, chamados efeitos de segunda ordem. De acordo com Fusco (1981), no passado, o cálculo dos efeitos de segunda ordem era extremamente trabalhoso, uma vez que requeria um processo iterativo que levasse em consideração a não-linearidade das estruturas. E é devido a essa dificuldade, que foram desenvolvidos métodos simplificados para a verificação da estabilidade. Hoje, no entanto, com o advento dos programas de cálculo computacionais, é possível realizar a avaliação cálculo mais preciso dos efeitos de segunda ordem em alguns minutos de processamento.

Com isso, a utilidade dos métodos simplificados como ferramenta final de análise se torna questionável. Logo, este trabalho visa comparar o uso dos métodos simplificados recomendados pela norma ABNT 6118:2014 com o método iterativo P-Delta através de uma análise paramétrica.

## <span id="page-15-0"></span>**2. OBJETIVOS**

#### <span id="page-15-1"></span>**2.1. Objetivo geral**

Analisar os efeitos de 2º ordem global em uma estrutura de edifício de concreto armado através dos parâmetros dados pela ABNT NBR 6118:2014.

#### <span id="page-15-2"></span>**2.2. Objetivos específicos**

- Apresentar os parâmetros de instabilidade global de acordo com a ABNT NBR 6118:2014 de forma teórica, e na prática, analisar uma estrutura da literatura;
- Atestar a precisão da aproximação que a ABNT NBR 6118:2014 recomenda para a consideração dos efeitos de segunda ordem comparando com os resultados obtidos com o método P-Delta para uma estrutura modelada com 3 classes de concreto diferentes: C25; C30 e C40.
- Analisar a aproximação que a ABNT NBR 6118:2014 recomenda para a consideração dos efeitos de segunda ordem comparando com os resultados obtidos com o método P-Delta para uma estrutura modelada com a classe de concreto diferente para vigas e pilares.

#### <span id="page-16-0"></span>**3. JUSTIFICATIVA**

Já há algumas décadas, é observado o constante aumento dos números de pavimentos nos projetos de edifícios de concreto armado. E isso é possível devido a tecnologia do concreto que sofreu grandes avanços, possibilitando a execução de concretos de alta resistência, que ultrapassaram os 50 MPa.

Além disso, o avanço tecnológico e o desenvolvimento de softwares sofisticados, utilizados como ferramentas de cálculo, tornou se possível uma modelagem mais refinada das estruturas. Assim, o aumento da esbeltez destas edificações foi consequência, tornando se obrigatório e de suma importância projetar levando em conta a influência dos efeitos de segunda ordem.

Logo, a análise de estabilidade global, é justificada devido à crescente necessidade em ponderar a não linearidade, principalmente quando estão relacionadas a edifícios altos. Uma vez que o aumento da demanda por economia de materiais (seções reduzidas), com a pouca oferta de espaço físico (menor área de terreno e maior altura) leva à execução de edifícios cada vez mais esbeltos, por consequência, suscetíveis aos efeitos de segunda ordem.

## <span id="page-17-0"></span>**4. MÉTODOLOGIA**

O procedimento adotado neste trabalho consiste primeiramente através da pesquisa bibliográfica, estabelecer os principais preceitos teóricos necessários para a compreensão do comportamento das estruturas no que concerne a sua estabilidade, o surgimento dos efeitos de segunda ordem. Serão apresentados de forma detalhada os métodos a serem utilizados e as considerações da ABNT NBR 6118:2014.

Com isso também será definido um modelo estrutural baseado em uma disposição arquitetônica de um edifício residencial de 15 pavimentos, onde será feita a verificação dos efeitos de segunda ordem, obtidos através da simulação numérica das estruturas pelo *software Autodesk Robot Analysis Structural.*

Quanto a estabilidade, serão efetuadas duas análises: uma elástica linear e a outra através do método iterativo P-Delta, através do *software Autodesk Robot Analysis Structural* para três classes de concreto, tais como C25, C30 e C40. Possibilitando assim fazer-se um comparativo entre os resultados das duas análises levando em conta as recomendações da ABNT NBR 6118:2014 quanto aos efeitos de segunda ordem.

Também duas análises: uma elástica linear e a outra através do método iterativo P-Delta, será efetuada para a mesma estrutura em estudo, porém agora vigas e pilares apresentando classes de concreto diferentes. Será apresentado quatro casos de diferenciação, e através deles, será estudado a aproximação que a ABNT NBR 6118:2014 faz quanto aos momentos de segunda ordem com tais variações.

#### <span id="page-18-0"></span>**5. REFERENCIAL TEÓRICO**

#### <span id="page-18-1"></span>5.1. Análise estrutural e estabilidade global

De acordo com a ABNT NBR 6118:2014, a análise estrutural, de maneira geral, tem como objetivo determinar os efeitos das ações em uma estrutura, com a finalidade de efetuar as devidas verificações de estados limites últimos e de serviço. E nas estruturas de concreto armado, um dos estados limites últimos é o de instabilidade, situação que representa a perda da capacidade resistente da estrutura diante do aumento das solicitações causadas pelo aumento das deformações. E a garantia de segurança perante esse estado só pode ser verificada diante da apuração da estabilidade global e local.

Entretanto, para a determinação da estabilidade das estruturas em concreto armado, através de parâmetros simplificado como: parâmetro α, coeficiente  $\gamma_z$ , de acordo com Moncayo (2011), é necessário um bom entendimento da análise não linear. Saber diferenciar com clareza os efeitos das forças horizontais e das cargas verticais na estrutura. Ao longo da sua vida útil, as estruturas passam por inúmeras combinações diferentes entre ações verticais e horizontais. Para garantir a sua segurança, é necessário realizar a verificação das mais diversas combinações de ações durante o projeto, de forma a garantir que cada elemento resistirá aos maiores valores de esforços combinados ao longo do tempo, bem como as condições mais críticas para a estabilidade global.

Ao longo deste capítulo serão abordados os principais fatores e definições relacionados à estabilidade das estruturas de concreto armado, tais como serão expostos conceitos e métodos de análise relacionados ao tema.

#### <span id="page-19-0"></span>5.1.1. Não linearidade das estruturas

As estruturas de concreto armado podem estar sujeitas a três tipos de não linearidade:

- Não linearidade física (NLF);
- Não linearidade geométrica (NLG);
- Não linearidade de contato (NLC);

No presente trabalho será abordado somente os conceitos de não linearidade física (NLF) e não linearidade geométrica (NLG). Visto que, a não-linearidade de contato não é comum no comportamento dos projetos de estruturas de concreto armado, pois se trata de alterações das condições de contorno durante o processo de deformação da estrutura, ou seja, é a adição ou o desaparecimento de vínculos da estrutura estudada.

#### <span id="page-19-1"></span>6.1.1.1. Não linearidade física

Em concordância com o item 15.3 da ABNT NBR 6118: 2014, para a análise estrutural quando se leva em consideração os efeitos de segunda ordem, deve se considerar obrigatoriamente a não linearidade física presente nas estruturas de concreto armado. Segundo Kimura (2007) a não linearidade física (NLF) surge devido à mutação das propriedades dos materiais conforme o incremento do carregamento aplicado à estrutura. Tal comportamento é característico do concreto armado, onde sua resposta à adição de carregamentos se dá de forma desproporcional. Observando os diagramas que relaciona a tensão com a deformação na figura 1.

É observado em (a) um diagrama de resposta linear e em (b) o diagrama que representa o comportamento do concreto armado, um diagrama de resposta não linear, como supracitado. Com isso Freitas (2016) justifica a diferença de diagramas devido a alteração das propriedades do concreto, como o modulo de elasticidade do concreto que é alterado em virtude dos efeitos causado pela fluência, retração e fissuração do concreto.

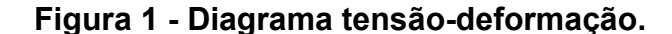

<span id="page-20-0"></span>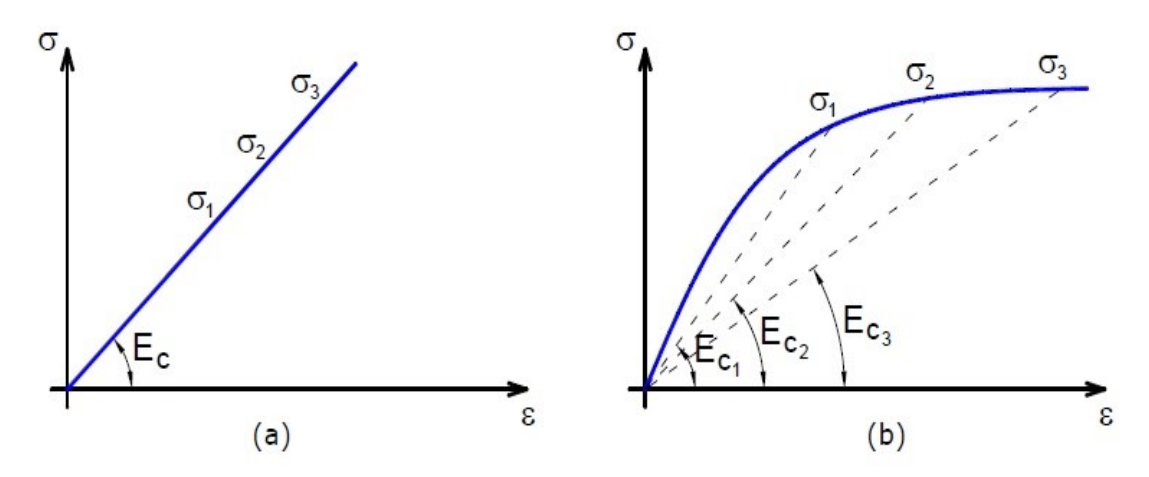

Fonte: Adaptado de MONCAYO (2011).

Conforme a ABNT NBR 6118: 2014, em relação a não linearidade física e da instabilidade, a norma prevê a utilização dos chamados diagramas momentocurvatura para a determinação da rigidez das seções. Pois as estruturas são analisadas com base em esforços e não em tensões.

O emprego do diagrama momento-curvatura da figura 2 (a), é mais prático para os engenheiros de estruturas do que a utilização do diagrama tensão-deformação do concreto. Pois, da relação momento-curvatura se obtém diretamente o valor da rigidez EI. E de acordo com Kimura (2007), é vantajoso pois permitir trabalhar diretamente com momentos fletores, que são os esforços mais usuais na análise estrutural.

E para a análise de elementos submetidos a esforço normal, como vigas submetidas à flexão composta, e principalmente pilares faz-se o uso o diagrama normal-momento-curvatura indicado na figura 2(b). Entretanto, sem a ajuda de um computador, a consideração desses diagramas em projetos de edifícios torna-se inviável, pois a construção dos diagramas é extremamente trabalhosa. (MONCAYO, 2011).

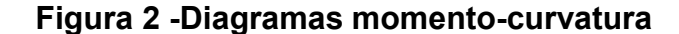

<span id="page-21-0"></span>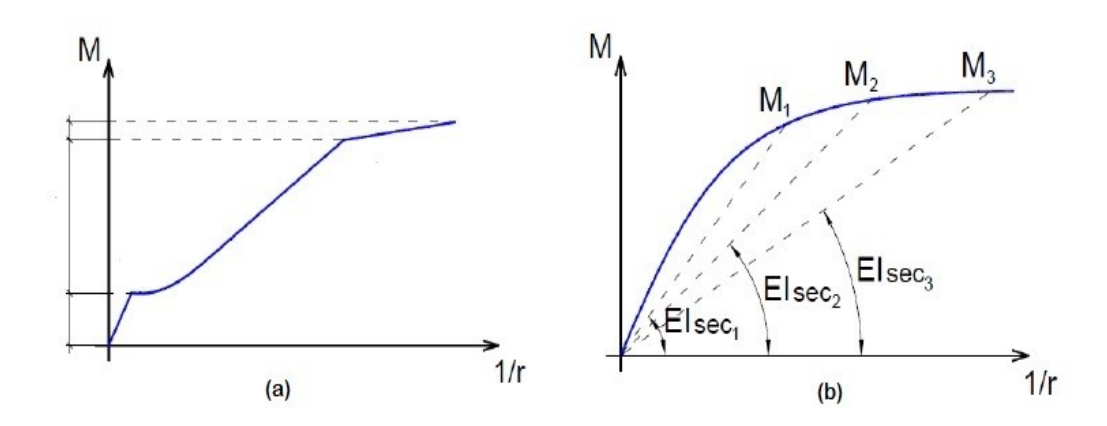

Fonte: Adaptado de MONCAYO (2011).

Em função disto, a ABNT NBR 6118:2014 permite que se faça uma análise linear, porém com algumas ressalvas, tais como a consideração de um valor constante (único) para a rigidez, que tem a função de reduzir a rigidez simulando os efeitos da não-linearidade física.

No caso, a ABNT NBR 6118:2014, no item 15.7.3, para estudos de estabilidade global, estabelece:

> "Para a análise dos esforços globais de 2ª ordem, em estruturas reticuladas com no mínimo quatro andares, pode ser considerada a não linearidade física de maneira aproximada, tomando-se como rigidez dos elementos estruturais os valores seguintes:

- lajes:  $\rm(EI)_{\it sec}$ =0,3  $\rm E_{\it c}I_{\it c}$ - vigas:  $(EI)_{sec} = 0,4 E_c I_c$  para  $A_s \neq A_s$  e  $(EI)_{sec}$  =0,5  $E_cI_c$  para  $A_s$ =  $A_s'$ - pilares:  $(EI)_{sec} = 0.8 E_c I_c$  "

Onde:

$$
E_s = 1.10 \t E_{cs} \t\t(1)
$$

$$
E_{cs} = \alpha_i \cdot E_{ci} \tag{2}
$$

$$
\alpha_i = 0,8 + 0, 2.\frac{f_{ck}}{80} \le 1\tag{3}
$$

$$
E_{ci} = \alpha_E .5600 \sqrt{f_{ck}}
$$
 (4)

Onde  $f_{ck}$ , E<sub>cs</sub>, E<sub>ci</sub>, são dados em MPa e com  $\alpha_E$  valendo:  $\alpha_E$  = 1,2 Para basalto e diabásio;  $\alpha_E$  = 1,0 Para granito e gnaisse  $\alpha$ ;  $\alpha_F = 0.9$  Para calcário;  $\alpha_F$  = 0,7 Para arenito;

#### <span id="page-22-1"></span>6.1.1.2. Não linearidade geométrica

Conforme Pinto (2007), os efeitos devido a não linearidade geométrica (NLG) simplesmente são aqueles oriundos da mudança de posição da estrutura no espaço. Podem ser determinados através de uma análise, onde se considera a estrutura na sua configuração final de equilíbrio.

Kimura (2007), afirma que a NLG por sua vez ocorre quando há uma alteração significativa do ponto de aplicação de carga em um elemento estrutural. Justificando que tal alteração é uma consequência direta dos carregamentos aplicados em uma estrutura, tornando a sua resposta diferente daquela determinada em seu estado indeformado.

Para melhor exemplificar a definição, desconsiderando a NLG, temos um pilar que recebe a ação de uma carga vertical e outra horizontal possui em seu apoio uma reação vertical e um momento causado exclusivamente pela força horizontal, como demonstrado na figura:

#### <span id="page-22-0"></span>**Figura 3 - Reações de um pilar desconsiderando a NLG.**

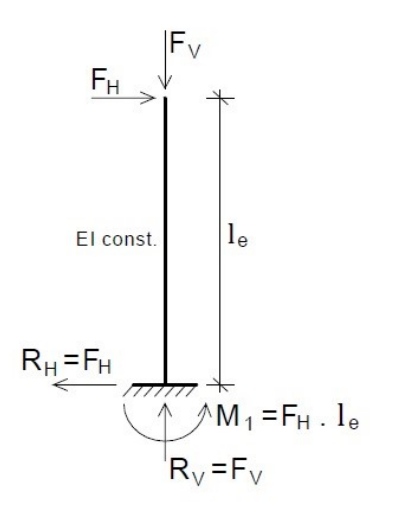

Fonte: Adaptado de MONCAYO (2011).

Agora ao considerarmos o deslocamento da estrutura, o ponto de aplicação da força vertical será alterado e ela passará a contribuir com o momento, como se observa na figura:

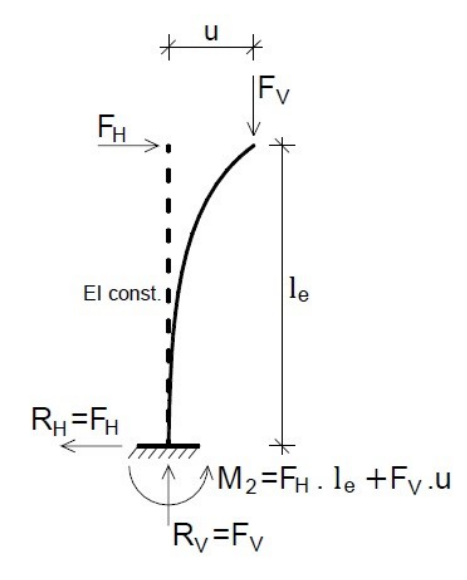

<span id="page-23-0"></span>**Figura 4 -Reações de um pilar deformado, considerando a NLG.**

Fonte: Adaptado de MONCAYO (2011).

Logo, pode-se afirmar que a parcela de momento acrescentada pode ser considerada um efeito consequente da não linearidade geométrica. Afinal, foi um esforço que surgiu com a análise do equilíbrio da estrutura na sua posição deslocada. Segundo Freitas (2016), em edifícios altos, a consideração dos efeitos da NLG tornase importante, pois ela gera um aumento de esforços devido ao carregamento vertical e aos deslocamentos horizontais. Com isso, a ABNT NBR 6118:2014 no seu item 15.2 define que efeitos de 2ª ordem são aqueles que se somam aos obtidos em uma análise de primeira ordem (situação onde o equilíbrio da estrutura é estudado em sua configuração geométrica inicial), quando a análise do equilíbrio passa a ser efetuada considerando a configuração deslocada. E que tais efeitos só podem ser desconsiderados se não representarem acréscimo superior a 10% nas reações e nas solicitações relevantes da estrutura.

E para efeito de cálculo dos efeitos de  $2<sup>a</sup>$  ordem, é necessária uma determinada classificação para as estruturas quanto à deslocabilidade. Fusco (1981) classificou as estruturas em deslocáveis e indeslocáveis. Definindo como estruturas deslocáveis aquelas em que os nós mudam de posição em virtude da flexão de suas barras, e

<span id="page-24-0"></span>também afirma que as variações nos comprimentos das barras são usualmente desprezíveis. A figura abaixo representa a classificação supracitada:

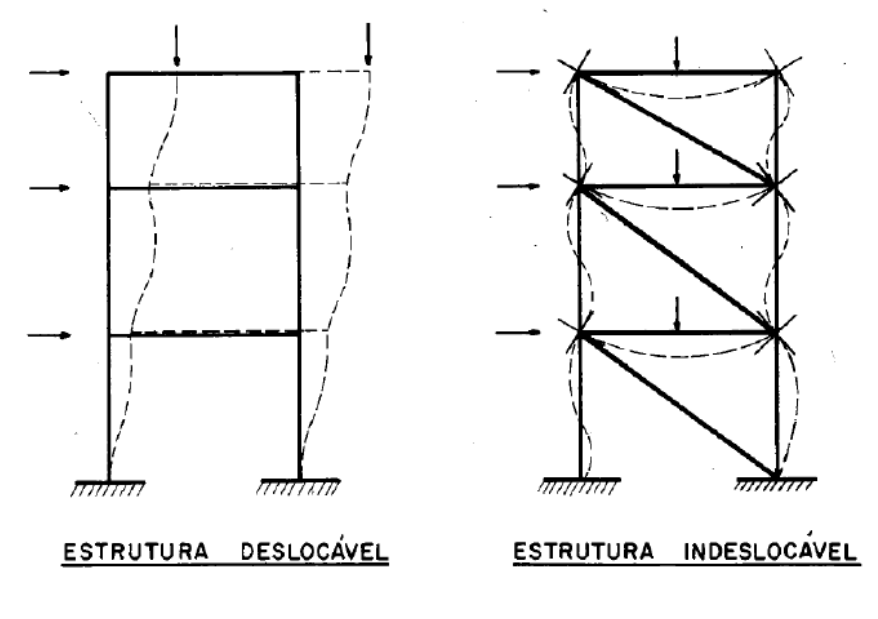

**Figura 5 - Deslocabilidade das estruturas.**

Fonte: Adaptado de FUSCO (1981).

Entretanto, tal definição apresentada por Fusco (1981) é válida somente do ponto de vista teórico. Afinal, na realidade e sendo rigoroso no conceito da palavra "deslocável" todas as estruturas reais seriam deslocáveis e segundo essa definição, seriam consideradas como deslocáveis, uma vez que não existem estruturas com rigidez absoluta. Na mesma linha, a ABNT NBR 6118:2014 adota um critério para classificação das estruturas levando em conta os efeitos de segunda ordem, utilizando-se da nomenclatura de nós fixos (indeslocáveis) ou nós móveis (deslocáveis). Nós fixos sendo a classificação que se dá quando as estruturas possuem pequenos deslocamentos horizontais dos nós pequenos, que por decorrência disso, os efeitos globais de 2º ordem são desprezíveis (inferiores a 10% dos respectivos esforços de 1º ordem). Nessas estruturas, basta considerar os efeitos locais e localizados de 2º ordem. E as estruturas de nós móveis são aquelas nas quais os deslocamentos horizontais não são pequenos, logo os efeitos globais de 2º ordem são importantes (superiores a 10% dos respectivos esforços de 1ª ordem). Já nessas estruturas devem ser considerados tanto os esforços de 2º ordem globais como os locais e localizados.

Logo, tem se que apenas quando classificada como de nós móveis, a estrutura precisa ter as NLF e NLG consideradas obrigatoriamente no cálculo. Quando classificada como de nós fixos, essas não linearidades podem ser desprezadas na análise global.

Por fim, um outro efeito relacionado a NLG, é o desaprumo, que de acordo com Scadelai e Pinheiro (2003), é a falta de retilinidade do eixo do pilar devido à erro de execução e seu efeito é tratado de maneira simplificada como uma força horizontal equivalente. A ABNT NBR 6118:2014 trata do desaprumo relacionando-o com o vento, assumindo que quando 30 % da ação do vento for maior que a ação do desaprumo, considera-se somente a ação do vento. O desaprumo será assunto desse trabalho nos próximos tópicos.

#### <span id="page-25-0"></span>6.1.2. Parâmetros da ABNT NBR 6118:2014

Tanto o parâmetro  $\alpha$  quanto coeficiente  $\gamma$ , são indicadores da avaliação de estabilidade global da estrutura. E no caso, ambos, objetivam fornecer o quão sensível é a estrutura aos efeitos de segunda ordem.

#### <span id="page-25-1"></span>6.1.2.1. Parâmetro α

De acordo com o item 15.5.2 da ABNT NBR 6118:2014, o parâmetro α classifica a estrutura em nós móveis ou fixos.

Logo, uma estrutura reticulada simétrica será classificada como nós fixos se seu parâmetro  $\alpha$  for menor que o valor de referência  $\alpha_1$ , conforme a expressão:

$$
\alpha = H_{tot} \cdot \sqrt{\frac{N_k}{E_{cs} I_c}} \tag{5}
$$

Onde  $\alpha \leq \alpha_1$  e se n  $\leq 3$ ,  $\alpha_1$  é:

$$
\alpha_1 = 0.2 + 0.1 \, n \tag{6}
$$

E se n  $\geq 4$ ,  $\alpha_1 = 0.6$ . A qual:

 $n$  é o número de níveis de barras horizontais (andares) acima da fundação ou de um nível pouco deslocável do subsolo.

A ABNT NBR 6118:2014 aponta também para a caracterização do valor de  $I_c$ , que deve ser calculado considerando a seção bruta de vigas e pilares.

Nos casos onde a estrutura de contraventamento é composta por pórticos ou associação de pórticos e paredes, a rigidez do pilar equivalente pode ser determinada da seguinte forma:

- Cálculo do deslocamento do topo da estrutura de contraventamento, sob a ação do carregamento horizontal na direção considerada;
- Cálculo da rigidez de um pilar equivalente de seção constante, engastado na base e livre no topo, de mesma altura  $H_{tot}$ , tal que, sob a ação do mesmo carregamento, sofra o mesmo deslocamento no topo.

Já para os casos onde a estrutura de contraventamento é composta exclusivamente por painéis parede, basta somente somar a rigidez dos pilares na direção considerada.

O valor limite  $\alpha_1 = 0.6$  para valores em que n  $\geq 4$ , é, geralmente, aplicado a edifícios usuais. A norma supracitada também estabelece valores de  $\alpha_1 = 0.6$  para associações de pilares-parede e para pórticos associados a pilares-parede.

No caso de contraventamento formado exclusivamente por pilares-parede adota  $\alpha_1$  = 0,7. E quando a estrutura de contraventamento for composta somente por pórticos, adota:  $\alpha_1$  = 0,5.

#### <span id="page-26-0"></span>6.1.2.2. Coeficiente  $\gamma_{\rm Z}$

Segundo a ABNT NBR 6118:2014, é um coeficiente válido para estruturas simétricas reticuladas com no mínimo quatro pavimentos. E pode ser determinado a partir dos resultados de uma análise linear de primeira ordem, para cada caso de carregamento definido de acordo com a norma.

$$
\gamma_Z = \frac{1}{1 - \frac{\Delta M_{tot,d}}{M_{1,tot,d}}} \tag{7}
$$

E na prática, o coeficiente  $\gamma_z$  pode funcionar como um majorador de esforços de primeira ordem para simular efeitos de segunda ordem de acordo com a equação 8:

$$
Fd_{2^{o}ORDEM} = 0.95 \gamma_Z Fd_{1^{o}ORDEM}
$$
 (8)

A ABNT NBR 6118:2014, dispõe que a estrutura pode ser considerada de nós fixos, se o valor de  $\gamma_z \leq 1.1$ . Disso, subentende-se que o valor de 1,1 equivale a um acréscimo de 10% nos esforços em decorrência dos efeitos de segunda ordem, pois, este é o critério adotado inicialmente na distinção entre estruturas de nós móveis e fixos. Já para situações onde  $\gamma$ <sup>z</sup> ≤ 1,3, a ABNT NBR 6118:2014 recomenda que os esforços de primeira ordem ( $Fd_{1^oQRDEM}$ ) devam ser majorados conforme a equação acima.

Como fator limitante desse método a ABNT NBR 6118:2014 estipula que o coeficiente  $\gamma$ <sub>z</sub> só pode ser utilizado como majorador de esforços para simular efeitos de segunda ordem quando o seu valor for menor ou igual a 1,3. A justificativa desta limitação é que para valores mais elevados de surgem discrepâncias entre os resultados desse método simplificado e de métodos mais rigorosos, que podem ser contra a segurança. O uso desse coeficiente também está restrito a edificações com mais de quatro pavimentos. Segundo Vasconcelos (2003), isso é justificado devido ao fato de não haver um coeficiente redutor da rigidez de pilares definido para estruturas com menos de quatro andares, bem como o fato de edifícios mais baixos usualmente possuírem muitas diferenças entre um piso e outro, o que se opõe a ideia de majoração homogênea dos esforços.

### <span id="page-27-0"></span>6.1.3. P-Delta (P- Δ)

Processo P-Delta é um termo utilizado para designar métodos de cálculo que relacionam cargas verticais (P) com deslocamentos horizontais (Δ), para avaliação de acréscimos de segunda ordem. É um método que não leva em consideração a nãolinearidade geométrica de um modo rigoroso, pois sua forma de preparação de dados é relativamente simples e o tempo de processamento é muito menor que no caso dos processos rigorosos. (CAMPOÓ, 2005)

Assim o método P–Δ, segundo Campoó (2005) é realizado conforme abaixo na figura 7 e da seguinte maneira: primeiro obtêm-se os deslocamentos relativos de cada pavimento da estrutura submetida às ações simultâneas das forças verticais e horizontais atuantes. Logo, tais deslocamentos obtidos geram consequentemente um acréscimo de momento ( $P_i$  . $\Delta_i$  ), ao longo da altura da estrutura.

Então, os momentos são substituídos por forças binárias horizontais para simular os efeitos de instabilidade da estrutura ( $F_i$  .  ${\rm l}_i$ ), a soma algébrica das forças atuantes em um determinado ponto da estrutura gera uma resultante horizontal adicional  $(H_i)$  por pavimento, então a força encontrada é somada à força original atuante sobre o determinado ponto.

<span id="page-28-0"></span>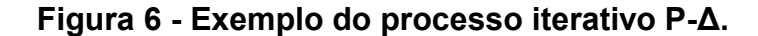

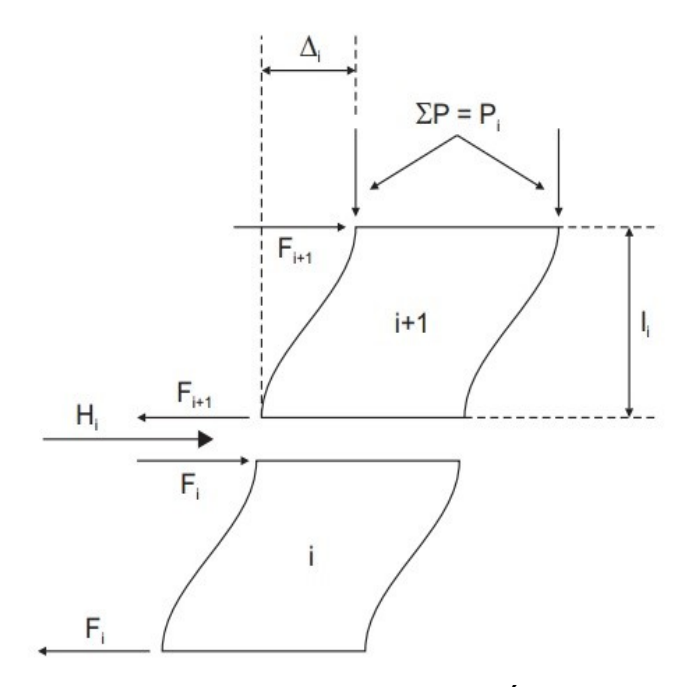

Fonte: Adaptado de CAMPOÓ (2005).

Já na segunda etapa, a estrutura é novamente processada, porém submetida às ações originais mais os acréscimos produzidos na etapa anterior. Com isso, são obtidos novos deslocamentos nodais que provocam novos acréscimos de momento e, consequentemente, novas ações horizontais. Dessa forma, o processo continua até que os acréscimos obtidos para deslocamentos, esforços ou ações sejam suficientemente pequenos, de tal forma que se possa admitir a sua convergência. (CAMPOÓ, 2005)

#### <span id="page-29-1"></span>6.1.3.1. Considerações do método P-Delta nos softwares

Em *softwares* comerciais usuais, como o *software Autodesk Robot Analysis Structural* apresenta a base teórica para uma análise não linear geométrica, a qual a análise é efetuada pelo programa de cálculo mediante uma aplicação incremental das cargas, sendo estas aumentadas gradualmente e realizados sucessivos estados de equilíbrio. O programa leva em consideração os efeitos de segunda ordem, isto é, a mudança de rigidez dos elementos estruturais devido à influência do estado de tensão dos mesmos. E analogamente a esse processo, realiza uma a análise que considera a geração de momentos resultantes da ação das forças verticais nos nós deslocados horizontalmente. O algoritmo do procedimento *Broyden-Fletcher-Goldforb-Shanno (BFGS)* modifica a matriz de rigidez durante os cálculos. (BAREIRO, 2015 *apud* Robot User´s Guide, 2013)

<span id="page-29-0"></span>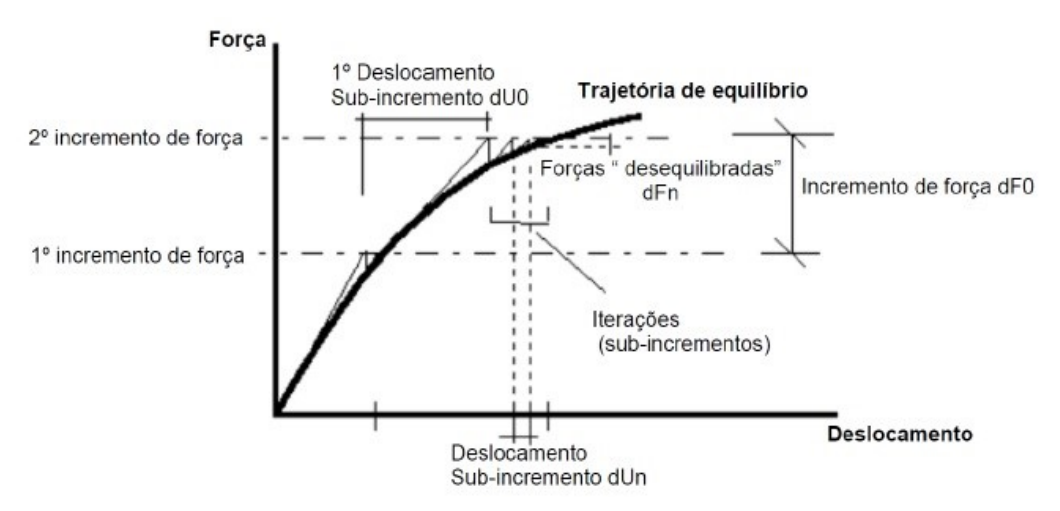

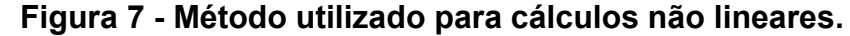

Fonte: Adaptado de BAREIRO, 2015 *apud Robot User´s Guide*, 2013.

No método incremental, a carga é dividida em "n" incrementos iguais. Um incremento consecutivo de carga é aplicada à estrutura uma vez que o estado de equilíbrio anterior é conseguido. (*ROBOT*, 2016).

#### <span id="page-30-0"></span>5.2. Combinações de ações

Uma estrutura é solicitada por ações permanentes, variáveis e excepcionais. A probabilidade de ocorrência simultânea dessas ações é baixa, por isso é coerente realizar combinações destas ações. Em cada situação as ações devem ser combinadas de modo diferente, quantas vezes forem necessárias para garantir a segurança da estrutura para o caso mais desfavorável, segundo a ABNT NBR 8681:2003.

As ações permanentes são aquelas que ocorrem durante toda, ou praticamente toda, vida útil da construção com valores constantes. As ações variáveis ocorrem com valores variáveis ao longo da vida útil da edificação. São consideradas ações variáveis: cargas acidentais (decorrente do uso da edificação), os efeitos do vento, da mudança de temperatura, pressões hidrostáticas e hidrodinâmicas e demais forças.

Quando o tempo de ocorrência de uma ação é muito curto e a probabilidade de que ela ocorra baixa, esta ação é considerada excepcional. Explosões, enchentes, choques de veículos, incêndio são exemplos desse tipo de ação, ABNT NBR 8681:2003.

#### <span id="page-30-1"></span>5.2.1. Combinações de ações

Segundo a ABNT NBR 8681:2003, para verificação do limite de ruptura de uma estrutura é preciso utilizar as combinações últimas, que são divididas em três: Combinações últimas normais, especiais e excepcionais. No presente trabalho, será tratado somente as combinações últimas normais.

#### <span id="page-30-2"></span>5.2.1.1. Combinações últimas normais

O cálculo das combinações últimas normais é feito através da equação 10:

$$
Fd = \sum_{i=1}^{m} \gamma g_i FGi, k + \gamma Q \left[ FQ1, k + \sum_{j=2}^{n} \Psi_{0j} FQj, k \right]
$$
 (9)

Onde:

γgi é o coeficiente de ponderação das ações permanentes;

 $F_{Gi,k}$  é o valor característico das ações permanentes;

γ<sup>Q</sup> é o coeficiente de ponderação de ações variáveis;

 $F_{Q1,k}$  é o valor característico da ação variável principal;  $\Psi_{0j}F_{Qj,k}$  é o valor reduzido de combinação das ações variáveis secundárias.

É preciso analisar se as ações permanentes são favoráveis ou desfavoráveis às ações variáveis, e assim eleger o coeficiente de ponderação adequado.

#### <span id="page-31-0"></span>5.2.1.2. Coeficientes de ponderação para ações permanentes

Os coeficientes de ponderação γg têm função de reduzir ou aumentar os valores característicos das ações permanentes. Nos casos em que a ação permanente for desfavorável às ações variáveis, ou seja, ambas estiverem agindo no mesmo sentido, o coeficiente deve majorar a ação, caso contrário minorar, conforme a ABNT NBR 8681:2003. Os coeficientes de ponderação para as ações permanentes são indicados na tabela 1, quando consideradas separadamente, na tabela 2, quando agrupadas, e na tabela 3 em casos de efeitos de recalque de apoio e retração dos materiais.

<span id="page-32-0"></span>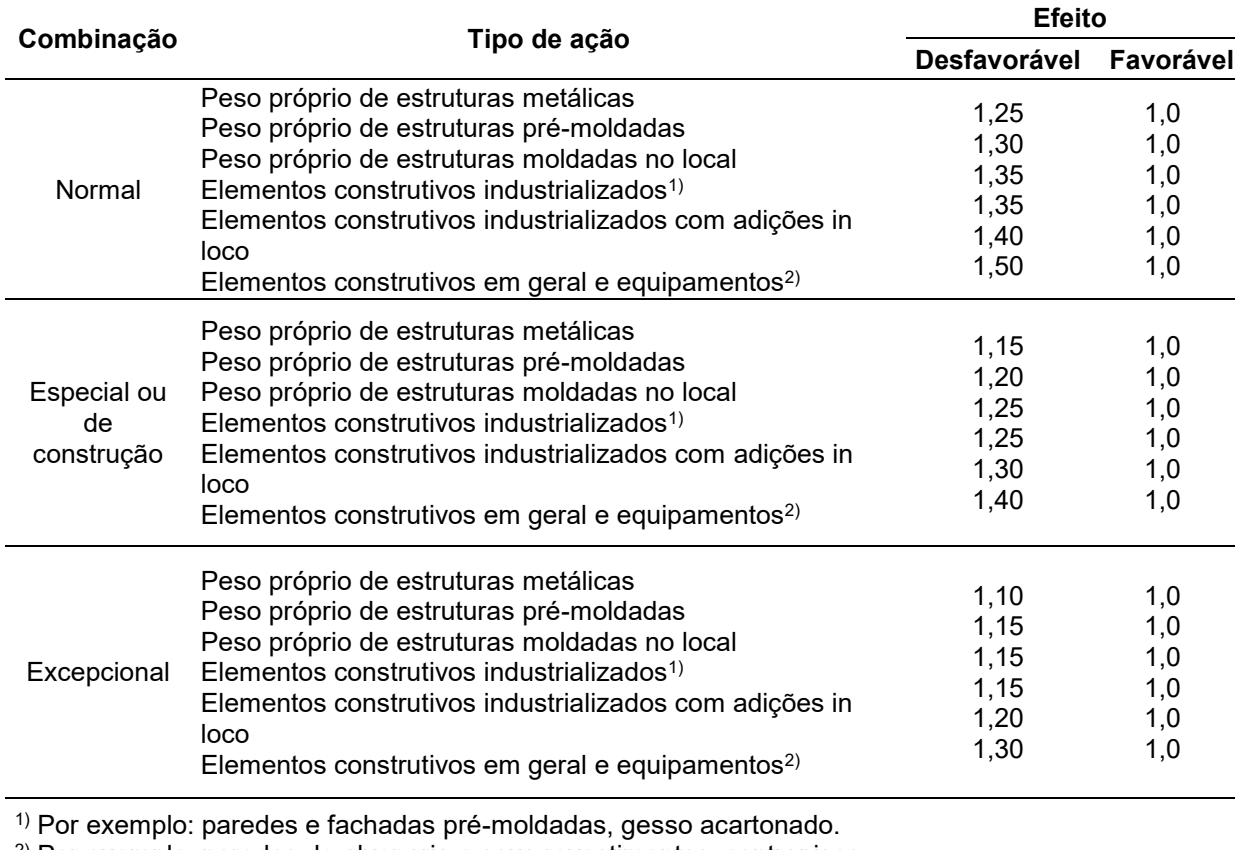

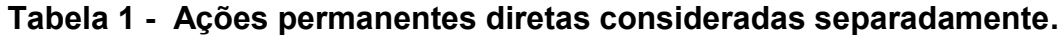

2) Por exemplo: paredes de alvenaria e seus revestimentos, contrapisos.

Fonte: Adaptado ABNT NBR 8681:2003.

<span id="page-32-1"></span>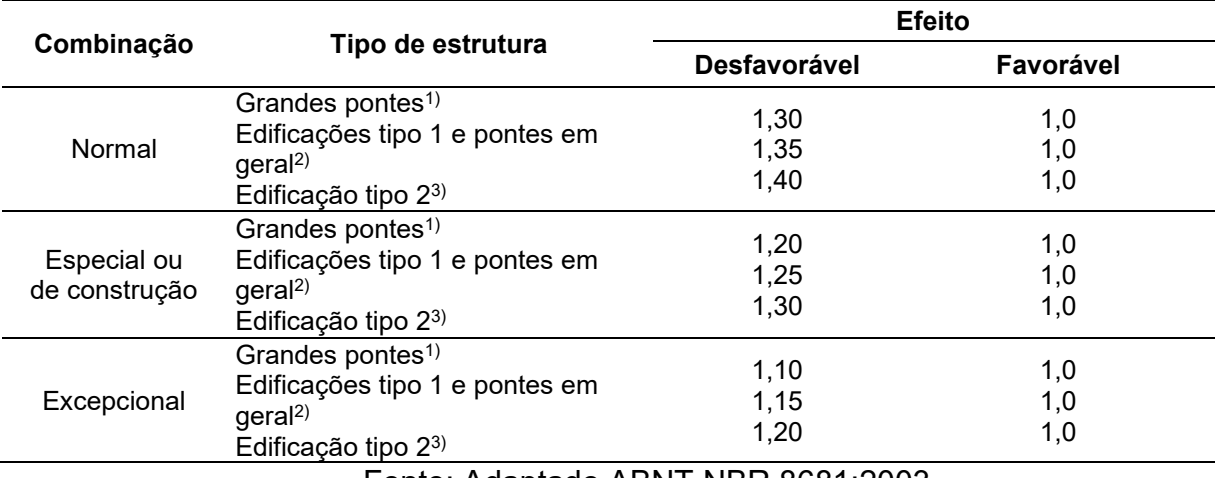

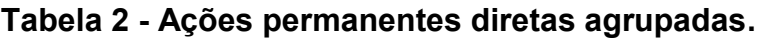

Fonte: Adaptado ABNT NBR 8681:2003

## <span id="page-33-2"></span>5.2.2. Coeficiente de ponderação para as ações variáveis

Se uma ação variável é desfavorável para determinada combinação, o coeficiente de ponderação  $\gamma_0$  majora o valor representativo desta ação. Já nos casos de combinação em que a ação variável tende a aliviar a estrutura, esta deve ser desprezada, segundo a ABNT NBR 8681:2003. Os coeficientes de ponderação para as ações variáveis são indicados na tabela 4, quando consideradas separadamente, na tabela 5, quando agrupadas.

<span id="page-33-0"></span>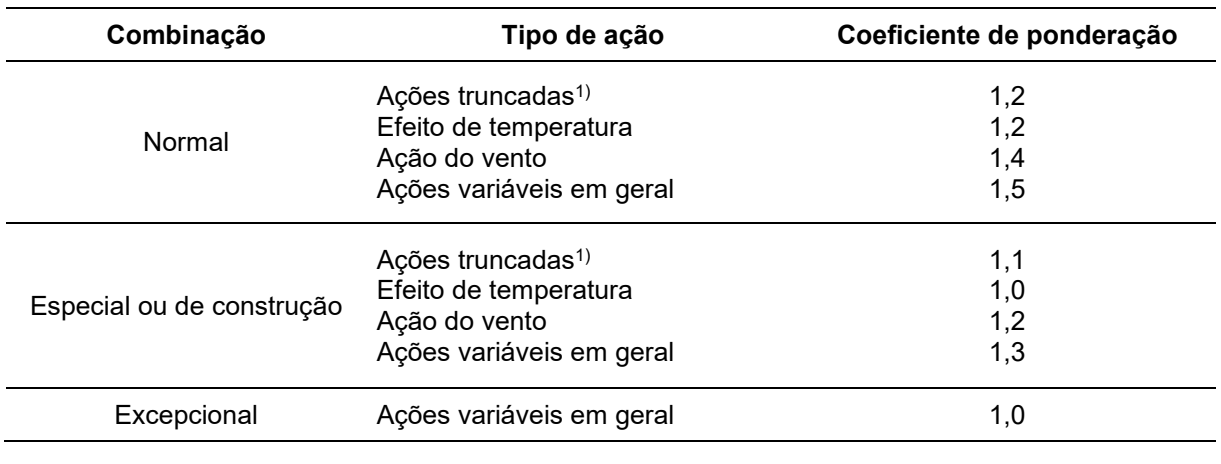

#### **Tabela 3 - Ações variáveis consideradas separadamente**

Fonte: Adaptado ABNT NBR 8681:2003

#### **Tabela 4 - Ações variáveis consideradas conjuntamente1)**

<span id="page-33-1"></span>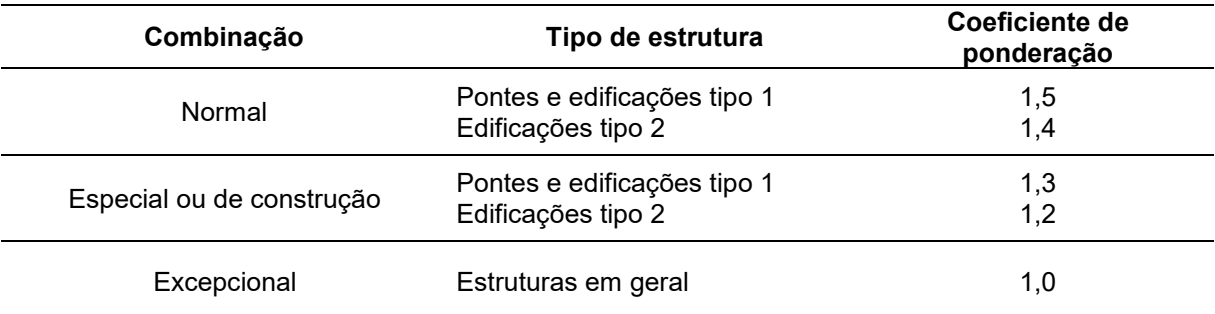

1) Quando a ações variáveis forem consideradas conjuntamente, o coeficiente de ponderação mostrado na tabela 5 se aplica a todas as ações, devendo-se considerar também conjuntamente as ações permanentes diretas. Nesse caso permite-se considerar separadamente as ações indiretas como recalque de apoio e retração dos materiais conforme tabela 3 e o efeito de temperatura conforme tabela 4.

Fonte: Adaptado ABNT NBR 8681:2003

## <span id="page-34-1"></span>5.2.1.1. Valores dos fatores de combinação e de redução

Os fatores de combinação e de redução apresentados no quadro 6 assumem papel de minorar o valor característico das ações variáveis, considerando a periodicidade de ocorrência.

## **Tabela 5 - Valores dos fatores de combinação (ψ0) e de redução (ψ1 e ψ2) para as ações variáveis**

<span id="page-34-0"></span>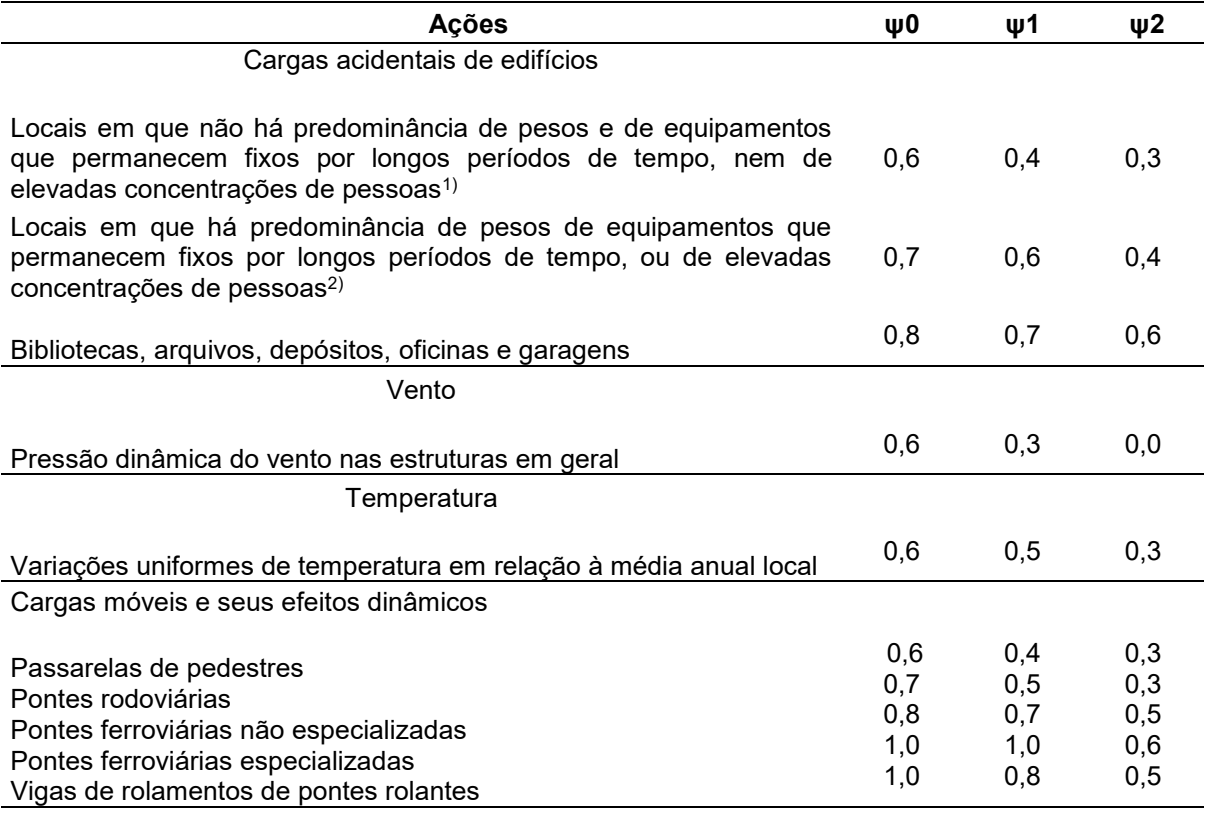

1) Edificações residenciais, de acesso restrito.

2) Edificações comerciais, de escritórios e de acesso público.

3) Para combinações excepcionais onde a ação principal for sismo, admite-se adotar para ψ2 o valor zero.

4) Para combinações excepcionais onde a ação principal for o fogo, o fator de redução ψ2 pode ser reduzido, multiplicando-o por 0,7.

Fonte: Adaptado ABNT NBR 8681:2003

#### <span id="page-35-0"></span>5.3. Ações verticais

A ABNT NBR 6120:1980 especifica os valores mínimos para carga permanente, constituído pelo peso próprio da estrutura e de todos os elementos construtivos fixos e instalações permanentes, como indica a tabela 7, e valor mínimo para carga acidental, que é aquela que atua sobre a estrutura de edificações em função do seu uso (pessoas, móveis, materiais diversos, veículos etc.), como indica a tabela 8.

|                                | <b>Materiais</b>                  | Peso específico<br>aparente (kN/m3) |
|--------------------------------|-----------------------------------|-------------------------------------|
| 1 Rocha                        | Arenito                           | 26,0                                |
|                                | <b>Basalto</b>                    | 30,0                                |
|                                | Gneiss                            | 30,0                                |
|                                | Granito                           | 28,0                                |
|                                | Mármore e calcáreo                | 28,0                                |
| 2 Blocos artificiais           | Blocos de argamassa               | 22,0                                |
|                                | Cimento amianto                   | 20,0                                |
|                                | Lajotas cerâmicas                 | 18,0                                |
|                                | Tijolos furados                   | 13,0                                |
|                                | Tijolos maciços                   | 18,0                                |
|                                | Tijolos sílico-calcáreos          | 20,0                                |
| 3 Revestimentos<br>e concretos | Argamassa de cal, cimento e areia | 19,0                                |
|                                | Argamassa de cimento e areia      | 21,0                                |
|                                | Argamassa de gesso                | 12,5                                |
|                                | Concreto simples                  | 24,0                                |
|                                | Concreto armado                   | 25,0                                |
| 4 Madeiras                     | Pinho, cedro                      | 5,0                                 |
|                                | Louro, imbuia, pau óleo           | 6,5                                 |
|                                | Guajuvirá, guatambu, grápia       | 8,0                                 |
|                                | Angico, cabriuva, ipê róseo       | 10,0                                |

**Tabela 7 – Peso específico dos materiais de construção**

**(continua)**

Fonte: Adaptado ABNT NBR 6120:1980
# **Tabela 6 - Valores mínimos das cargas acidentais verticais**

**(continua)**

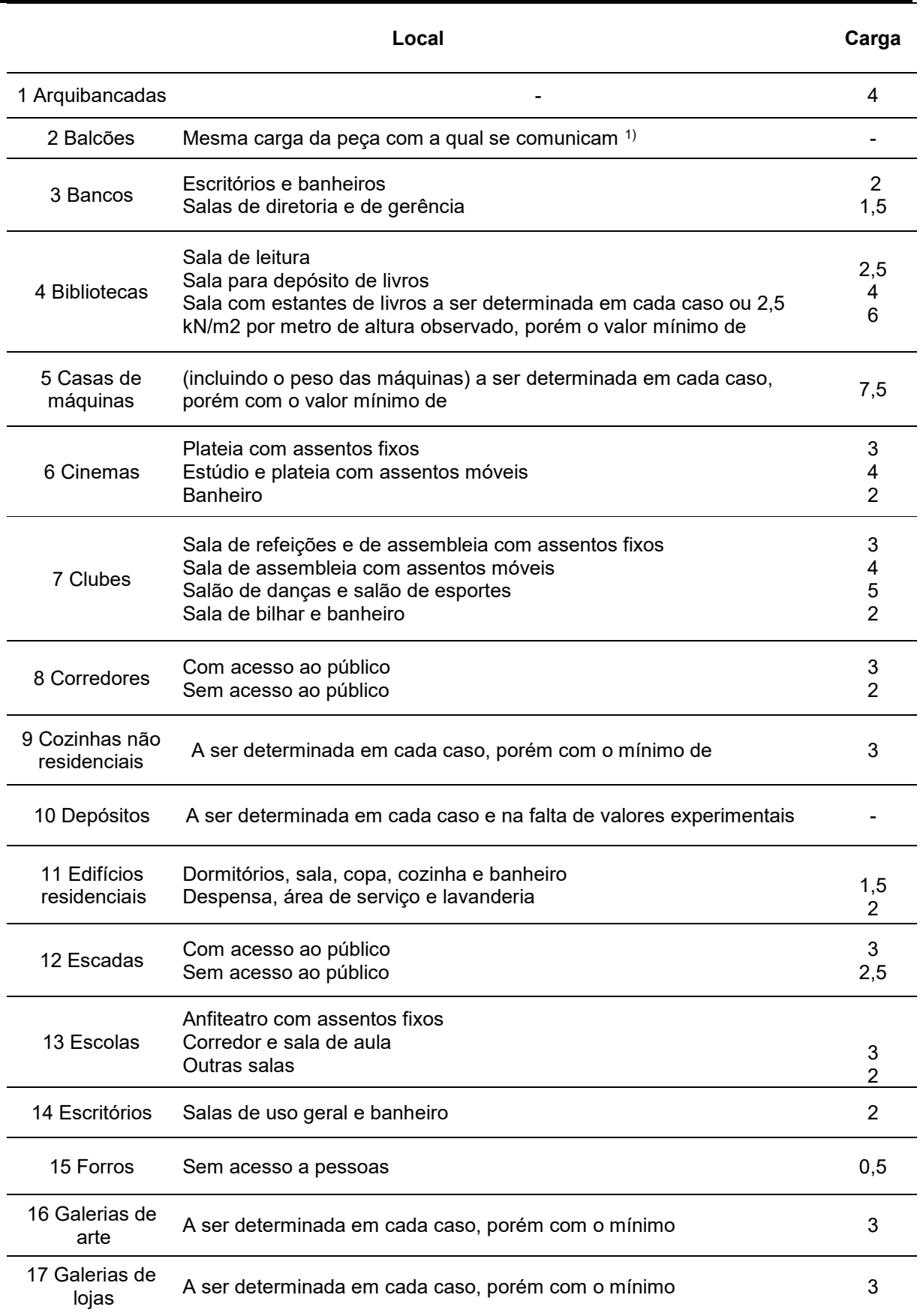

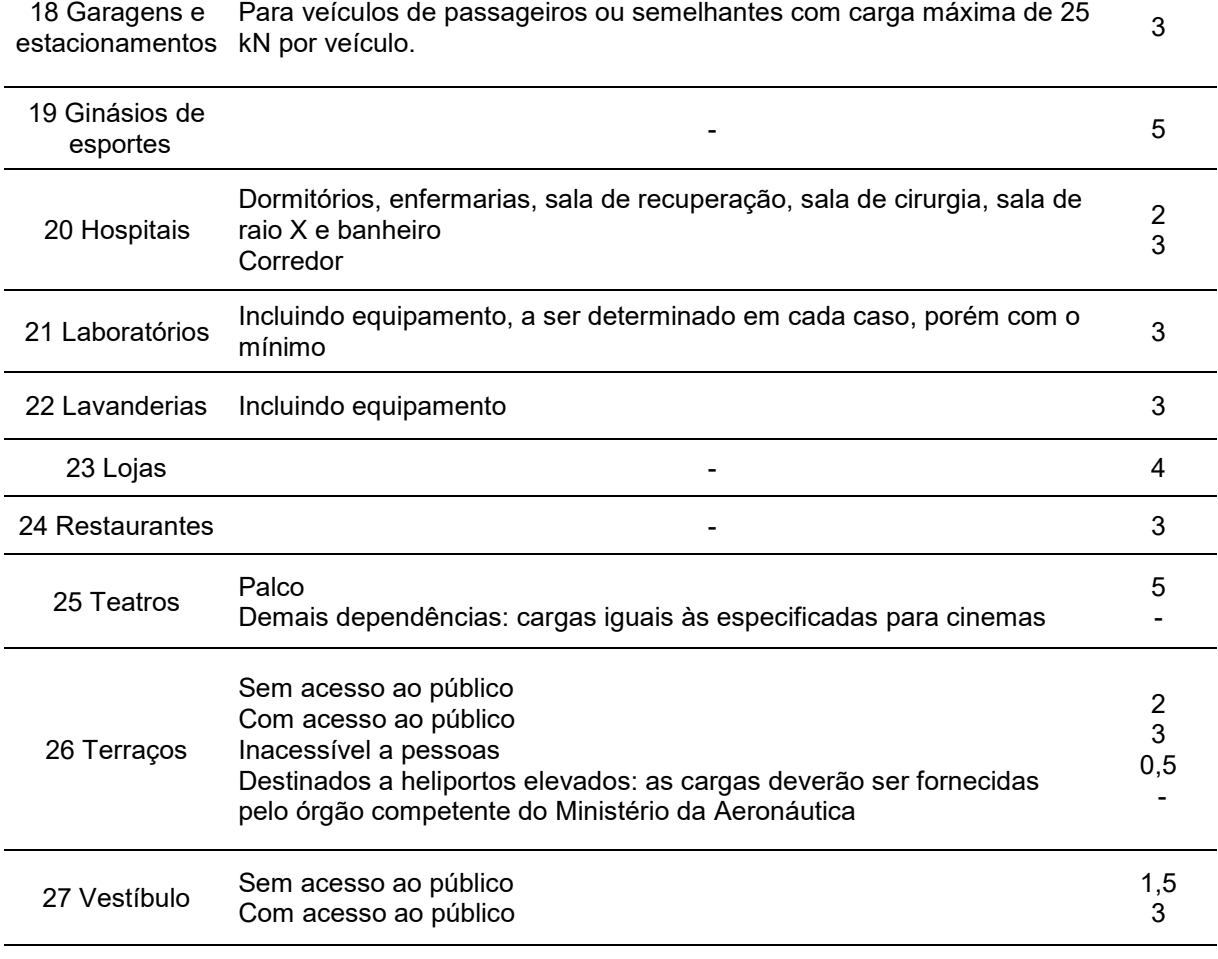

18 Garagens e

 $^{\text{\tiny{\textup{1}}}}$  Ao longo dos parapeitos e balcões devem ser consideradas aplicadas uma carga horizontal de 0,8 kN/m na altura do corrimão e uma carga vertical mínima de 2 kN/m.

Fonte: Adaptado ABNT NBR 6120:1980

### **5.4. Ações horizontais**

As forças horizontais que agem em edifícios são provenientes da ação do vento e do desaprumo. A ABNT NBR 6123:1988 especifica os cálculos para a força do vento e a ABNT NBR 6118:2014 para o desaprumo.

# 5.4.1. Vento segundo a ABNT NBR 6123:1988

A força de arrasto devido ao vento é determinada pela seguinte equação 10:

$$
Fv=q CA AF \tag{10}
$$

Onde:

q é a pressão de obstrução;

C<sup>A</sup> é o coeficiente de arrasto;

A<sup>F</sup> é a área de incidência em m².

O coeficiente de arrasto é obtido através dos gráficos mostrados na figuras 8, para ventos com baixa turbulência, e figura 9, para ventos com regime turbulento. O regime do vento para uma edificação pode ser considerado de alta turbulência quando sua altura não excede a duas vezes a altura média das edificações da vizinhança estendendo-se estas na direção do vento incidente uma distância mínima de acordo com a ABNT NBR 6123:1988.

- 500 metros para edificações até 40 metros de altura;
- 1000 metros para edificações até 55 metros de altura;
- 2000 metros para edificações até 70 metros de altura;
- 3000 metros para edificações até 80 metros de altura.

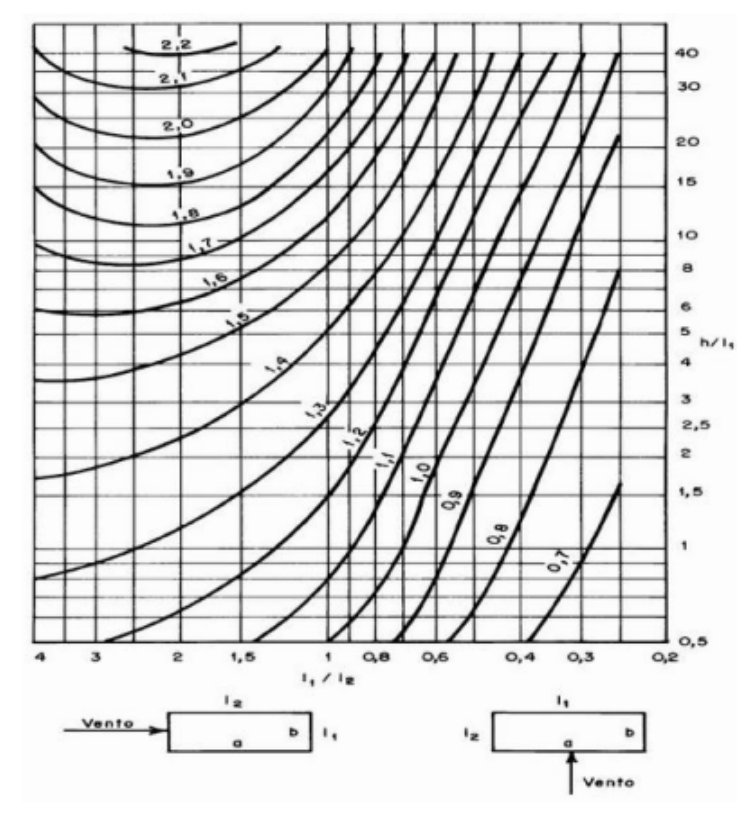

**Figura 8- Coeficiente de arrasto para ventos com baixa turbulência**

Fonte: Adaptado ABNT NBR 6123:1988

**Figura 9 - Coeficiente de arrasto para ventos com baixa turbulência**

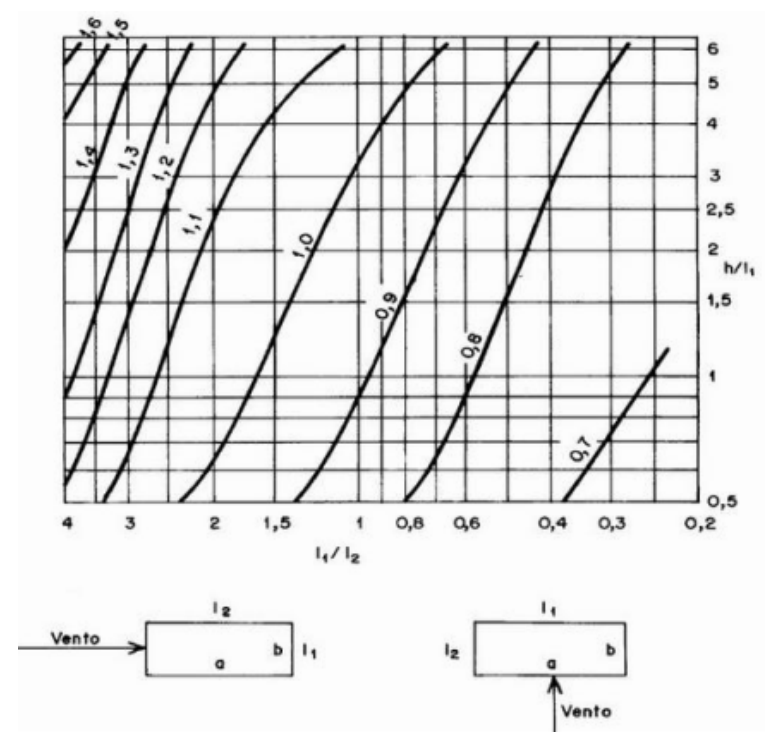

Fonte: Adaptado ABNT NBR 6123:1988

A pressão de obstrução devido ao vento é determinada pela seguinte equação 12:

$$
q = 0.613 \text{ VK}^2 \tag{11}
$$

Onde:

V<sup>K</sup> é velocidade característica do vento.

A velocidade característica, por sua vez, é calculada pela equação 13:

$$
V_k = S_1 S_2 S_3 V_0 \tag{12}
$$

Onde:

V<sup>0</sup> é a velocidade básica do vento calculada de acordo com o gráfico da figura

3;

S<sup>1</sup> é o fator topográfico;

S<sup>2</sup> é o fator de rugosidade e regime de escoamento;

S<sup>3</sup> é o fator estatístico.

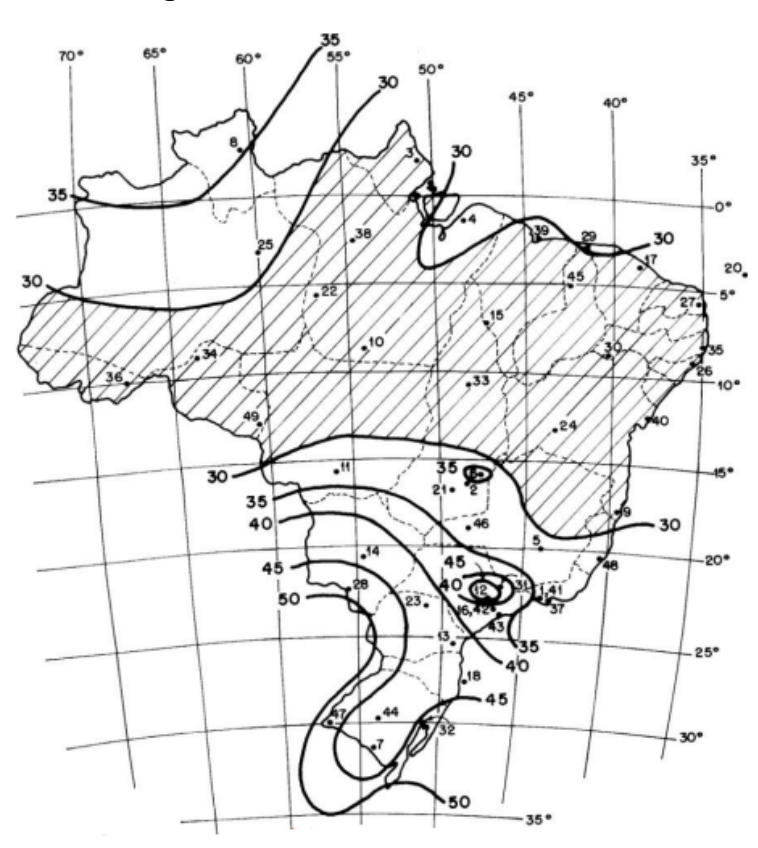

**Figura 10 - Velocidade básica do vento**

Fonte: Adaptado ABNT NBR 6123:1988

O fator topográfico S1 leva em consideração as variações do terreno e é determinada do seguinte modo (ver figura 11), de acordo com a ABNT NBR 6123:1988:

- Se  $\theta \leq 3^{\circ}$ , S<sub>1</sub>=1
- Se  $6^{\circ} \le \theta \le 17^{\circ}$ ,  $S_1(z) = 1 + (2.5 z/d)tg(\theta 3^{\circ})$
- Se  $\theta \ge 45^{\circ}$ , S<sub>1</sub>(z) = 1+ (2,5 z/d) 0,31

 $5, (2)5, 42$  $S<sub>1</sub>(z)$ a) TALUDE  $5. - 1$  $5, (z)5,$  $\sqrt{2}$  $5<sub>1</sub>$ đ b) MORRO

Fonte: Adaptado ABNT NBR 6123:1988

O fator S2 leva em consideração o efeito da rugosidade do terreno, e da velocidade do vento e as dimensões da edificação. A rugosidade do terreno é classificada em cinco categorias segundo a ABNT NBR 6123:1988:

I - Superfícies Lisas de grandes dimensões, com mais de 5 km de extensão, medida na direção e sentido do vento incidente;

• II - Terrenos abertos em nível ou aproximadamente em nível, com poucos obstáculos isolados, tais como árvores e edificações baixas. Obstáculos com altura média abaixo de 1,0 metros;

• III - Terrenos planos ou ondulados com obstáculos, tais como sebes e muros, poucos quebra-ventos. Obstáculos com altura média de 3,0 metros;

• IV - Terrenos cobertos por obstáculos numerosos e pouco espaçados, em zona florestal, industrial o urbanizada. Altura média dos obstáculos de 10 metros;

• V - Terrenos cobertos por obstáculos numerosos, grandes, altos e pouco espaçados. Obstáculos com altura média de 25 metros ou mais.

**Figura 11 - Variações do relevo**

Ainda segundo a ABNT NBR 6123:1988 a dimensão da edificação é classificada em três classes:

• Classe A – Todas as unidades de vedação, seus elementos de fixação e peças individuais de estruturas sem vedação. Toda edificação na qual a maior dimensão horizontal ou vertical seja inferior a 20 metros;

• Classe B - Toda edificação ou parte de edificação para a qual a maior dimensão horizontal ou vertical da superfície frontal esteja entre 20 e 50 metros;

• Classe C - Toda edificação ou parte de edificação para a qual a maior dimensão horizontal ou vertical da superfície frontal exceda 50 metros.

O cálculo de S<sup>2</sup> é expresso pela equação 14:

$$
S_2 = bF_r(\frac{z}{10})^p
$$
 (13)

Onde:

z é a altura a ser calculado o vento;

b é obtido na tabela 8;

Fr é obtido na tabela 8;

p é obtido na tabela 8.

| Categoria    | z(m) | <b>Parâmetro</b> | A     | в     | C     |
|--------------|------|------------------|-------|-------|-------|
|              | 250  | b                | 1,100 | 1,110 | 1,120 |
|              |      | р                | 0,060 | 0,065 | 0,070 |
|              |      | b                | 1,000 | 1,000 | 1,000 |
| $\mathbf{I}$ | 300  | Fr               | 1,000 | 0,980 | 0,950 |
|              |      | p                | 0,085 | 0,090 | 0,100 |
| III          | 350  | b                | 0,940 | 0,940 | 0,930 |
|              |      | p                | 0,100 | 0,105 | 0,115 |
| IV           | 420  | b                | 0,860 | 0,850 | 0,840 |
|              |      | p                | 0,120 | 0,125 | 0,135 |
| V            | 500  | $\mathsf b$      | 0,740 | 0,730 | 0,710 |
|              |      | р                | 0,150 | 0,160 | 0,175 |

**Tabela 7 – Parâmetro Metereológicos**

# Fonte: Adaptado ABNT NBR 6123:1988

O fator estatístico S3 considera o grau de segurança necessário para uma edificação e sua vida útil. Os valores mínimos que podem ser adotados estão definidos na tabela 10.

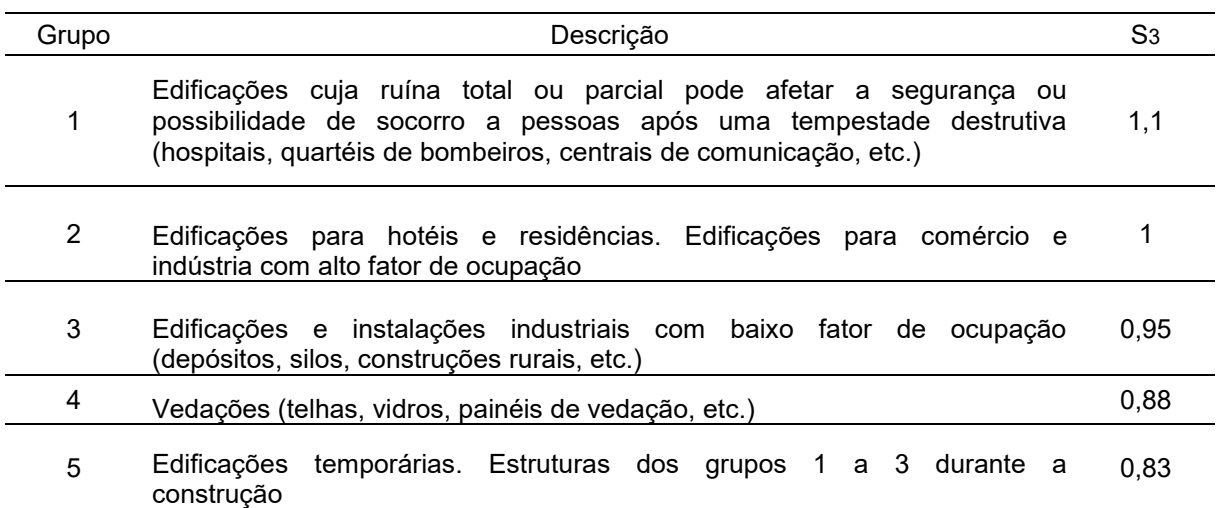

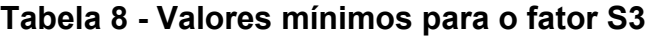

Fonte: Adaptado ABNT NBR 6123:1988

#### 5.4.2. Desaprumo segundo a ABNT NBR 6118:2014

Na análise global das estruturas deve ser considerado um desaprumo dos elementos verticais, com ângulos, em radianos, como mostra a figura 12.

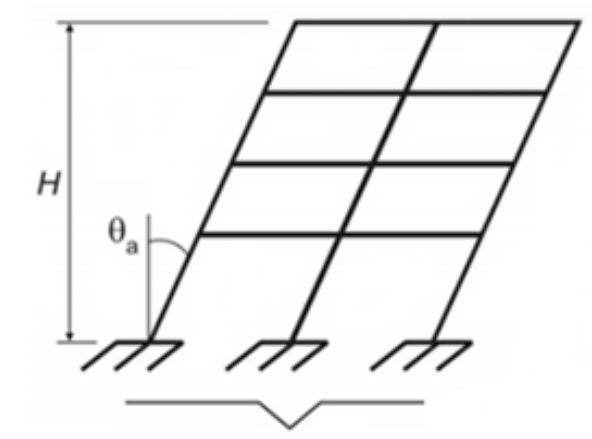

**Figura 12 - Imperfeições geométricas globais**

Fonte: Adaptado ABNT NBR 6118:2014

Onde:

$$
\theta_1 = \frac{1}{100\sqrt{H}}\tag{15}
$$

E para valores de referências de θ1, tem -se determinado pela norma θ<sup>1</sup>min:

 $\theta_{1\text{min}} = \frac{1}{40}$  $\frac{1}{400}$  para estruturas de nós fixos;  $\theta_{1\text{min}} = \frac{1}{20}$  $\frac{1}{300}$  para estruturas de nós móveis;  $\theta_{1\text{max}} = \frac{1}{20}$ 200

Logo, tem se o parâmetro θa, incógnita necessária para a determinação da força equivalente ao desaprumo, conforme a equação 14:

$$
\theta a = \theta_1 \sqrt{\frac{(1 + \frac{1}{n})}{2}} \tag{16}
$$

Onde:

H é a altura da edificação em metros;

n é número de prumadas;

A força horizontal equivalente ao desaprumo por pavimento é expressa pela equação 17:

$$
Fd = \theta a \Delta P \tag{17}
$$

Onde:

∆P é o peso total do pavimento;

Quando 30% da ação do vento for maior que a ação do desaprumo, considerase somente a ação do vento, e vice-versa. Nos demais casos, soma-se a ação do vento e do desaprumo, sem necessidade de verificação de θ1min.

# **6. RESULTADOS E DISCUSSÕES**

# 6.1. Definição de planta

O modelo de estrutura adotado foi uma estrutura de edificação de 15 pavimentos, com presença de casa de maquinas e caixa d'agua nos pavimentos superiores. O projeto abaixo foi modelado no *software Autodesk Robot Analysys Structural*, no 2D, sendo necessária duas modelagens para abranger a estrutura integralmente: Direção X e Direção Y.

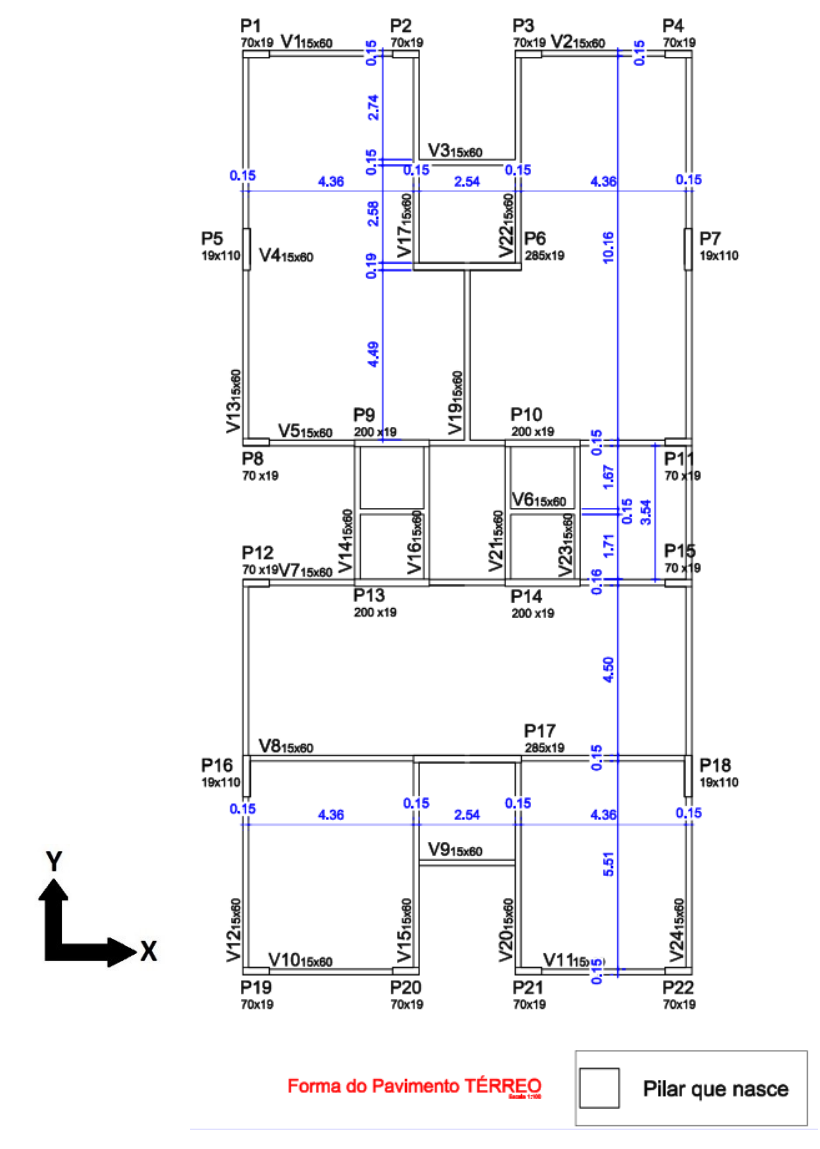

**Figura 13 - Planta de formas do pavimento térreo**

Fonte: Adaptado de PIZA (2017)

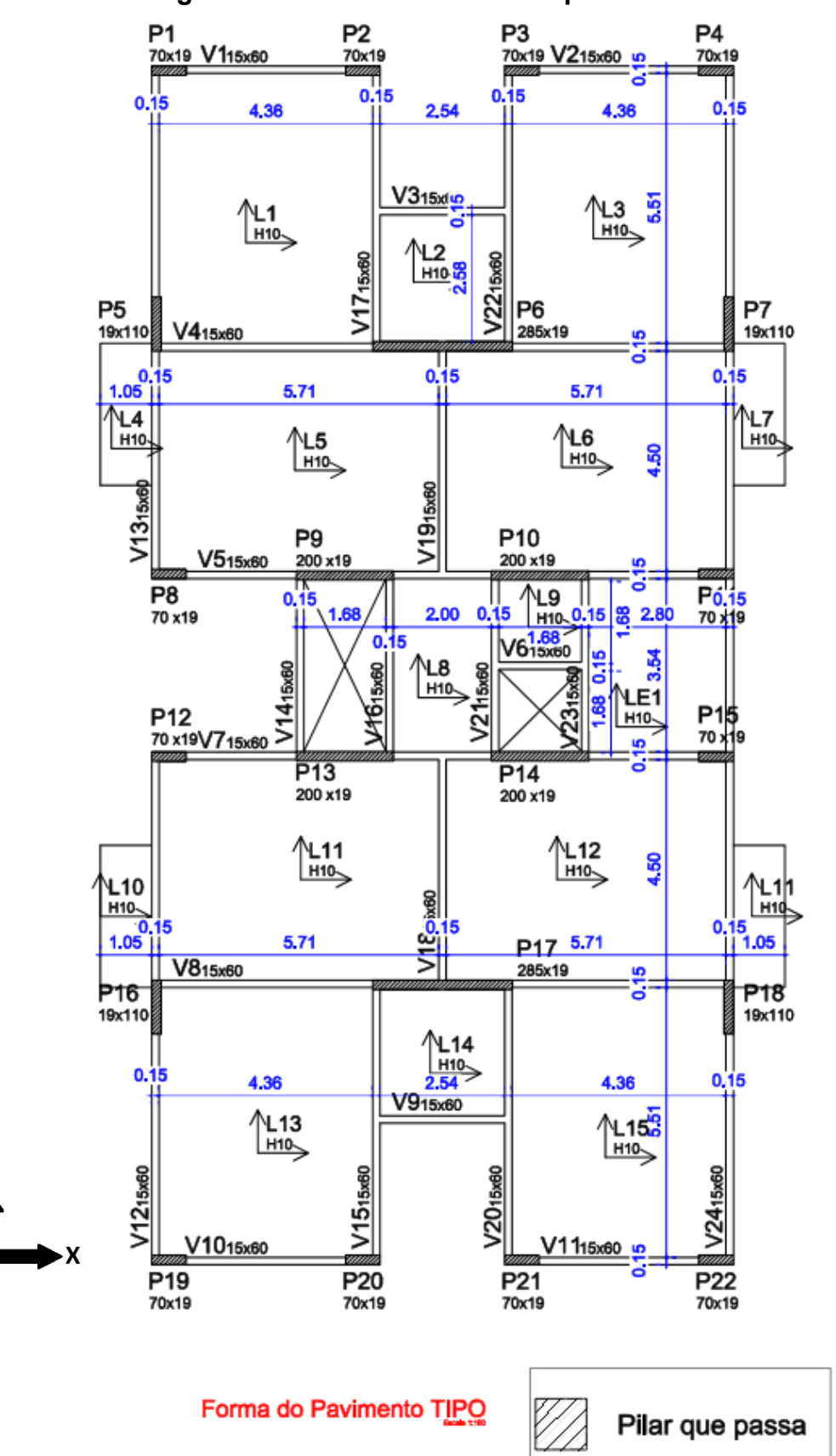

**Figura 14 - Planta de formas de pavimento TIPO**

Fonte: Adaptado de PIZA (2017)

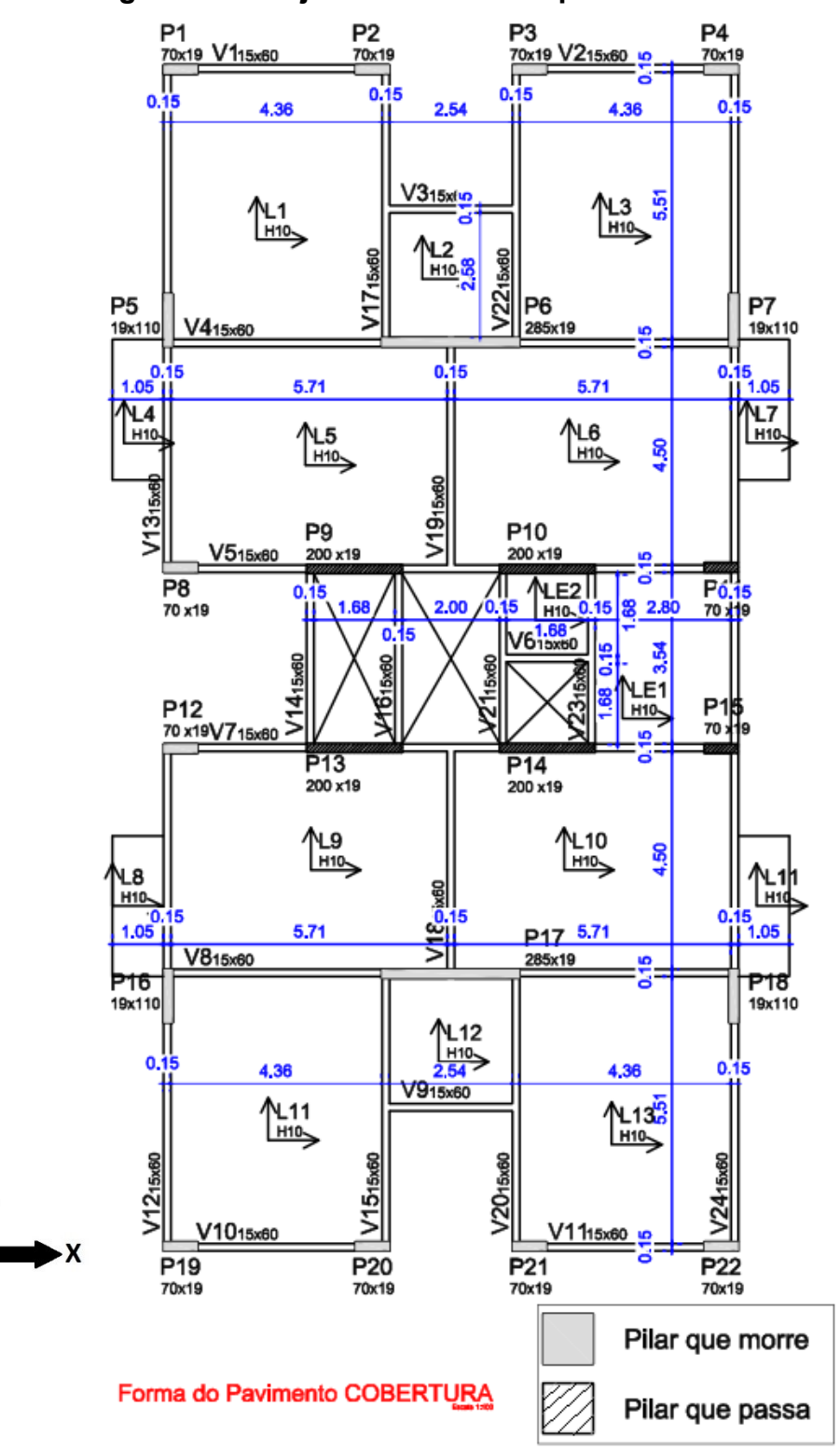

**Figura 15 - Projeto de formas do pavimento cobertura**

Fonte: Adaptado de PIZA (2017)

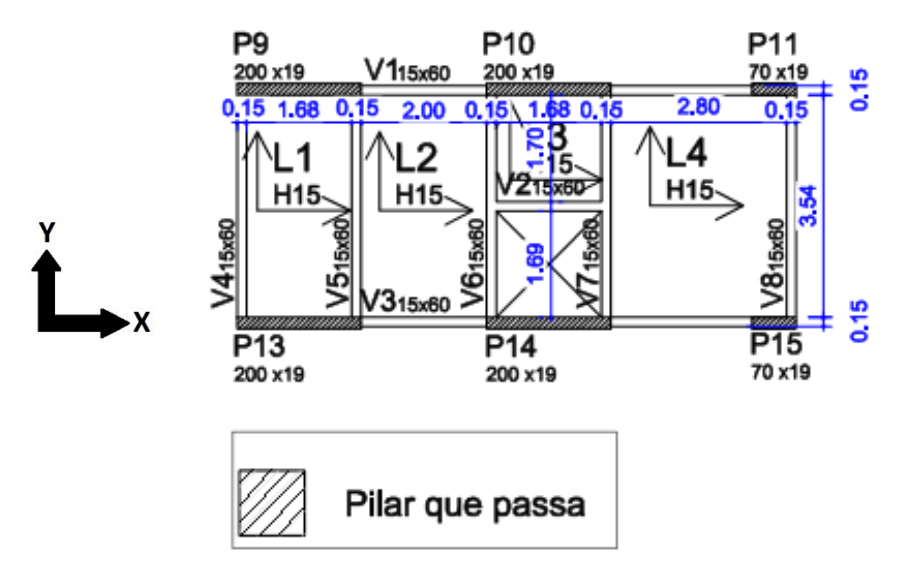

**Figura 16 – Planta de formas da CASA DE MÁQUINAS**

Forma do Pavimento CASA DE MÁQUINAS

Fonte: Adaptado de PIZA (2017)

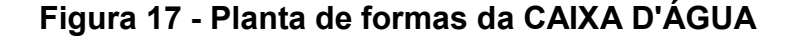

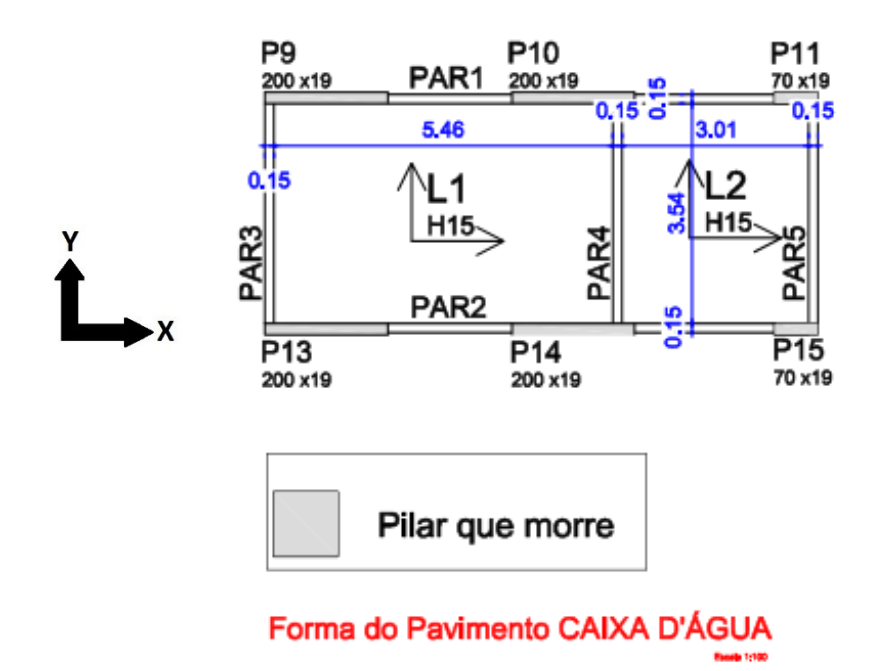

Fonte: Adaptado de PIZA (2017)

 $ATICO$  48.00 CAIXA D'AGUA  $46.00$ CASA DE MAQUINAS  $\overbrace{ \text{COBERTURA} \atop \text{41.50} }$ 医 医  $\mathbb H$  $\mathbb H$ 医 医  $\frac{1}{2}$  $\frac{1}{\sqrt{2}}$  $\frac{14 \text{ T} \text{IPO}}{38.75}$  $\Rightarrow$  $\mathbb H$ 医 医 用 医 用 图  $\frac{13 \text{ TIFO}}{36.00}$ 出 医  $\mathbb H$  $\mathbb{H}$ 医 医 Æ 田  $\frac{12 \text{ TIFO}}{33.25}$  $\frac{1}{2}$  $\mathbb H$ 出 民 出来 Æ 生  $\frac{11 \text{ TIFO}}{30.50}$ 財  $\mathbb H$ 医 医 出 医 田 用  $\frac{10 \text{ T} \text{IPO}}{27.75}$  $\frac{1}{2}$ 囲 囲  $\mathbb H$ 医 医  $\frac{1}{2}$ 米  $\frac{9 \text{ TIPO}}{25.00}$  $\Rightarrow$  $\mathbb H$  $\frac{1}{2}$ 医 医 Æ 出  $\frac{\text{8 T} \text{IPO}}{22.25}$ 医 医 医 医 Ä  $\mathbb H$  $\mathbb H$ 生  $\frac{7 \text{ TIFO}}{19.50}$  $\mathbb H$  $\mathbb H$ 医医 出用  $\frac{1}{2}$ 生  $\begin{array}{c}\n6 \text{ TIFO} \\
\hline\n16.75\n\end{array}$  $\mathbb H$  $\mathbb H$ 出 来 出 医  $\mathbb{R}$  $\mathbb H$  $\begin{array}{c}\n5 \text{ TIFO} \\
14.00\n\end{array}$  $\mathbb H$  $\mathbb H$ 医医 出用 出  $\mathbb H$  $\frac{4 \text{ T} \text{IPO}}{11.25}$  $\Rightarrow$  $\Rightarrow$ 医 医 囲 囲  $\frac{1}{2}$ 用  $\frac{3 \text{ TIPO}}{8.50}$ 医 医 图 采 用  $\mathbb H$  $\mathbb H$  $\mathbb{R}$  $\frac{2 \text{ TIFO}}{5.75}$ 出 来  $\Rightarrow$  $\mathbb H$ 医 医  $\mathbb H$ 用  $\frac{1 \text{TIFO}}{3.00}$ V XIX IX'  $\sqrt{2}$  $\begin{picture}(120,10) \put(0,0){\line(1,0){10}} \put(15,0){\line(1,0){10}} \put(15,0){\line(1,0){10}} \put(15,0){\line(1,0){10}} \put(15,0){\line(1,0){10}} \put(15,0){\line(1,0){10}} \put(15,0){\line(1,0){10}} \put(15,0){\line(1,0){10}} \put(15,0){\line(1,0){10}} \put(15,0){\line(1,0){10}} \put(15,0){\line(1,0){10}} \put(15,0){\line($ 

**Figura 18 – Elevação frontal**

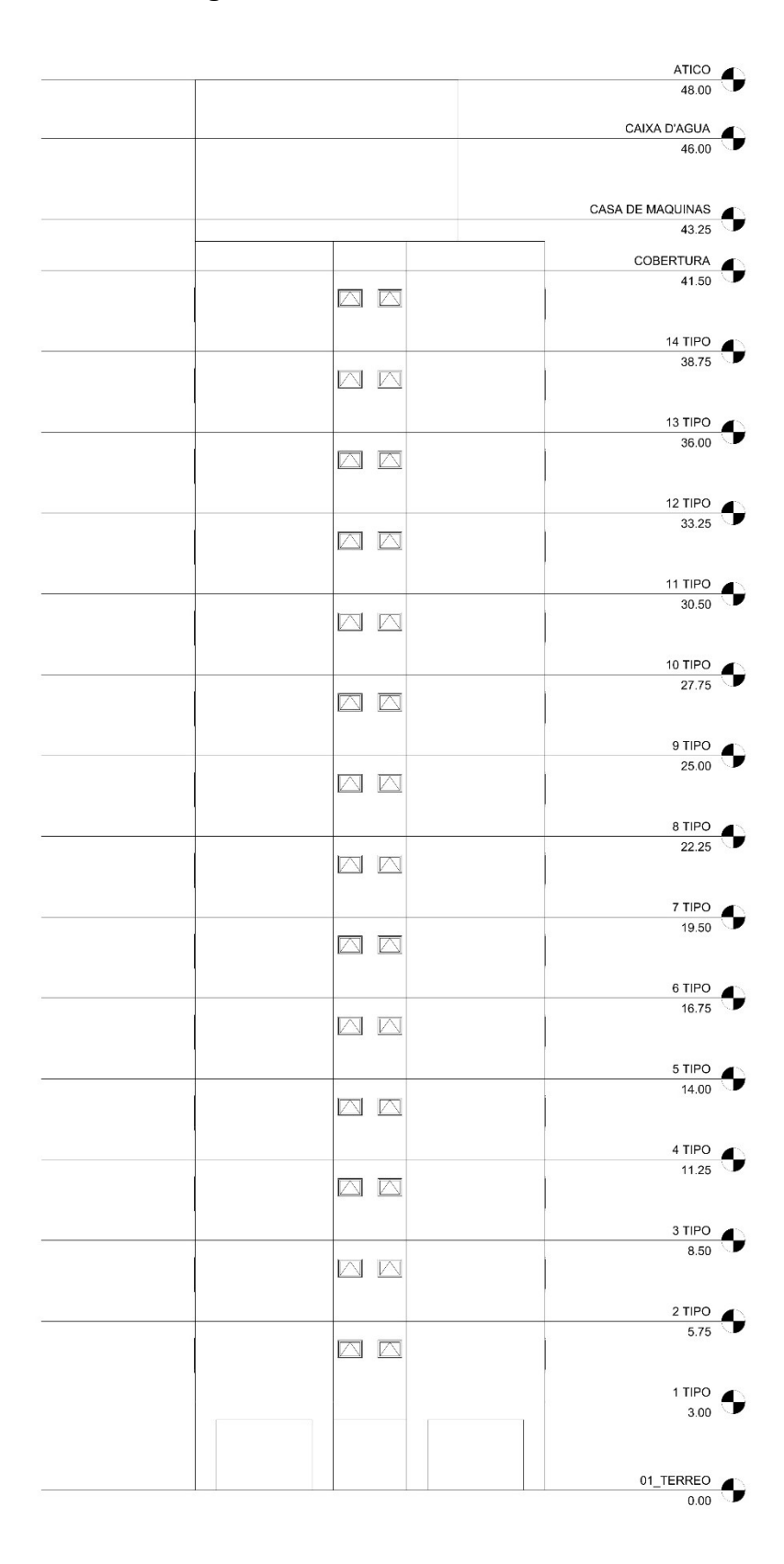

**Figura 19 – Elevação lateral**

#### **6.2. Levantamento de cargas atuantes na estrutura**

#### 6.2.1. Ações Verticais

#### 6.2.1.1. Cargas Permanentes

Para calcular o desaprumo e o parâmetro α é necessário as cargas permanentes da edificação. Para isso, os pesos específicos aparentes do concreto armado será de 25 kN/m<sup>3</sup>, conforme a ABNT NBR 6120:1980 e da alvenaria 12kN/m<sup>3</sup>, de acordo com a ABNT NBR 15812:2010

Considerando lajes maciças com altura de 10cm, temos que a carga dos elementos estruturais que se repetem do térreo ao pavimento tipo ao longo de quase toda edificação, além da carga dos pavimentos cobertura, casa de máquinas e caixa d'água:

| <b>Pilares</b> | Peso (kN) | <b>Vigas</b>    | Peso (kN) |
|----------------|-----------|-----------------|-----------|
| P <sub>1</sub> | 6,82      | V <sub>1</sub>  | 10,5      |
| P <sub>2</sub> | 6,82      | V <sub>2</sub>  | 10,5      |
| P <sub>3</sub> | 6,82      | V <sub>3</sub>  | 6,4       |
| P4             | 6,82      | V <sub>4</sub>  | 26,7      |
| P <sub>5</sub> | 10,71     | V <sub>5</sub>  | 26,7      |
| P <sub>6</sub> | 27,75     | V <sub>13</sub> | 23,5      |
| P7             | 10,71     | V <sub>17</sub> | 13,1      |
| P <sub>8</sub> | 6,82      | V <sub>19</sub> | 27,5      |
| P <sub>9</sub> | 15,58     | V <sub>22</sub> | 13,1      |
| <b>P10</b>     | 15,58     | V <sub>24</sub> | 10,1      |
| <b>P11</b>     | 6,82      |                 |           |

**Tabela 9 – Peso próprio de vigas e pilares**

| Vigas do<br>Poço | Peso (kN) | Lajes de<br><b>Piso</b> | Peso (kN) |
|------------------|-----------|-------------------------|-----------|
| V14              | 8,6       | L1                      | 81,0      |
| V <sub>15</sub>  | 8,6       | L2                      | 22,5      |
| V <sub>21</sub>  | 8,6       | L <sub>3</sub>          | 81,0      |
| V23              | 8,6       | L4                      | 83,1      |
| V <sub>6</sub>   | 3,3       | L <sub>5</sub>          | 83,1      |
|                  |           |                         |           |
|                  |           | L <sub>6</sub>          | 21,2      |
|                  |           | L7                      | 7,2       |
|                  |           | L elev.                 | 31,9      |
|                  |           | Eanta: Autoria Dránria  |           |

**Tabela 10 - Peso próprio de Vigas do Poço e Lajes de Piso**

# **Tabela 11 - Resumo da tabela de Peso Próprio**

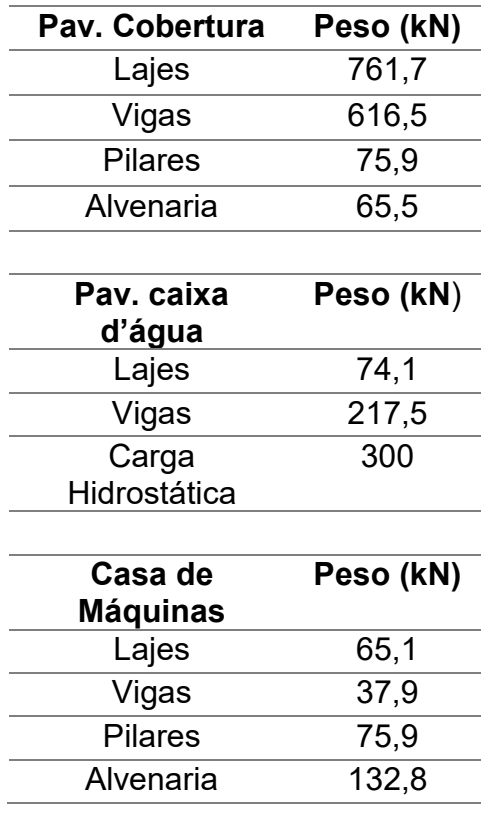

Fonte: Autoria Própria

Considerando a espessura da alvenaria de 20 cm, temos que a carga de alvenaria das paredes internas e dos elementos de vedação do pavimento tipo é:

Fonte: Autoria Própria

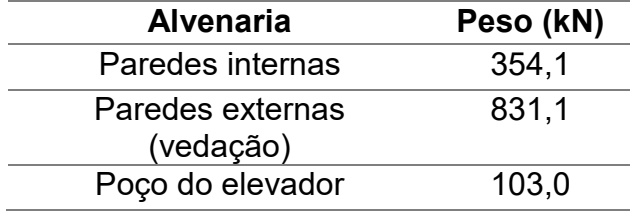

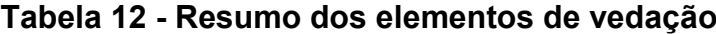

Com todas as cargas permanentes levantadas temos a carga discretizada de todos os pavimentos, conforme a tabela abaixo:

| <b>Resumo</b>    |       |         |  |  |  |
|------------------|-------|---------|--|--|--|
| <b>Pavimento</b> | Cota  | Pgk(kN) |  |  |  |
| 1                | 3,00  | 2634,5  |  |  |  |
| 2                | 5,75  | 2634,5  |  |  |  |
| 3                | 8,50  | 2634,5  |  |  |  |
| 4                | 11,25 | 2634,5  |  |  |  |
| 5                | 14,00 | 2634,5  |  |  |  |
| 6                | 16,75 | 2634,5  |  |  |  |
| 7                | 19,50 | 2634,5  |  |  |  |
| 8                | 22,25 | 2634,5  |  |  |  |
| 9                | 25,00 | 2634,5  |  |  |  |
| 10               | 27,75 | 2634,5  |  |  |  |
| 11               | 30,50 | 2634,5  |  |  |  |
| 12               | 33,25 | 2634,5  |  |  |  |
| 13               | 36,00 | 2634,5  |  |  |  |
| 14               | 38,75 | 2634,5  |  |  |  |
| Cobertura        | 41,50 | 1519,6  |  |  |  |
| Casa de maquinas | 43,25 | 311,8   |  |  |  |
| Caixa d'agua     | 46,00 | 591,6   |  |  |  |
| Ático            | 48,00 |         |  |  |  |

**Tabela 13 - Resumo das cargas permanentes por pavimento**

# 6.2.1.2. Cargas Acidentais

Para as cargas acidentais, como referência, foi utilizada a Tabela 14, conforme a ABNT 6120:1980, com isso temos que para um pavimento tipo:

| Cômodos                                 | Area $(m2)$ | Peso (kN/m <sup>2</sup> ) |
|-----------------------------------------|-------------|---------------------------|
| Dormitórios, sala, cozinha,<br>banheiro | 205,30      | 1,5                       |
| Área de serviço                         | 10,16       | 2                         |
|                                         |             |                           |
| Escadas                                 | 12,90       | З                         |
| Casa de maquinas                        | 30,20       | 7,5                       |
| Hall                                    |             |                           |

**Tabela 14 - Carga acidental dos cômodos**

Fonte: Autoria Própria

Com as informações acima e multiplicando pelos valores de referência da norma, temos que:

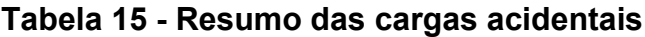

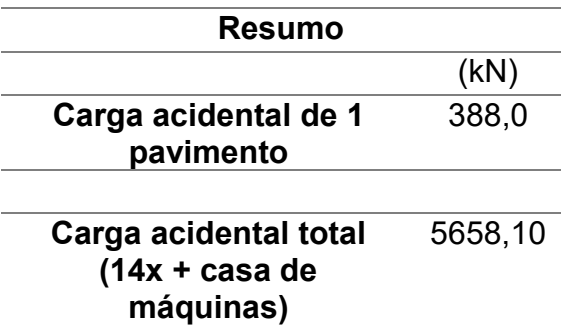

#### 6.2.2. Ações Horizontais

Em relação às ações horizontais, temos apenas os esforços de vento na edificação. Para cálculo dos esforços de vento na edificação foi seguido os parâmetros da ABNT 6123:1988 e o mesmo calculado duas direções, no caso, direção X e direção Y.

Primeiramente para determinar os esforços do vento nessas duas direções há alguns parâmetros a serem definidos, primeiramente como a velocidade característica do vento, conforme a equação 13. Logo temos que para nossa edificação:

- Fator S1 = 1,00; considerando a localização com  $\theta \le 3^\circ$ ,
- Fator S2: Adotando a localização da edificação no centro de Campo Mourão, onde há obstáculos numerosos e pouco espaçados, em zona urbanizada e altura média dos obstáculos é algo em torno de 10 metros.
	- $\bullet$  b=0.85
	- $\bullet$  p=0,125
	- $Fr = 0.98$
- Fator S3= 1,00, pois a estrutura é de uma edificação residencial com alto fator ocupação

 $V_0$ = 45 m/s, de acordo com a localização da edificação no ábaco da figura 10. Utilizando-se da equação 14:

$$
S2 = bFr(\frac{z}{10})^p
$$

Posteriormente, fazendo uso da equação da velocidade característica do vento, equação 13:

$$
V_k = S1 S2 S3 V_0
$$

E logo, calculando a pressão de obstrução do vento de acordo com a equação 12:

$$
q = 0.613 V_k^2
$$

Analisando as razões das dimensões da edificação conforme a orientação do ábaco da figura 9, temos que o coeficiente de arrasto (CA) ao longo de toda edificação para direção X igual a 1,35, e para direção Y igual a 1,01. E agora observando a arquitetura da edificação e por mera divisão geométrica, pode se determinar que a área de incidência do vento (Af) por pavimento é de 67,38 m² na direção do eixo X e para a direção do eixo Y, 35,48 m².

Logo, seguindo tal roteiro, e com todos esses parâmetros, pode-se determinar a força de arrasto do vento em qualquer cota da edificação (z) e para qualquer direção, através da equação 11. Portanto tem-se na tabela abaixo que a cada pavimento os seguintes resultados de parâmetros e principalmente de força de arrasto do vento:

|       |                |         |            |      | Vento Vx+ Vx-           |                    |      | Vento Vy+ Vy-           |                    |
|-------|----------------|---------|------------|------|-------------------------|--------------------|------|-------------------------|--------------------|
| z(m)  | S <sub>2</sub> | Vk(m/s) | $q(N/m^2)$ | CА   | Af<br>(m <sup>2</sup> ) | <b>Fvx</b><br>(kN) | CA   | Af<br>(m <sup>2</sup> ) | <b>Fvy</b><br>(kN) |
| 3,00  | 0,72           | 32,25   | 637,46     | 1,35 | 67,38                   | 57,98              | 1,01 | 35,48                   | 22,84              |
| 5,75  | 0,78           | 34,98   | 750,05     | 1,35 | 67,38                   | 68,22              | 1,01 | 32,73                   | 24,79              |
| 8,50  | 0,82           | 36,73   | 827,05     | 1,35 | 67,38                   | 75,23              | 1,01 | 32,73                   | 27,34              |
| 11,25 | 0,85           | 38,04   | 887,08     | 1,35 | 67,38                   | 80,69              | 1,01 | 32,73                   | 29,32              |
| 14,00 | 0,87           | 39,10   | 936,93     | 1,35 | 67,38                   | 85,22              | 1,01 | 32,73                   | 30,97              |
| 16,75 | 0,89           | 39,98   | 979,89     | 1,35 | 67,38                   | 89,13              | 1,01 | 32,73                   | 32,39              |
| 19,50 | 0,91           | 40,75   | 1017,85    | 1,35 | 67,38                   | 92,58              | 1,01 | 32,73                   | 33,64              |
| 22,25 | 0,92           | 41,43   | 1051,98    | 1,35 | 67,38                   | 95,68              | 1,01 | 32,73                   | 34,77              |
| 25,00 | 0,93           | 42,03   | 1083,08    | 1,35 | 67,38                   | 98,51              | 1,01 | 32,73                   | 35,80              |
| 27,75 | 0,95           | 42,59   | 1111,71    | 1,35 | 67,38                   | 101,12             | 1,01 | 32,73                   | 36,74              |
| 30,50 | 0,96           | 43,09   | 1138,28    | 1,35 | 67,38                   | 103,53             | 1,01 | 32,73                   | 37,62              |
| 33,25 | 0,97           | 43,56   | 1163,12    | 1,35 | 67,38                   | 105,79             | 1,01 | 32,73                   | 38,44              |
| 36,00 | 0,98           | 43,99   | 1186,45    | 1,35 | 67,38                   | 107,92             | 1,01 | 32,73                   | 39,21              |
| 38,75 | 0,99           | 44,40   | 1208,49    | 1,35 | 67,38                   | 109,92             | 1,01 | 32,73                   | 39,94              |
| 41,50 | 1,00           | 44,78   | 1229,38    | 1,35 | 55,2                    | 91,61              | 1,01 | 26,80                   | 33,28              |
| 43,25 | 1,00           | 45,01   | 1242,14    | 1,35 | 11,28                   | 18,92              | 1,01 | 20,50                   | 25,72              |
| 46,00 | 1,01           | 45,36   | 1261,44    | 1,35 | 9,12                    | 15,53              | 1,01 | 21,25                   | 27,07              |
| 48,00 | 1,01           | 45,61   | 1274,93    | 1,35 | 4,06                    | 6,99               | 1,01 | 8,95                    | 11,52              |

**Tabela 16 - Cálculo dos esforços de vento**

#### 6.3. Cálculo do desaprumo

Como na análise global das estruturas deve ser considerado um desaprumo dos elementos verticais, para isso calcula-se o valor de  $\theta_1$  e  $\theta_{min}$  (para nos fixos e nós moveis) conforme recomendação da ABNT 6123:1988:

$$
\theta_1 = \frac{1}{100\sqrt{H}} = \frac{1}{100\sqrt{48}} = 0,00144;
$$

Para consideração da estrutura como nós fixos:

$$
\theta_{1min} = \frac{1}{400} = 0.00250;
$$

Para consideração da estrutura como nós moveis:

$$
\theta_{1min} = \frac{1}{300} = 0.00333;
$$

No entanto, como a ABNT NBR 6118:2014 admite que quando o valor de  $\theta_1$  <  $\theta_{min}$ , deve se admitir nos cálculos posteriores o valor de  $\theta_1 = \theta_{min}$ . Logo tem-se que:

**Tabela 17 - Cálculo de θ1**

| $\theta_1 = \theta_{1min}$ (fixos)    | 0.0025 |
|---------------------------------------|--------|
| $\theta_1 = \theta_{1min}$ = (moveis) | 0.0033 |

Fonte: Autoria Própria

Após a determinação de  $\theta_1$ , conforme o roteiro da ABNT NBR 6118:2014, calcula-se o valor de  $\theta_a$ , no entanto para determinação de tal parâmetro, deve-se analisar a quantidade de pilares que participam da estrutura de contraventamento:

### **Tabela 18 - Número de pilares de contraventamento**

# **Número de pilares que participam da estrutura de contraventamento**

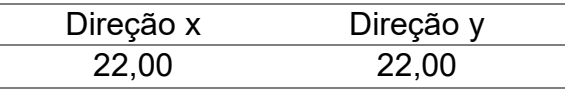

Fonte: Autoria Própria

Com os valores acima, e com a equação 16, determina-se os valores de  $\theta_a$ para estruturas de nós fixos e de nós moveis, tanto na direção X, como para direção Y, conforme tabela abaixo**:**

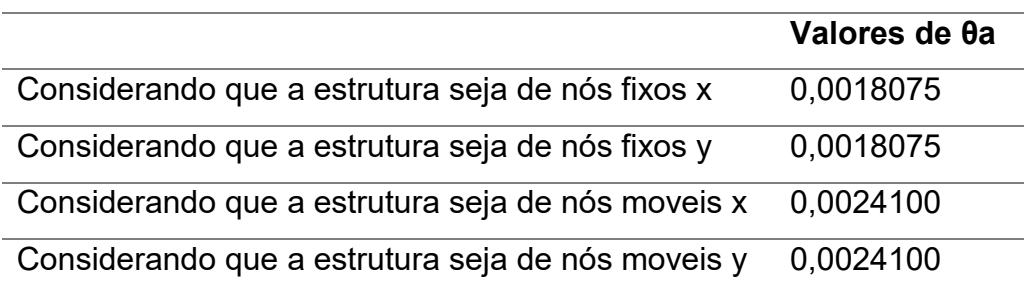

# **Tabela 19 – Resumo e cálculo de θa**

# Fonte: Autoria Própria

Seguindo com o peso total do pavimento (ΔP), calculado anteriormente no tópico de Cargas Permanentes. É calculado através da equação 17, a força equivalente ao desaprumo (Fd), para todos os pavimentos, conforme a tabela abaixo:

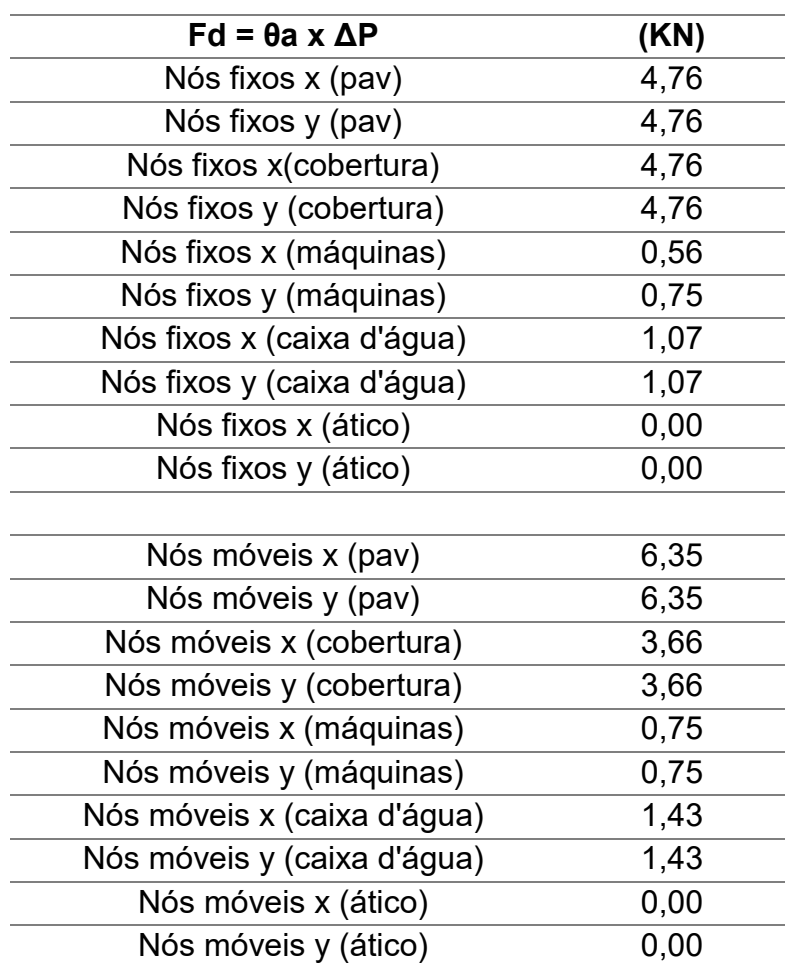

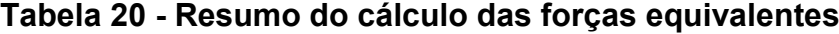

Com a força equivalente de cada pavimento, e com as cotas dos mesmos definidas, é possível investigar a influência do desaprumo quanto a estabilidade do edifício através da análise dos momentos de tombamento junta aos esforços do vento sobre estrutura:

| <b>Momentos de Tombamentos (kN.m)</b> |                  |                  |                  |                  |          |              |  |
|---------------------------------------|------------------|------------------|------------------|------------------|----------|--------------|--|
|                                       |                  | <b>Fixos</b>     |                  | <b>Móveis</b>    |          | <b>Vento</b> |  |
| Cota                                  | <b>Desaprumo</b> | <b>Desaprumo</b> | <b>Desaprumo</b> | <b>Desaprumo</b> | Vento x  | Vento y      |  |
| (m)                                   | x                | У                | x                | у                |          |              |  |
| 3,00                                  | 14,29            | 14,26            | 19,05            | 19,01            | 173,94   | 68,52        |  |
| 5,75                                  | 27,38            | 27,33            | 36,51            | 36,44            | 392,28   | 142,55       |  |
| 8,50                                  | 40,48            | 40,40            | 53,97            | 53,87            | 639,41   | 232,35       |  |
| 11,25                                 | 53,57            | 53,47            | 71,43            | 71,30            | 907,71   | 329,85       |  |
| 14,00                                 | 66,67            | 66,55            | 88,89            | 88,73            | 1193,08  | 433,55       |  |
| 16,75                                 | 79,76            | 79,62            | 106,35           | 106,16           | 1492,89  | 542,49       |  |
| 19,50                                 | 92,86            | 92,69            | 123,81           | 123,58           | 1805,31  | 656,02       |  |
| 22,25                                 | 105,95           | 105,76           | 141,27           | 141,01           | 2128,98  | 773,64       |  |
| 25,00                                 | 119,05           | 118,83           | 158,73           | 158,44           | 2462,82  | 894,96       |  |
| 27,75                                 | 132,14           | 131,90           | 176,19           | 175,87           | 2805,99  | 1019,66      |  |
| 30,50                                 | 145,24           | 144,97           | 193,65           | 193,30           | 3157,79  | 1147,50      |  |
| 33,25                                 | 158,33           | 158,05           | 211,11           | 210,73           | 3517,61  | 1278,25      |  |
| 36,00                                 | 171,43           | 171,12           | 228,57           | 228,16           | 3884,96  | 1411,74      |  |
| 38,75                                 | 184,52           | 184,19           | 246,03           | 245,58           | 4259,39  | 1547,80      |  |
| 41,50                                 | 113,99           | 113,78           | 151,98           | 151,71           | 3801,97  | 1380,99      |  |
| 43,25                                 | 24,37            | 32,44            | 32,50            | 32,44            | 818,09   | 1112,33      |  |
| 46,00                                 | 49,19            | 49,10            | 65,59            | 65,47            | 714,42   | 1245,38      |  |
| <b>TOTAIS</b>                         | 1579,21          | 1584,46          | 2105,61          | 2101,79          | 34492,05 | 14770,78     |  |

**Tabela 21 - Cálculo dos momentos de tombamentos**

### Fonte: Autoria Própria

A ABNT NBR 6118:2014 determina que se o somatório dos momentos de tombamento for menor que 30% do somatório dos momentos de tombamento do vento, o valor do desaprumo pode ser desconsiderado na análise de esforços da estrutura. Conforme a tabela abaixo temos que:

|                      | ∑ Momentos de Tombamentos (direção X) |                          |                                                  |  |  |  |  |
|----------------------|---------------------------------------|--------------------------|--------------------------------------------------|--|--|--|--|
|                      | <b>Desaprumo</b><br>$x$ (kN.m)        | 30 % Vento<br>$X$ (kN.m) | <b>DIAGNÓSTICO</b>                               |  |  |  |  |
| <b>Nós</b><br>fixos  | 1579,21                               | 10347,61                 | DESPREZA-SE O VALOR DO DESAPRUMO NA<br>DIREÇÃO X |  |  |  |  |
| <b>Nós</b><br>moveis | 2105,61                               | 10347,61                 | DESPREZA-SE O VALOR DO DESAPRUMO NA<br>DIREÇÃO X |  |  |  |  |

**Tabela 22 - Cálculo dos momentos de tombamentos na direção X**

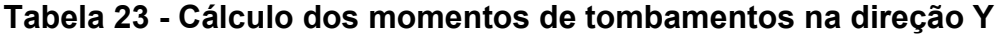

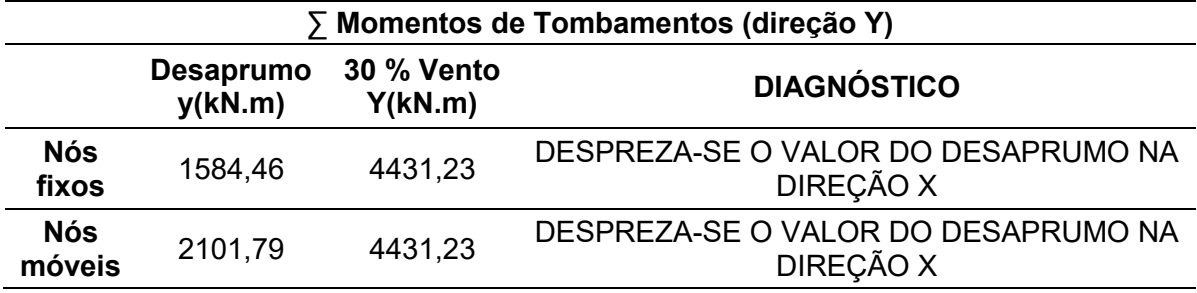

Fonte: Autoria Própria

### 6.4. Parâmetro α

Conforme a ABNT NBR 6118:2014, o parâmetro α é um parâmetro de instabilidade que de forma simplificada passa ao projetista estrutural a necessidade ou não de análise de efeitos de segunda ordem. Para o presente trabalho, tal parâmetro α será calculado três vezes, para três classes de concreto diferentes. (C25, C30 e C40) para o mesmo projeto supracitado no cálculo do desaprumo.

Com as equações 4, 3, 2 e 1, respectivamente, é calculado o módulo de elasticidade representativo, conforme a tabela abaixo:

| Fck (Mpa) | 30<br>25 |       | 40    |
|-----------|----------|-------|-------|
| Eci (Mpa) | 33600    | 36807 | 42501 |
| αi        | 0,8625   | 0,875 | 0.9   |
| Ecm (Mpa) | 28980    | 32206 | 38251 |
| Ec (Mpa)  | 31878    | 35427 | 42076 |

**Tabela 24 – Cálculo do módulo de elasticidade**

Logo, com os parâmetros de rigidez já calculado, foi simulado somente um esforço de uma carga P de 20kN, no topo da edificação, no centro geométrico do pavimento. Desta forma, com tais considerações e atrás da equação 7, o parâmetro α foi calculado e seu resultado já prontamente analisado conforme o diagnóstico na tabela abaixo:

| Diagnóstico (direção X)             |                                                                        |                                                                        |                                                                        |  |  |
|-------------------------------------|------------------------------------------------------------------------|------------------------------------------------------------------------|------------------------------------------------------------------------|--|--|
| <b>Classe de concreto</b><br>(fck)  | 25                                                                     | 30                                                                     | 40                                                                     |  |  |
| Força P adotada (KN)                | 20                                                                     | 20                                                                     | 20                                                                     |  |  |
| Deslocamento (m)                    | 0,001826                                                               | 0,00164                                                                | 0,00138                                                                |  |  |
| Altura (m)                          | 41,5                                                                   | 41,5                                                                   | 41,5                                                                   |  |  |
| Rigidez bruta (KN. m <sup>2</sup> ) | 261011293,40                                                           | 290069926,80                                                           | 344510600,70                                                           |  |  |
| Peso tot, da<br>edificação (KN)     | 44964,29                                                               | 44964,29                                                               | 44964,29                                                               |  |  |
| $\alpha$ x                          | 0.49                                                                   | 0.52                                                                   | 0,52                                                                   |  |  |
| <b>DIAGNÓSTICO</b>                  | <b>DISPENSA</b><br><b>ANALISE DE</b><br><b>SEGUNDA</b><br><b>ORDEM</b> | <b>DISPENSA</b><br><b>ANALISE DE</b><br><b>SEGUNDA</b><br><b>ORDEM</b> | <b>DISPENSA</b><br><b>ANALISE DE</b><br><b>SEGUNDA</b><br><b>ORDEM</b> |  |  |

**Tabela 25 - Cálculo de α e diagnóstico na direção X**

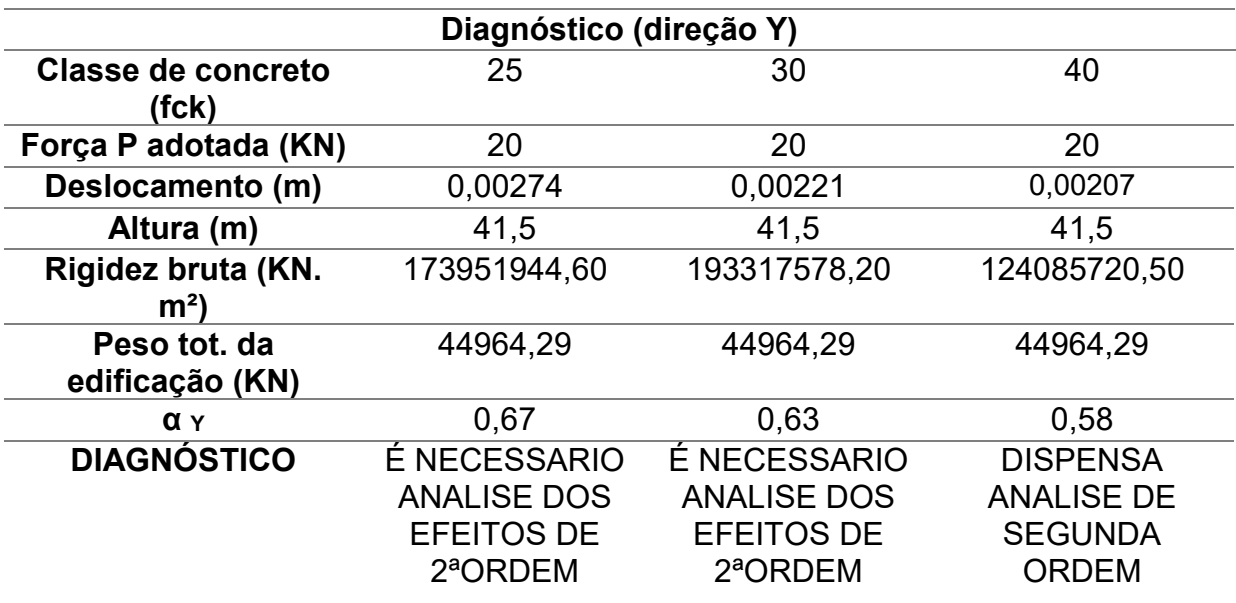

# **Tabela 26 - Cálculo de α e diagnóstico na direção Y**

Fonte: Autoria Própria

Observando os resultados de α para as direções X e Y, chega-se a conclusões diferentes comprovando que a estrutura possui uma rigidez maior na direção X, sendo não necessária a análise de efeitos de 2º ordem nessa direção.

# 6.5. Parâmetro  $y_z$

Para o cálculo de tal parâmetro foi executado a combinação de ações e no presente trabalho será constada duas combinações: vento como ação variável principal e vento como ação variável secundaria. A equação 10 foi usada para gerar os carregamentos combinados. E conforme a ABNT NBR 6118:2014, os coeficientes de majoração e minoração de ações utilizadas foram:

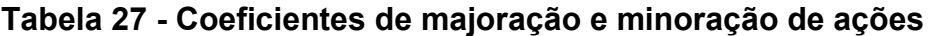

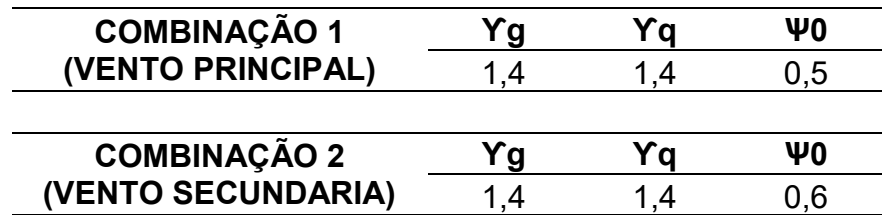

O processo supracitado, foi efetuado para três classes de concreto, e logo após isso efetuou-se a diferenciação de classe de concreto para vigas e pilares e foi observado o comportamento da estrutura. Iniciando a avaliação da estrutura com concreto C25 para as duas combinações, a estrutura na direção X se mostrou mais rígida, e de acordo com o  $\gamma_z$ , não seria necessário análise dos efeitos de segunda ordem, pois seu valor de  $\gamma_z$  é menor 1,1. Já na direção Y, de acordo com tal parâmetro, a estrutura se mostrou tão deslocavel que os efeitos de segunda ordem devem ser considerados na análise estrutural, pois o valor de  $\gamma$ <sub>z</sub> foi maior que 1,1.

| COTA  | Vento VX  | <b>Deslocamentos</b> | Md      | ∆Md    | $\gamma_{Z}$ |
|-------|-----------|----------------------|---------|--------|--------------|
| m)    | comb.(KN) | Horizontais (m)      | (kN.m)  | (kN.m) |              |
| 3,00  | 81,17     | 0,00230              | 243,52  | 9,15   |              |
| 5,75  | 95,51     | 0,00730              | 549,19  | 28,75  |              |
| 8,50  | 105,32    | 0,01400              | 895,18  | 55,57  |              |
| 11,25 | 112,96    | 0,02200              | 1270,80 | 87,06  |              |
| 14,00 | 119,31    | 0,03060              | 1670,31 | 121,14 |              |
| 16,75 | 124,78    | 0,03950              | 2090,04 | 156,24 |              |
| 19,5  | 129,61    | 0,04830              | 2527,43 | 191,22 |              |
| 22,25 | 133,96    | 0,05690              | 2980,57 | 225,23 | 1,0875       |
| 25,00 | 137,92    | 0,07270              | 3447,95 | 288,06 |              |
| 27,75 | 141,56    | 0,07980              | 3928,39 | 316,08 |              |
| 30,50 | 144,95    | 0,08620              | 4420,90 | 341,52 |              |
| 33,25 | 148,11    | 0,09200              | 4924,65 | 364,35 |              |
| 36,00 | 151,08    | 0,09720              | 5438,94 | 384,81 |              |
| 38,75 | 153,89    | 0,10180              | 5963,15 | 403,23 |              |
| 41,50 | 128,26    | 0,10340              | 5322,76 | 248,00 |              |
| 43,25 | 26,48     | 0,04840              | 1145,33 | 196,87 |              |
| 46,00 | 21,74     | 0,10460              | 1000,18 | 429,09 |              |

**Tabela 28 - Cálculo de γ<sup>Z</sup> - Combinação 1- C25 - direção X**

| <b>COTA</b> | Vento     | <b>Deslocamentos</b> | Md      | ∆Md    | $\gamma_{Z}$ |
|-------------|-----------|----------------------|---------|--------|--------------|
| (m)         | comb.(KN) | Horizontais (m)      | (kN.m)  | (KN.m) |              |
| 3,00        | 48,70     | 0,00139              | 146,11  | 5,87   |              |
| 5,75        | 57,31     | 0,00436              | 329,51  | 18,43  |              |
| 8,50        | 63,19     | 0,00742              | 537,11  | 31,40  |              |
| 11,25       | 67,78     | 0,01320              | 762,48  | 55,82  |              |
| 14,00       | 71,58     | 0,01836              | 1002,18 | 77,67  |              |
| 16,75       | 74,87     | 0,02067              | 1254,02 | 87,48  |              |
| 19,50       | 77,77     | 0,02397              | 1516,46 | 101,44 |              |
| 22,25       | 80,37     | 0,03041              | 1788,34 | 128,69 | 1,09         |
| 25,00       | 82,75     | 0,03804              | 2068,77 | 160,97 |              |
| 27,75       | 84,94     | 0,04364              | 2357,04 | 184,69 |              |
| 30,50       | 86,97     | 0,04516              | 2652,54 | 191,09 |              |
| 33,25       | 88,87     | 0,05017              | 2954,79 | 212,31 |              |
| 36,00       | 90,65     | 0,05421              | 3263,36 | 229,37 |              |
| 38,75       | 92,33     | 0,05611              | 3577,89 | 237,41 |              |
| 41,50       | 76,96     | 0,05820              | 3193,65 | 246,26 |              |
| 43,25       | 15,89     | 0,06102              | 687,20  | 258,22 |              |
| 46,00       | 13,05     | 0,06076              | 600,11  | 257,09 |              |
|             |           |                      |         |        |              |

**Tabela 29 - Cálculo de γ<sup>Z</sup> – Combinação 2 - C25 - direção X**

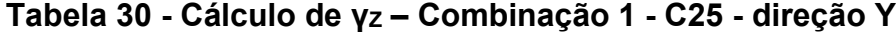

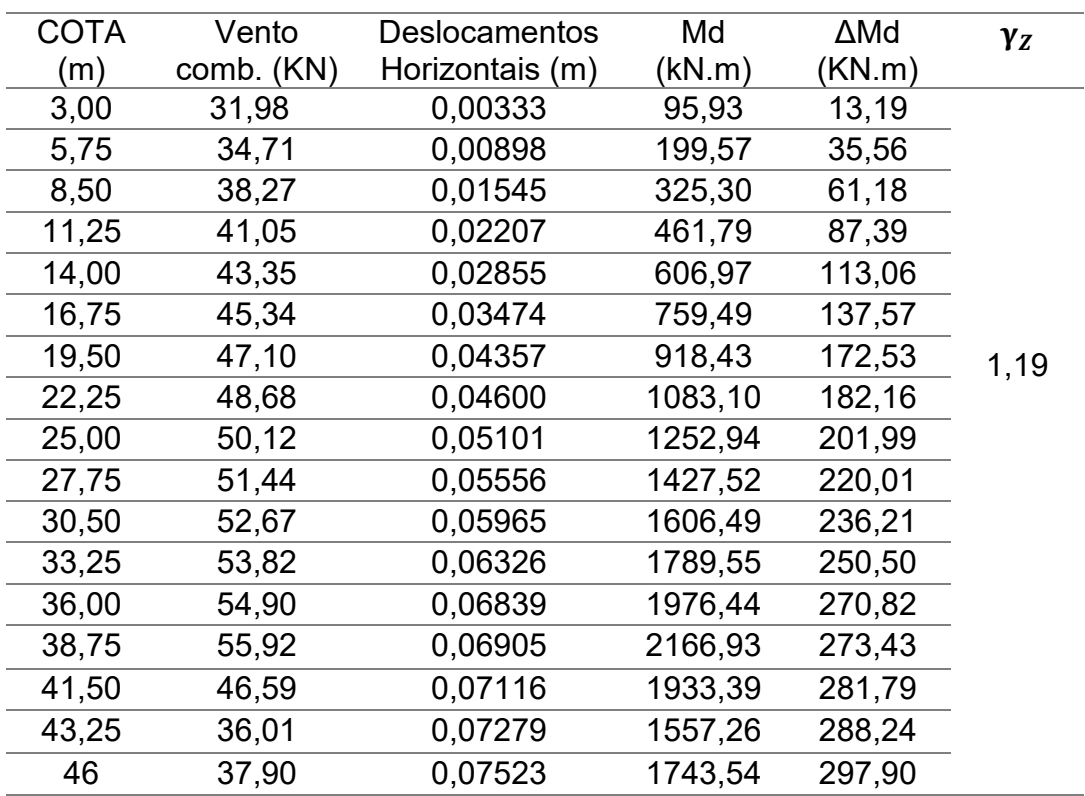

| <b>COTA</b><br>(m) | Vento<br>comb. (KN) | <b>Deslocamentos</b><br>Horizontais (m) | Md<br>(kN.m) | ∆Md<br>(KN.m) | $\gamma_{Z}$ |
|--------------------|---------------------|-----------------------------------------|--------------|---------------|--------------|
| 3,00               | 19,19               | 0,00200                                 | 57,56        | 7,92          |              |
| 5,75               | 20,82               | 0,00539                                 | 119,74       | 21,34         |              |
| 8,50               | 22,96               | 0,00927                                 | 195,18       | 36,71         |              |
| 11,25              | 24,63               | 0,01324                                 | 277,07       | 52,43         |              |
| 14,00              | 26,01               | 0,01713                                 | 364,18       | 67,83         |              |
| 16,75              | 27,21               | 0,02085                                 | 455,70       | 82,56         |              |
| 19,50              | 28,26               | 0,02434                                 | 551,06       | 96,38         |              |
| 22,25              | 29,21               | 0,02760                                 | 649,86       | 109,29        | 1,19         |
| 25,00              | 30,07               | 0,03060                                 | 751,76       | 121,17        |              |
| 27,75              | 30,87               | 0,03334                                 | 856,51       | 132,02        |              |
| 30,50              | 31,60               | 0,03579                                 | 963,90       | 141,72        |              |
| 33,25              | 32,29               | 0,03796                                 | 1073,73      | 150,32        |              |
| 36,00              | 32,94               | 0,03984                                 | 1185,86      | 157,76        |              |
| 38,75              | 33,55               | 0,04143                                 | 1300,16      | 164,06        |              |
| 41,50              | 27,95               | 0,04270                                 | 1160,03      | 169,09        |              |
| 43,25              | 21,60               | 0,04467                                 | 934,36       | 176,89        |              |
| 46,00              | 22,74               | 0,04610                                 | 1046,12      | 182,71        |              |

**Tabela 31 - Cálculo de γ<sup>Z</sup> – Combinação 2 - C25 - direção Y**

Como observado nas tabelas abaixo ao enrijecer a estrutura com o uso de concreto classe C30, também para as duas combinações, a estrutura na direção X se mostrou ainda mais rígida, fazendo com o que o parâmetro  $\gamma_z$  diminuísse em relação a analise anterior. Já na direção Y, de acordo com tal parâmetro, a estrutura ainda se mostrou tão deslocável que os efeitos de segunda ordem devem ser considerados na análise estrutural**.**

| <b>COTA</b> | Vento     | Deslocamentos   | Md      | ∆Md    | $\gamma_{Z}$ |
|-------------|-----------|-----------------|---------|--------|--------------|
| m)          | comb.(KN) | Horizontais (m) | (kN.m)  | (KN.m) |              |
| 3,00        | 81,17     | 0,00208         | 243,52  | 8,24   |              |
| 5,75        | 95,51     | 0,00653         | 549,19  | 25,87  |              |
| 8,50        | 105,32    | 0,01263         | 895,18  | 50,00  |              |
| 11,25       | 112,96    | 0,01978         | 1270,80 | 78,34  |              |
| 14,00       | 119,31    | 0,02753         | 1670,31 | 109,01 |              |
| 16,75       | 124,78    | 0,03550         | 2090,04 | 140,59 |              |
| 19,50       | 129,61    | 0,04745         | 2527,43 | 187,90 |              |
| 22,25       | 133,96    | 0,05418         | 2980,57 | 214,55 | 1,09         |
| 25,00       | 137,92    | 0,05855         | 3447,95 | 231,85 |              |
| 27,75       | 141,56    | 0,07146         | 3928,39 | 282,96 |              |
| 30,50       | 144,95    | 0,07682         | 4420,90 | 304,21 |              |
| 33,25       | 148,11    | 0,07860         | 4924,65 | 311,26 |              |
| 36,00       | 151,08    | 0,08479         | 5438,94 | 335,77 |              |
| 38,75       | 153,89    | 0,08744         | 5963,15 | 346,26 |              |
| 41,50       | 128,26    | 0,09563         | 5322,76 | 378,68 |              |
| 43,25       | 26,48     | 0,09602         | 1145,33 | 380,22 |              |
| 46,00       | 21,74     | 0,09812         | 1000,18 | 388,53 |              |
|             |           |                 |         |        |              |

**Tabela 32 - Cálculo de γ<sup>Z</sup> – Combinação 1 - C30 - direção X**

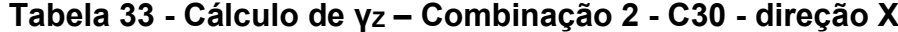

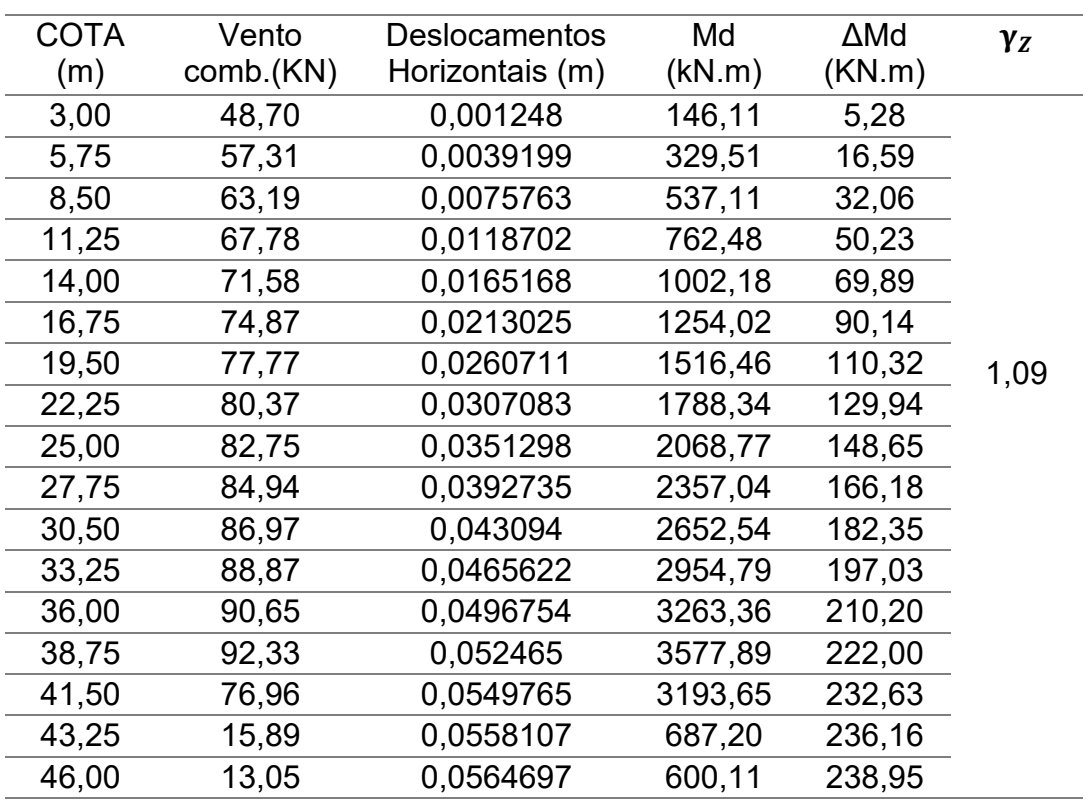

| COTA  | Vento     | <b>Deslocamentos</b> | Md      | $\Delta M$ d | $\gamma_{Z}$ |
|-------|-----------|----------------------|---------|--------------|--------------|
| (m)   | comb.(KN) | Horizontais (m)      | (kN.m)  | (KN.m)       |              |
| 3,00  | 31,98     | 0,00300              | 95,93   | 11,88        |              |
| 5,75  | 34,71     | 0,00808              | 199,57  | 32,00        |              |
| 8,50  | 38,27     | 0,01390              | 325,30  | 55,04        |              |
| 11,25 | 41,05     | 0,01986              | 461,79  | 78,64        |              |
| 14,00 | 43,35     | 0,02569              | 606,97  | 101,73       |              |
| 16,75 | 45,34     | 0,03126              | 759,49  | 123,79       |              |
| 19,50 | 47,10     | 0.03651              | 918,43  | 144,58       |              |
| 22,25 | 48,68     | 0,04139              | 1083,10 | 163,90       |              |
| 25,00 | 50,12     | 0,04590              | 1252,94 | 181,76       | 1,16         |
| 27,75 | 51,44     | 0,04999              | 1427,52 | 197,96       |              |
| 30,50 | 52,67     | 0,05367              | 1606,49 | 212,53       |              |
| 33,25 | 53,82     | 0,05692              | 1789,55 | 225,40       |              |
| 36,00 | 54,90     | 0,05974              | 1976,44 | 236,56       |              |
| 38,75 | 55,92     | 0,06124              | 2166,93 | 242,50       |              |
| 41,50 | 46,59     | 0,06140              | 1933,39 | 243,15       |              |
| 43,25 | 36,01     | 0,06550              | 1557,26 | 259,37       |              |
| 46,00 | 37,90     | 0,06770              | 1743,54 | 268,09       |              |
|       |           |                      |         |              |              |

**Tabela 34 - Cálculo de γ<sup>Z</sup> – Combinação 1 - C30 - direção Y**

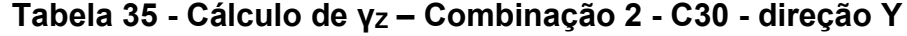

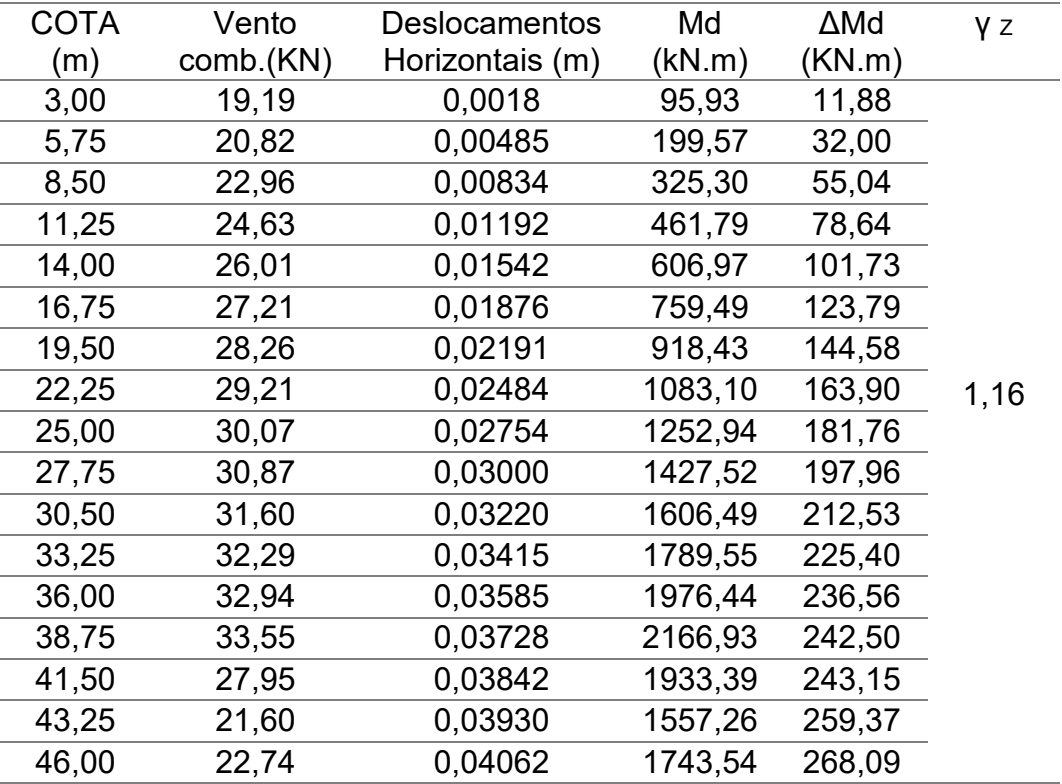

Enrijecendo ainda mais a estrutura em relação a análise anterior, com o uso de concreto classe C40, nas duas combinações, a estrutura na direção X se mostrou ainda mais rígida, fazendo com o que o parâmetro  $\gamma$ <sub>z</sub> também diminuísse em relação a analise anterior. Em contrapartida, na direção Y, a estrutura ainda se mostrou deslocável que os efeitos de segunda ordem devem ser considerados na análise estrutural.

| COTA  | Vento VX  | <b>Deslocamentos</b> | Md      | ∆Md    | $\gamma_{Z}$ |
|-------|-----------|----------------------|---------|--------|--------------|
| (m)   | comb.(KN) | Horizontais (m)      | (kN.m)  | (KN.m) |              |
| 3,00  | 81,17     | 0,00175              | 243,52  | 6,94   |              |
| 5,75  | 95,51     | 0,00550              | 549,19  | 21,78  |              |
| 8,50  | 105,32    | 0,01063              | 895,18  | 42,10  |              |
| 11,25 | 112,96    | 0,01666              | 1270,80 | 65,96  |              |
| 14,00 | 119,31    | 0,02318              | 1670,31 | 91,78  |              |
| 16,75 | 124,78    | 0,02989              | 2090,04 | 118,38 |              |
| 19,50 | 129,61    | 0,03658              | 2527,43 | 144,87 |              |
| 22,25 | 133,96    | 0,04309              | 2980,57 | 170,64 |              |
| 25,00 | 137,92    | 0,04929              | 3447,95 | 195,21 | 1,07         |
| 27,75 | 141,56    | 0,05511              | 3928,39 | 218,24 |              |
| 30,50 | 144,95    | 0,06047              | 4420,90 | 239,47 |              |
| 33,25 | 148,11    | 0,06534              | 4924,65 | 258,74 |              |
| 36,00 | 151,08    | 0,06971              | 5438,94 | 276,04 |              |
| 38,75 | 153,89    | 0,07362              | 5963,15 | 291,54 |              |
| 41,50 | 128,26    | 0,07715              | 5322,76 | 305,50 |              |
| 43,25 | 26,48     | 0,07839              | 1145,33 | 310,13 |              |
| 46,00 | 21,74     | 0,07924              | 1000,18 | 313,80 |              |
|       |           |                      |         |        |              |

**Tabela 36 - Cálculo de γ<sup>Z</sup> – Combinação 1 – C40 - direção X**

| COTA  | Vento      | <b>Deslocamentos</b> | Md      | ∆Md    | $\gamma_{Z}$ |
|-------|------------|----------------------|---------|--------|--------------|
| (m)   | comb. (kN) | Horizontais (m)      | (kN.m)  | (kN.m) |              |
| 3,00  | 48,70      | 0,00105              | 146,11  | 4,45   |              |
| 5,75  | 57,31      | 0,00330              | 329,51  | 13,97  |              |
| 8,50  | 63,19      | 0,00638              | 537,11  | 26,99  |              |
| 11,25 | 67,78      | 0,00999              | 762,48  | 42,29  |              |
| 14,00 | 71,58      | 0,01391              | 1002,18 | 58,85  |              |
| 16,75 | 74,87      | 0,01794              | 1254,02 | 75,90  |              |
| 19,50 | 77,77      | 0,02195              | 1516,46 | 92,89  |              |
| 22,25 | 80,37      | 0,02586              | 1788,34 | 109,41 |              |
| 25,00 | 82,75      | 0,02958              | 2068,77 | 125,16 | 1,07         |
| 27,75 | 84,94      | 0,03307              | 2357,04 | 139,92 |              |
| 30,50 | 86,97      | 0,03628              | 2652,54 | 153,54 |              |
| 33,25 | 88,87      | 0,03920              | 2954,79 | 165,89 |              |
| 36,00 | 90,65      | 0,04183              | 3263,36 | 176,98 |              |
| 38,75 | 92,33      | 0,04417              | 3577,89 | 186,92 |              |
| 41,50 | 76,96      | 0,04629              | 3193,65 | 195,87 |              |
| 43,25 | 15,89      | 0,04699              | 687,20  | 198,84 |              |
| 46,00 | 13,05      | 0,04755              | 600,11  | 201,19 |              |
|       |            |                      |         |        |              |

**Tabela 37 - Cálculo de γ<sup>Z</sup> – Combinação 2 - C40 - direção X**

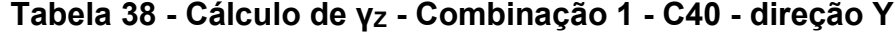

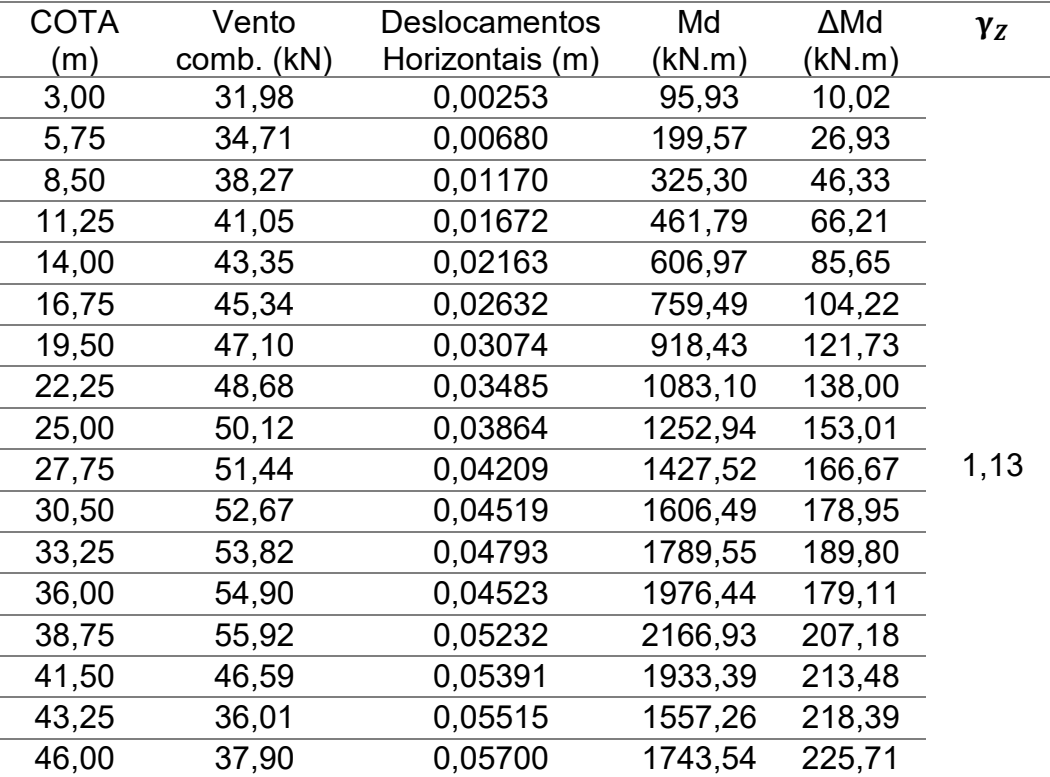
| <b>COTA</b> | Vento      | <b>Deslocamentos</b> | Md      | ∆Md    | $\gamma_{Z}$ |
|-------------|------------|----------------------|---------|--------|--------------|
| (m)         | comb. (kN) | Horizontais (m)      | (kN.m)  | (kN.m) |              |
| 3,00        | 19,19      | 0,00152              | 57,56   | 6,02   |              |
| 5,75        | 20,82      | 0,00408              | 119,74  | 16,16  |              |
| 8,50        | 22,96      | 0,00702              | 195,18  | 27,80  |              |
| 11,25       | 24,63      | 0,01003              | 277,07  | 39,72  |              |
| 14,00       | 26,01      | 0,01298              | 364,18  | 51,40  |              |
| 16,75       | 27,21      | 0,01579              | 455,70  | 62,53  |              |
| 19,50       | 28,26      | 0,01844              | 551,06  | 73,02  | 1,13         |
| 22,25       | 29,21      | 0,02091              | 649,86  | 82,80  |              |
| 25,00       | 30,07      | 0,02319              | 751,76  | 91,83  |              |
| 27,75       | 30,87      | 0,02526              | 856,51  | 100,03 |              |
| 30,50       | 31,60      | 0,02711              | 963,90  | 107,35 |              |
| 33,25       | 32,29      | 0,02876              | 1073,73 | 113,89 |              |
| 36,00       | 32,94      | 0,03018              | 1185,86 | 119,51 |              |
| 38,75       | 33,55      | 0,03139              | 1300,16 | 124,30 |              |
| 41,50       | 27,95      | 0,03235              | 1160,03 | 128,10 |              |
| 43,25       | 21,60      | 0,03309              | 934,36  | 131,03 |              |
| 46,00       | 22,74      | 0,03420              | 1046,12 | 135,43 |              |
|             |            |                      |         |        |              |

**Tabela 39 - Cálculo de γ<sup>Z</sup> – Combinação 2 - C40 - direção Y**

Logo, com as três análises efetuadas, temos que a direção X, a edificação se mostrou pouco deslocável. Já para a direção Y, observa-se que a estrutura se mostrou mais deslocável que a direção X sendo necessária a consideração dos efeitos de segunda ordem nos esforços.

Por fim, com a realização da análise das duas direções de X e Y, da estrutura para três classes de concreto, foi executado a mesma análise agora com compondo a estrutura com duas classes de concreto, conforme os arranjos abaixo:

- Arranjo 1: Pilares C25 e Vigas C30
- Arranjo 2: Pilares C25 e Vigas C40
- Arranjo 3: Pilares C40 e Vigas C25
- Arranjo 3: Pilares C40 e Vigas C30

Iniciando tal análise, com o arranjo 1. Pode se observar valores de γz intermediários entre as análises de classe C25 e classe C30, uma estrutura mais rígida que do que aquela modelada por somente concreto C25 e pouco menos deslocável que estrutura concebida somente com a utilização de concreto C30. Tal alteração para

diferentes classes de concreto e pilares, ainda faz com que a direção ainda precise de consideração dos efeitos de segunda ordem na direção Y.

| <b>COTA</b> | Vento     | <b>Deslocamentos</b> | Md      | $\Delta M$ d | $\gamma_{Z}$ |
|-------------|-----------|----------------------|---------|--------------|--------------|
| (m)         | comb.(kN) | Horizontais (m)      | (kN.m)  | (kN.m)       |              |
| 3,00        | 81,17     | 0,00222              | 243,52  | 8,79         |              |
| 5,75        | 95,51     | 0,00694              | 549,19  | 27,47        |              |
| 8,50        | 105,32    | 0,01337              | 895,18  | 29,44        |              |
| 11,25       | 112,96    | 0,02089              | 1270,80 | 52,94        |              |
| 14,00       | 119,31    | 0,02901              | 1670,31 | 82,73        |              |
| 16,75       | 124,78    | 0,03734              | 2090,04 | 114,86       |              |
| 19,50       | 129,61    | 0,04563              | 2527,43 | 147,86       |              |
| 22,25       | 133,96    | 0,05367              | 2980,57 | 180,67       |              |
| 25,00       | 137,92    | 0,06134              | 3447,95 | 212,54       | 1,08         |
| 27,75       | 141,56    | 0,06852              | 3928,39 | 242,89       |              |
| 30,50       | 144,95    | 0,07514              | 4420,90 | 271,33       |              |
| 33,25       | 148,11    | 0,08116              | 4924,65 | 297,56       |              |
| 36,00       | 151,08    | 0,08656              | 5438,94 | 321,37       |              |
| 38,75       | 153,89    | 0,09140              | 5963,15 | 342,76       |              |
| 41,50       | 128,26    | 0,09578              | 5322,76 | 219,28       |              |
| 43,25       | 26,48     | 0,09730              | 1145,33 | 389,36       |              |
| 46,00       | 21,74     | 0,09854              | 1000,18 | 399,18       |              |
|             |           |                      |         |              |              |

**Tabela 40 - Combinação 1 - Pilares C25 e Vigas C30 - direção X**

Fonte: Autoria Própria

.

.

| <b>COTA</b> | Vento      | <b>Deslocamentos</b> | Md      | $\Delta$ Md | $\gamma_{Z}$ |
|-------------|------------|----------------------|---------|-------------|--------------|
| (m)         | comb. (kN) | Horizontais (m)      | (kN.m)  | (kN.m)      |              |
| 3,00        | 48,70      | 0,00133              | 146,11  | 5,63        |              |
| 5,75        | 57,31      | 0,00416              | 329,51  | 17,61       |              |
| 8,50        | 63,19      | 0,00802              | 537,11  | 18,87       |              |
| 11,25       | 67,78      | 0,01254              | 762,48  | 33,94       |              |
| 14,00       | 71,58      | 0,01740              | 1002,18 | 53,04       |              |
| 16,75       | 74,87      | 0,02240              | 1254,02 | 73,64       |              |
| 19,50       | 77,77      | 0,02738              | 1516,46 | 94,80       |              |
| 22,25       | 80,37      | 0,03220              | 1788,34 | 115,84      | 1,09         |
| 25,00       | 82,75      | 0,03680              | 2068,77 | 136,27      |              |
| 27,75       | 84,94      | 0,04111              | 2357,04 | 155,73      |              |
| 30,50       | 86,97      | 0,04509              | 2652,54 | 173,96      |              |
| 33,25       | 88,87      | 0,04869              | 2954,79 | 190,78      |              |
| 36,00       | 90,65      | 0,05194              | 3263,36 | 206,05      |              |
| 38,75       | 92,33      | 0,05484              | 3577,89 | 219,76      |              |
| 41,50       | 76,96      | 0,05747              | 3193,65 | 232,06      |              |
| 43,25       | 15,89      | 0,05838              | 687,20  | 243,18      |              |
| 46,00       | 13,05      | 0,05912              | 600,11  | 247,04      |              |
|             |            |                      |         |             |              |

**Tabela 41 - Combinação 2 - Pilares C25 e Vigas C30 - direção X**

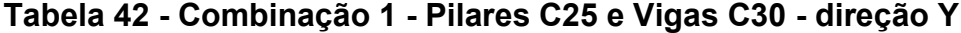

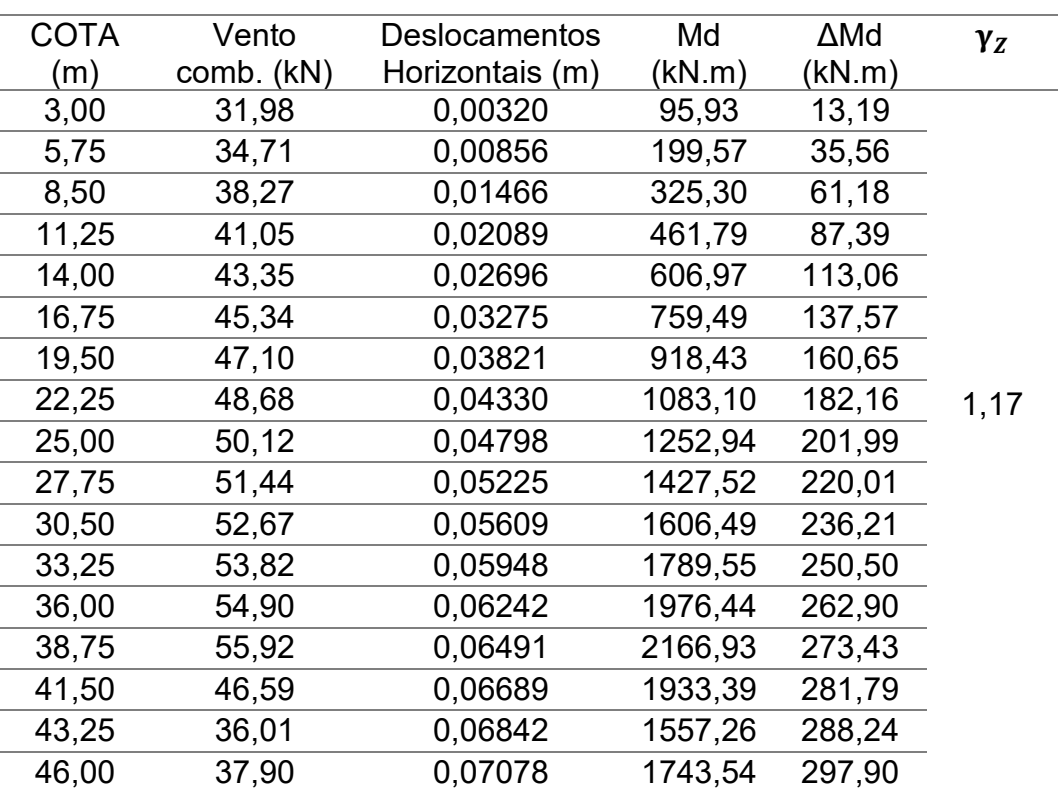

| <b>COTA</b> | Vento      | <b>Deslocamentos</b> | Md      | $\Delta M$ d | $\gamma_{Z}$ |
|-------------|------------|----------------------|---------|--------------|--------------|
| (m)         | comb. (kN) | Horizontais (m)      | (kN.m)  | (kN.m)       |              |
| 3,00        | 19,19      | 0,00192              | 57,56   | 7,92         |              |
| 5,75        | 20,82      | 0,00514              | 119,74  | 21,34        |              |
| 8,50        | 22,96      | 0,0088               | 195,18  | 36,71        |              |
| 11,25       | 24,63      | 0,01253              | 277,07  | 52,43        |              |
| 14,00       | 26,01      | 0,01617              | 364,18  | 67,83        |              |
| 16,75       | 27,21      | 0,01965              | 455,70  | 82,56        |              |
| 19,50       | 28,26      | 0,02293              | 551,06  | 96,38        | 1,17         |
| 22,25       | 29,21      | 0,02598              | 649,86  | 109,29       |              |
| 25,00       | 30,07      | 0,02879              | 751,76  | 121,17       |              |
| 27,75       | 30,87      | 0,03135              | 856,51  | 132,02       |              |
| 30,50       | 31,60      | 0,03365              | 963,90  | 141,72       |              |
| 33,25       | 32,29      | 0,03569              | 1073,73 | 150,32       |              |
| 36,00       | 32,94      | 0,03745              | 1185,86 | 157,76       |              |
| 38,75       | 33,55      | 0,03895              | 1300,16 | 164,06       |              |
| 41,50       | 27,95      | 0,04013              | 1160,03 | 169,09       |              |
| 43,25       | 21,60      | 0,04105              | 934,36  | 172,93       |              |
| 46,00       | 22,74      | 0,04247              | 1046,12 | 178,75       |              |
|             |            |                      |         |              |              |

**Tabela 43 - Combinação 2 - Pilares C25 e Vigas C30 - direção Y**

Aumentando a rigidez ainda mais das vigas, em relação à última análise, temos a estrutura concebida com os pilares com classe de concreto C25 e vigas com classe C40. Em relação à direção X, o comportamento da estrutura mudou um pouco em relação à última análise (Pilares com C25 e vigas com C30), um leve aumento do valor do parâmetro γz, que antes era 1,08, agora passa a ser 1,09. Já na direção Y, a direção menos rígida analisada, com o aumento de rigidez das vigas, ficou menos deslocável, consequentemente o parâmetro γ<sup>z</sup> diminuiu em relação à última análise, sendo agora 1,16 em vez de 1,18.

| <b>COTA</b> | Vento     | <b>Deslocamentos</b> | Md      | $\Delta$ Md | $\gamma_{Z}$ |
|-------------|-----------|----------------------|---------|-------------|--------------|
| (m)         | comb.(kN) | Horizontais (m)      | (kN.m)  | (KN.m)      |              |
| 3,00        | 81,17     | 0,00222              | 243,52  | 8,78        |              |
| 5,75        | 95,51     | 0,00693              | 549,19  | 27,45       |              |
| 8,50        | 105,32    | 0,01336              | 895,18  | 29,41       |              |
| 11,25       | 112,96    | 0,02087              | 1270,80 | 52,89       |              |
| 14,00       | 119,31    | 0,02896              | 1670,31 | 82,63       |              |
| 16,75       | 124,78    | 0,03728              | 2090,04 | 114,70      |              |
| 19,50       | 129,61    | 0,04554              | 2527,43 | 147,61      |              |
| 22,25       | 133,96    | 0,05355              | 2980,57 | 180,33      | 1,09         |
| 25,00       | 137,92    | 0,06118              | 3447,95 | 212,06      |              |
| 27,75       | 141,56    | 0,06831              | 3928,39 | 242,25      |              |
| 30,50       | 144,95    | 0,07486              | 4420,90 | 270,48      |              |
| 33,25       | 148,11    | 0,08079              | 4924,65 | 319,92      |              |
| 36,00       | 151,08    | 0,08608              | 5438,94 | 340,86      |              |
| 38,75       | 153,89    | 0,09078              | 5963,15 | 359,48      |              |
| 41,50       | 128,26    | 0,09501              | 5322,76 | 376,21      |              |
| 43,25       | 26,48     | 0,09594              | 1145,33 | 379,90      |              |
| 46,00       | 21,74     | 0,09677              | 1000,18 | 383,21      |              |
|             |           |                      |         |             |              |

**Tabela 44 - Combinação 1 - Pilares C25 e Vigas C40 - direção X**

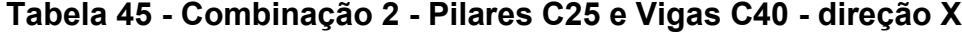

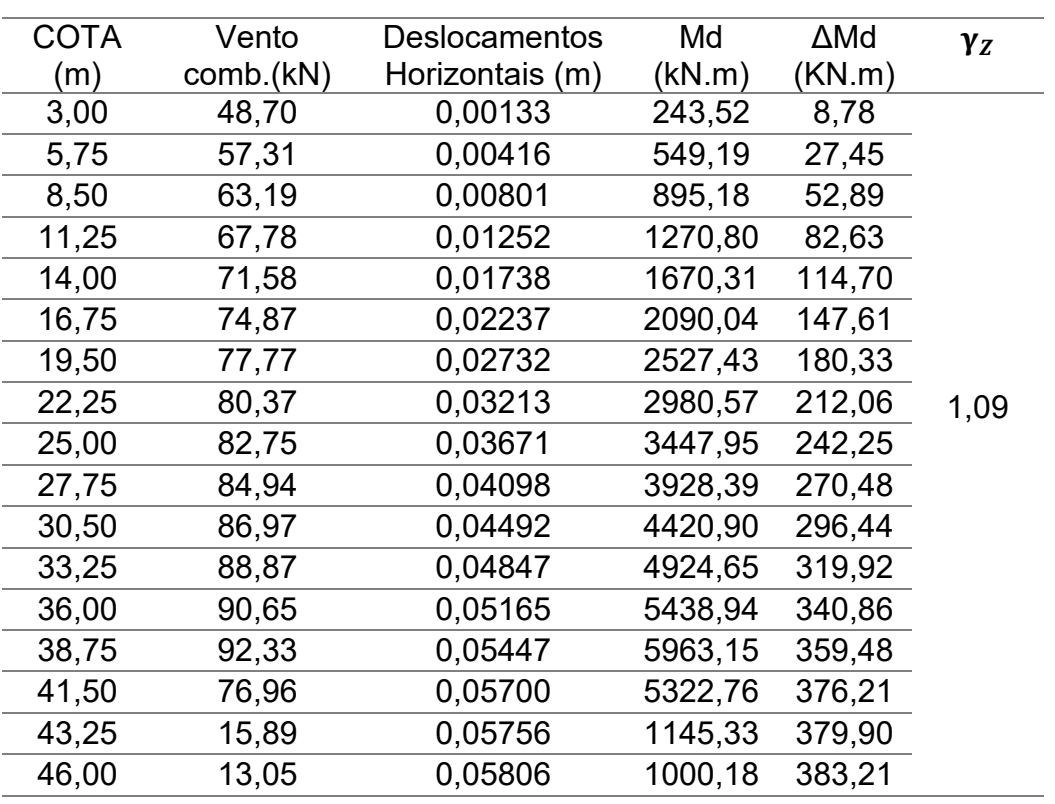

| <b>COTA</b> | Vento     | <b>Deslocamentos</b> | Md      | ∆Md    | $\gamma_{Z}$ |
|-------------|-----------|----------------------|---------|--------|--------------|
| (m)         | comb.(kN) | Horizontais (m)      | (kN.m)  | (kN.m) |              |
| 3,00        | 31,98     | 0,07116              | 95,93   | 11,88  |              |
| 5,75        | 34,71     | 0,06905              | 199,57  | 32,00  |              |
| 8,50        | 38,27     | 0,06326              | 325,30  | 55,04  |              |
| 11,25       | 41,05     | 0.05965              | 461,79  | 78,64  |              |
| 14,00       | 43,35     | 0,05556              | 606,97  | 101,73 |              |
| 16,75       | 45,34     | 0,05101              | 759,49  | 123,79 |              |
| 19,50       | 47,10     | 0,04600              | 918,43  | 144,58 |              |
| 22,25       | 48,68     | 0,04057              | 1083,10 | 163,90 | 1,16         |
| 25,00       | 50,12     | 0,03474              | 1252,94 | 181,76 |              |
| 27,75       | 51,44     | 0,02855              | 1427,52 | 197,96 |              |
| 30,50       | 52,67     | 0,02207              | 1606,49 | 212,53 |              |
| 33,25       | 53,82     | 0,01545              | 1789,55 | 225,40 |              |
| 36,00       | 54,90     | 0,00898              | 1976,44 | 236,56 |              |
| 38,75       | 55,92     | 0,00333              | 2166,93 | 242,50 |              |
| 41,50       | 46,59     | 0,07523              | 1933,39 | 243,15 |              |
| 43,25       | 36,01     | 0,07279              | 1557,26 | 259,37 |              |
| 46,00       | 37,90     | 0,06639              | 1743,54 | 268,09 |              |
|             |           |                      |         |        |              |

**Tabela 46 - Combinação 1 - Pilares C25 e Vigas C40 - direção Y**

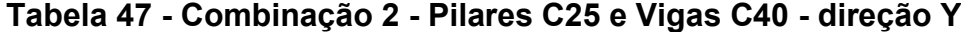

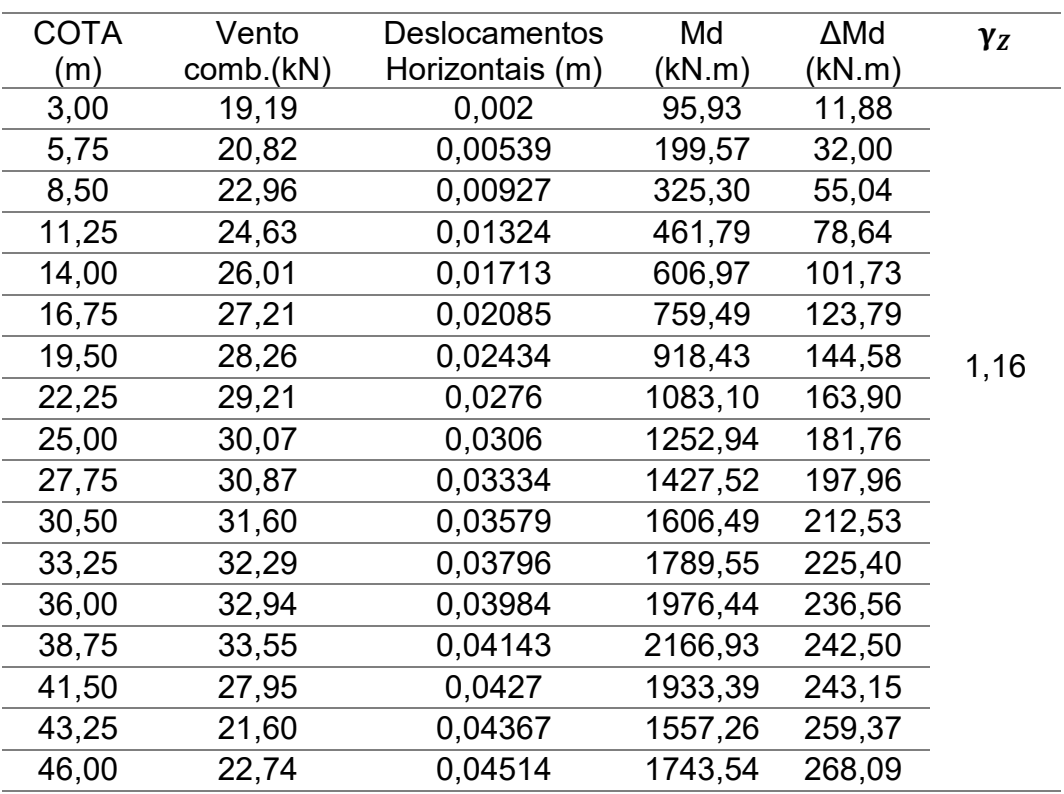

Agora fixando a rigidez dos pilares com a utilização de concreto de classe C40, e variando a rigidez das vigas. A primeira análise com a estrutura concebida com pilares com concreto C40 e vigas com concreto C25. Analisando o valor final de γz temos que a estrutura alcançou valor intermediário em comparação as estruturas concebida somente com concreto C40 e estrutura concebida somente com concreto C25, sendo mais deslocável que a estrutura de concreto classe C40 e mais rígida que a estrutura de concreto classe C25. Tal mudança ainda faz com que a direção ainda precise de consideração dos efeitos de segunda ordem na direção Y.

| <b>COTA</b> | Vento      | <b>Deslocamentos</b> | Md      | ∆Md    | $\gamma_{Z}$ |
|-------------|------------|----------------------|---------|--------|--------------|
| (m)         | comb. (kN) | Horizontais (m)      | (kN.m)  | (kN.m) |              |
| 3,00        | 81,17      | 0,00195              | 243,52  | 7,71   |              |
| 5,75        | 95,51      | 0,00619              | 549,19  | 24,51  |              |
| 8,50        | 105,32     | 0,01206              | 895,18  | 47,74  |              |
| 11,25       | 112,96     | 0,01902              | 1270,80 | 75,30  |              |
| 14,00       | 119,31     | 0,02662              | 1670,31 | 105,41 |              |
| 16,75       | 124,78     | 0,03451              | 2090,04 | 136,66 |              |
| 19,50       | 129,61     | 0,04242              | 2527,43 | 168,00 | 1,08         |
| 22,25       | 133,96     | 0,05016              | 2980,57 | 198,62 |              |
| 25,00       | 137,92     | 0,05756              | 3447,95 | 227,92 |              |
| 27,75       | 141,56     | 0,06451              | 3928,39 | 255,46 |              |
| 30,50       | 144,95     | 0,07094              | 4420,90 | 280,90 |              |
| 33,25       | 148,11     | 0,07679              | 4924,65 | 304,06 |              |
| 36,00       | 151,08     | 0,08205              | 5438,94 | 324,93 |              |
| 38,75       | 153,89     | 0,08679              | 5963,15 | 343,69 |              |
| 41,50       | 128,26     | 0,09104              | 5322,76 | 360,50 |              |
| 43,25       | 26,48      | 0,09242              | 1145,33 | 365,99 |              |
| 46,00       | 21,74      | 0,09352              | 1000,18 | 370,32 |              |

**Tabela 48 - Combinação 1 - Pilares C40 e Vigas C25 - direção X**

| <b>COTA</b> | Vento     | <b>Deslocamentos</b> | Md      | $\Delta M$ d | $\gamma_{Z}$ |
|-------------|-----------|----------------------|---------|--------------|--------------|
| (m)         | comb.(kN) | Horizontais (m)      | (kN.m)  | (kN.m)       |              |
| 3,00        | 48,70     | 0,00117              | 146,11  | 4,94         |              |
| 5,75        | 57,31     | 0,00371              | 329,51  | 15,71        |              |
| 8,50        | 63,19     | 0,00723              | 537,11  | 30,61        |              |
| 11,25       | 67,78     | 0.01141              | 762,48  | 48,28        |              |
| 14,00       | 71,58     | 0,01597              | 1002,18 | 67,58        |              |
| 16,75       | 74,87     | 0,02071              | 1254,02 | 87,62        |              |
| 19,50       | 77,77     | 0,02545              | 1516,46 | 107,71       | 1,08         |
| 22,25       | 80,37     | 0,02709              | 1788,34 | 114,65       |              |
| 25,00       | 82,75     | 0,03353              | 2068,77 | 141,90       |              |
| 27,75       | 84,94     | 0,03571              | 2357,04 | 151,09       |              |
| 30,50       | 86,97     | 0,04056              | 2652,54 | 171,64       |              |
| 33,25       | 88,87     | 0,04407              | 2954,79 | 186,49       |              |
| 36,00       | 90,65     | 0,04723              | 3263,36 | 199,86       |              |
| 38,75       | 92,33     | 0,05008              | 3577,89 | 211,89       |              |
| 41,50       | 76,96     | 0,05362              | 3193,65 | 226,90       |              |
| 43,25       | 15,89     | 0,05445              | 687,20  | 230,42       |              |
| 46,00       | 13,05     | 0,0561105            | 600,11  | 237,43       |              |
|             |           |                      |         |              |              |

**Tabela 49 - Combinação 1 - Pilares C40 e Vigas C25 - direção X**

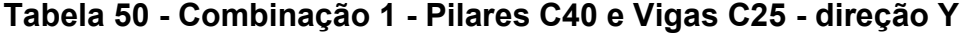

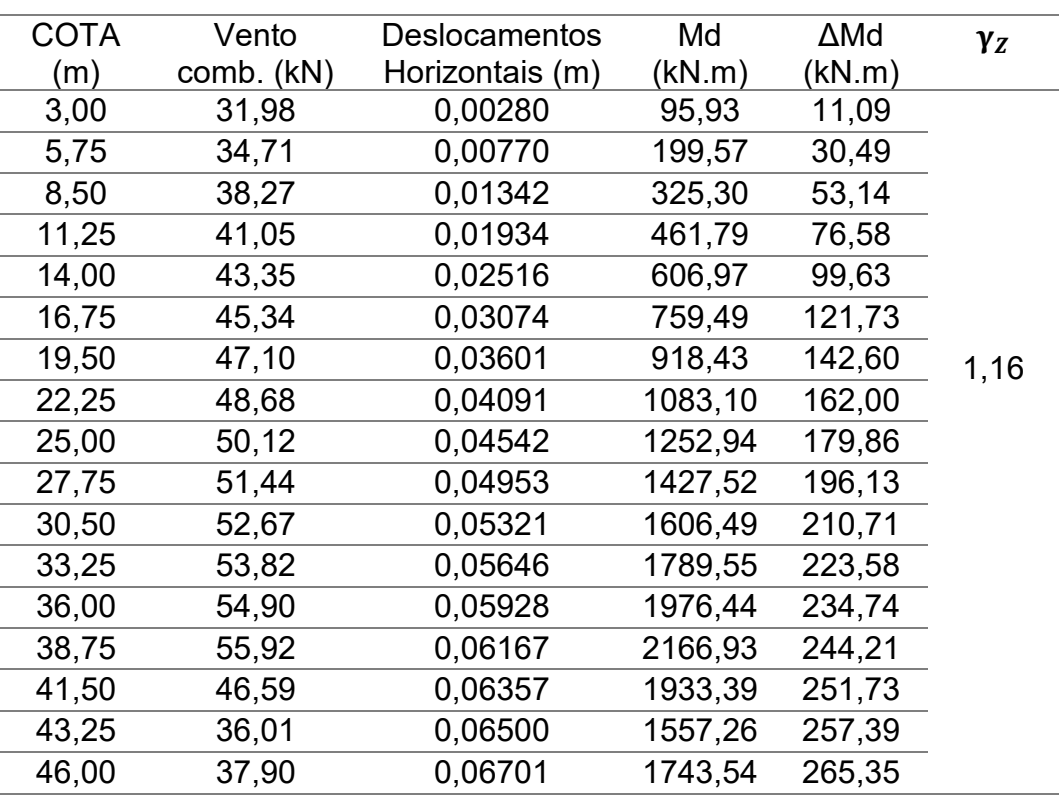

| <b>COTA</b> | Vento      | <b>Deslocamentos</b> | Md      | $\Delta M$ d | $\gamma_{Z}$ |
|-------------|------------|----------------------|---------|--------------|--------------|
| (m)         | comb. (kN) | Horizontais (m)      | (kN.m)  | (kN.m)       |              |
| 3,00        | 19,19      | 0,00168              | 57,56   | 6,65         |              |
| 5,75        | 20,82      | 0,00462              | 119,74  | 18,29        |              |
| 8,50        | 22,96      | 0,00805              | 195,18  | 31,88        |              |
| 11,25       | 24,63      | 0,01160              | 277,07  | 45,93        |              |
| 14,00       | 26,01      | 0,01510              | 364,18  | 59,79        |              |
| 16,75       | 27,21      | 0,01845              | 455,70  | 73,06        |              |
| 19,50       | 28,26      | 0,02160              | 551,06  | 85,53        | 1,16         |
| 22,25       | 29,21      | 0,02455              | 649,86  | 97,22        |              |
| 25,00       | 30,07      | 0,02725              | 751,76  | 107,91       |              |
| 27,75       | 30,87      | 0,02972              | 856,51  | 117,69       |              |
| 30,50       | 31,60      | 0,03193              | 963,90  | 126,44       |              |
| 33,25       | 32,29      | 0,03388              | 1073,73 | 134,16       |              |
| 36,00       | 32,94      | 0,03557              | 1185,86 | 140,85       |              |
| 38,75       | 33,55      | 0,03700              | 1300,16 | 146,52       |              |
| 41,50       | 27,95      | 0,03814              | 1160,03 | 151,03       |              |
| 43,25       | 21,60      | 0,03900              | 934,36  | 154,44       |              |
| 46,00       | 22,74      | 0,04020              | 1046,12 | 159,19       |              |
|             |            |                      |         |              |              |

**Tabela 51 - Combinação 2 - Pilares C40 e Vigas C25 - direção Y**

Seguindo com a última análise, e enrijecendo ainda mais as vigas, a análise da estrutura modelada com concreto classe C40 para pilares e concreto C30 para vigas. Em relação à última análise (Pilares com C40 e vigas C25), a estrutura se mostrou pouco mais rígida, diminuindo os deslocamentos horizontais, porém não o suficiente para alterar os parâmetros de γ<sup>z</sup> na direção X.

Já na direção Y, observa-se que a estrutura ficou menos deslocável, através da diminuição dos valores de γz, que antes era 1,16 e agora é 1,15. No entanto, mesmo enrijecendo as vigas, a estrutura ainda precisa de consideração dos efeitos de segunda ordem na direção Y.

| <b>COTA</b> | Vento     | <b>Deslocamentos</b> | Md      | $\Delta M$ d | $\gamma_{Z}$ |
|-------------|-----------|----------------------|---------|--------------|--------------|
| (m)         | comb.(kN) | Horizontais (m)      | (kN.m)  | (kN.m)       |              |
| 3,00        | 81,17     | 0,00187              | 243,52  | 7,41         |              |
| 5,75        | 95,51     | 0,00592              | 549,19  | 23,44        |              |
| 8,50        | 105,32    | 0,01150              | 895,18  | 45,53        |              |
| 11,25       | 112,96    | 0,01809              | 1270,80 | 71,64        |              |
| 14,00       | 119,31    | 0,02527              | 1670,31 | 100,05       |              |
| 16,75       | 124,78    | 0,03269              | 2090,04 | 129,46       |              |
| 19,50       | 129,61    | 0,04012              | 2527,43 | 158,86       |              |
| 22,25       | 133,96    | 0,04736              | 2980,57 | 187,54       | 1,08         |
| 25,00       | 137,92    | 0,05428              | 3447,95 | 214,95       |              |
| 27,75       | 141,56    | 0,06078              | 3928,39 | 240,67       |              |
| 30,50       | 144,95    | 0,06677              | 4420,90 | 264,41       |              |
| 33,25       | 148,11    | 0,07222              | 4924,65 | 285,99       |              |
| 36,00       | 151,08    | 0,07713              | 5438,94 | 305,41       |              |
| 38,75       | 153,89    | 0,08153              | 5963,15 | 322,84       |              |
| 41,50       | 128,26    | 0,08548              | 5322,76 | 338,48       |              |
| 43,25       | 26,48     | 0,08678              | 1145,33 | 343,63       |              |
| 46,00       | 21,74     | 0,08780              | 1000,18 | 347,68       |              |
|             |           |                      |         |              |              |

**Tabela 52 - Combinação 1 - Pilares C40 e Vigas C30 - direção X**

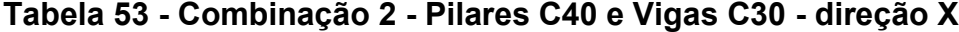

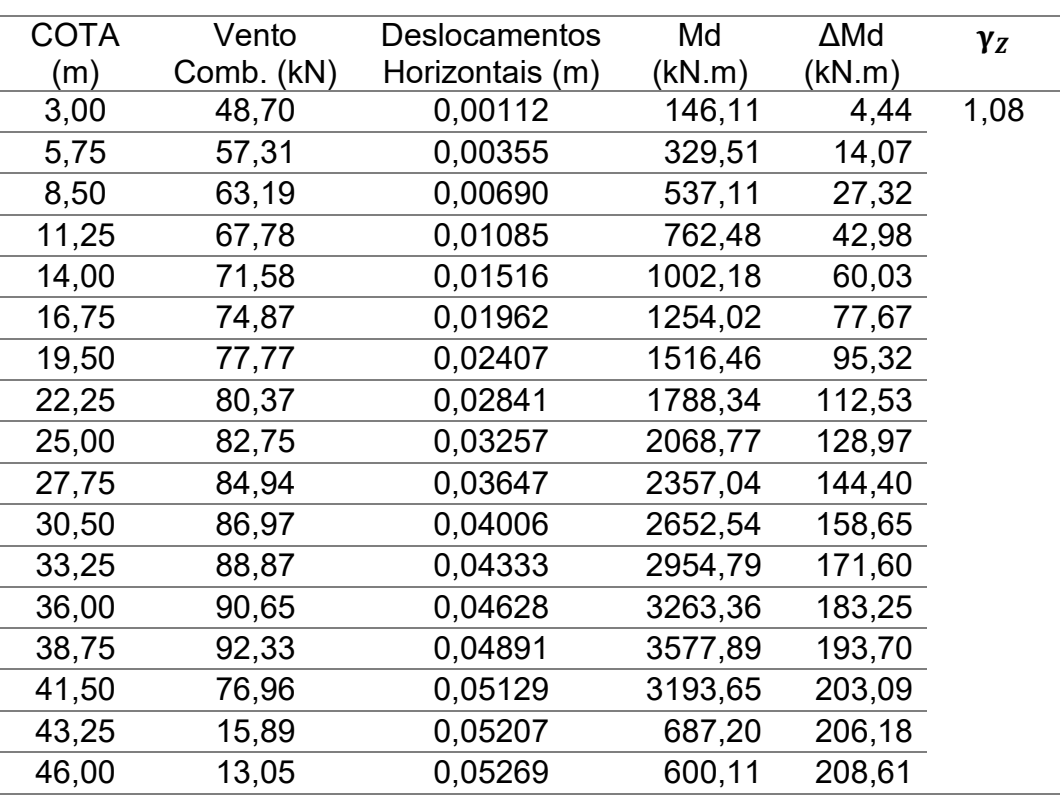

| <b>COTA</b> | Vento     | <b>Deslocamentos</b> | Md      | ∆Md    | $\gamma_{Z}$ |
|-------------|-----------|----------------------|---------|--------|--------------|
| (m)         | comb.(kN) | Horizontais (m)      | (kN.m)  | (kN.m) |              |
| 3,00        | 31,98     | 0,00270              | 95,93   | 10,69  | 1,15         |
| 5,75        | 34,71     | 0,00736              | 199,57  | 29,14  |              |
| 8,50        | 38,27     | 0,01277              | 325,30  | 50,57  |              |
| 11,25       | 41,05     | 0,01834              | 461,79  | 72,62  |              |
| 14,00       | 43,35     | 0,02381              | 606,97  | 94,29  |              |
| 16,75       | 45,34     | 0,02905              | 759,49  | 115,04 |              |
| 19,50       | 47,10     | 0,03398              | 918,43  | 134,56 |              |
| 22,25       | 48,68     | 0,03858              | 1083,10 | 152,77 |              |
| 25,00       | 50,12     | 0,04281              | 1252,94 | 169,52 |              |
| 27,75       | 51,44     | 0,04666              | 1427,52 | 184,77 |              |
| 30,50       | 52,67     | 0,05011              | 1606,49 | 198,43 |              |
| 33,25       | 53,82     | 0,05315              | 1789,55 | 210,47 |              |
| 36,00       | 54,90     | 0,05580              | 1976,44 | 220,96 |              |
| 38,75       | 55,92     | 0,05804              | 2166,93 | 229,83 |              |
| 41,50       | 46,59     | 0,05982              | 1933,39 | 236,88 |              |
| 43,25       | 36,01     | 0,06120              | 1557,26 | 242,35 |              |
| 46,00       | 37,90     | 0,06317              | 1743,54 | 250,15 |              |
|             |           |                      |         |        |              |

**Tabela 54 - Combinação 1 - Pilares C40 e Vigas C30 - direção Y**

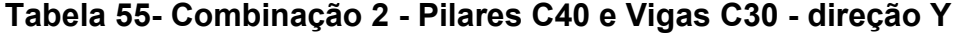

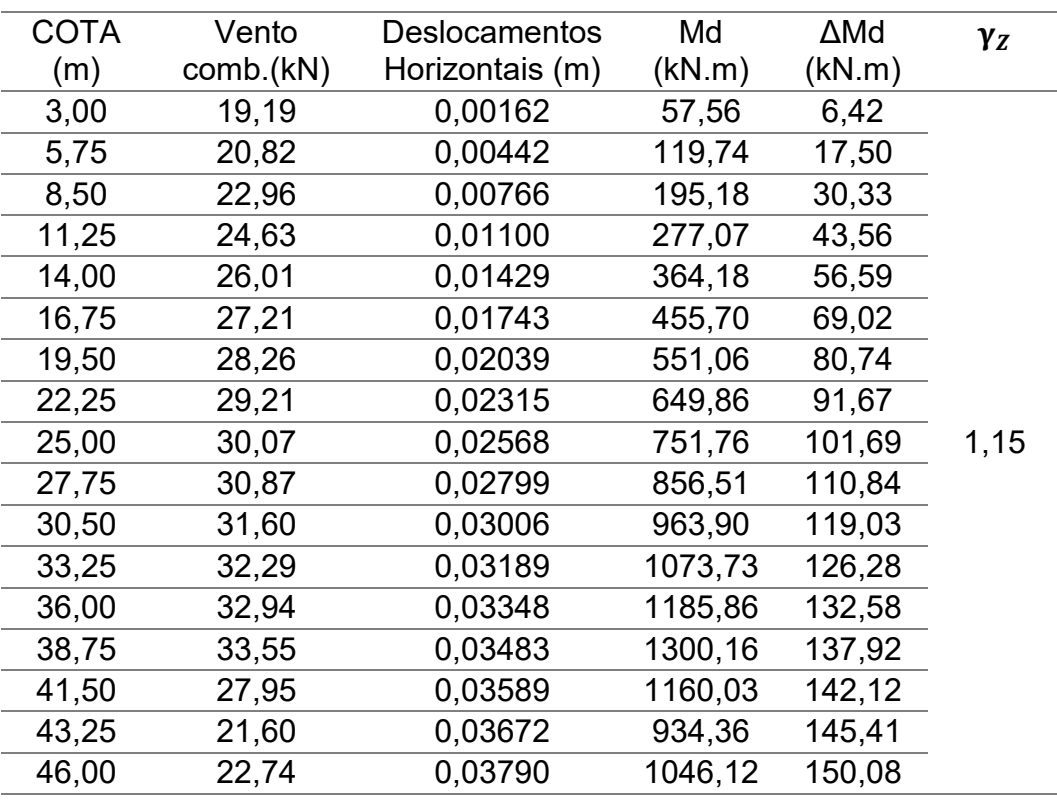

#### 6.6. P-Delta

Para a consideração dos efeitos de segunda ordem, foi calculado a majoração dos efeitos de primeira ordem conforme a equação 8 da ABTN NBR 6118:2014. Para efeito de comparação do que a norma prevê, executou-se o cálculo da estrutura considerando uma análise não linear, através do método P-Delta, no software *Autodesk Robot Structural*. Os elementos estruturais escolhidos para analisar os efeitos de segunda ordem foram os pilares do primeiro pavimento P17, o qual possui o maior esforço normal, e o pilar P5, um pilar de borda, disposto com maior rigidez na direção que a estrutura é menos rígida, direção Y.

Através das tabelas abaixo, é feita majoração dos esforços de primeira ordem, quando necessário e comparado com os esforços obtidos da análise não linear, calculando a diferença que pode haver entre essas aproximações.

| P17 - C25 | $M$ (kN.m)<br>$(1°$ ordem) | V z  | Mx, My;<br>majorado (kN.m) | <b>P-Delta</b><br>M(kN.m) | <b>Diferença</b><br>(%) |
|-----------|----------------------------|------|----------------------------|---------------------------|-------------------------|
| Mx, base  | $-5384,57$                 | 1,09 | Não necessário             | 5526,09                   | -                       |
| Mx, topo  | $-3493,03$                 |      | Não necessário             | 3613,49                   |                         |
| My, base  | $-43,26$                   | 1.19 | $-48,90$                   | $-45.24$                  | 7,48                    |
| My, topo  | $-4,60$                    |      | $-5,20$                    | $-4.31$                   | 17,11                   |

**Tabela 56 - PILAR P17 - Combinação 1 – C25**

Fonte: Autoria Própria

#### **Tabela 57- PILAR P17 - Combinação 2 – C25**

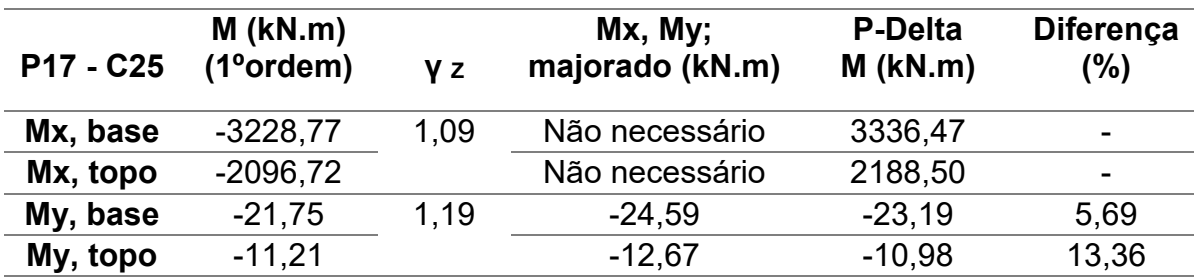

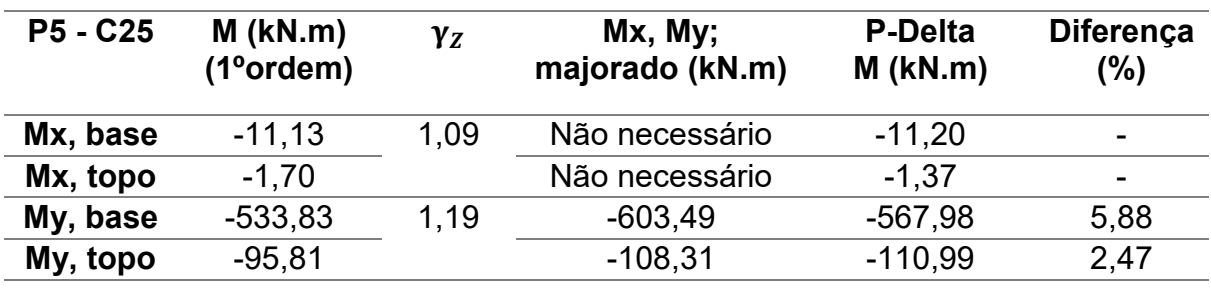

# **Tabela 58 - PILAR P5 - Combinação 1- C25**

Fonte: Autoria Própria

# **Tabela 59 - PILAR P5 - Combinação 2- C25**

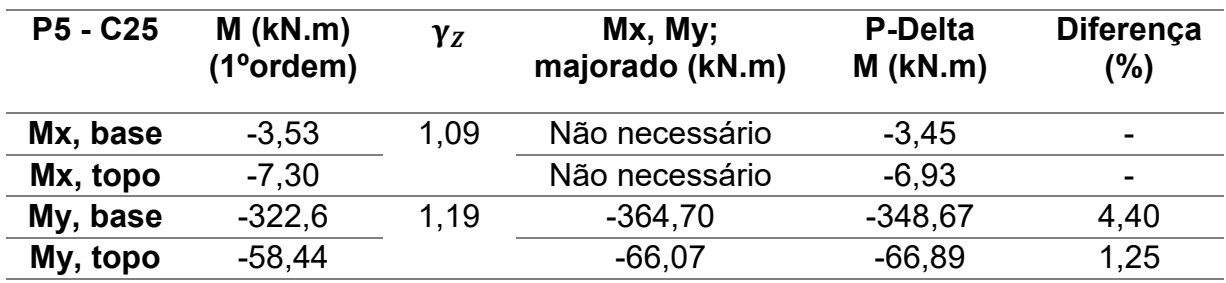

Fonte: Autoria Própria

# **Tabela 60 - PILAR P17 - Combinação 1 – C30**

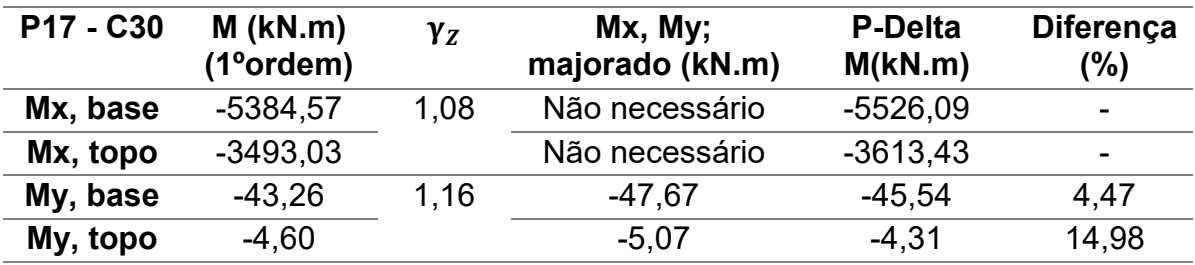

Fonte: Autoria Própria

# **Tabela 61 - PILAR P17 - Combinação 2- C30**

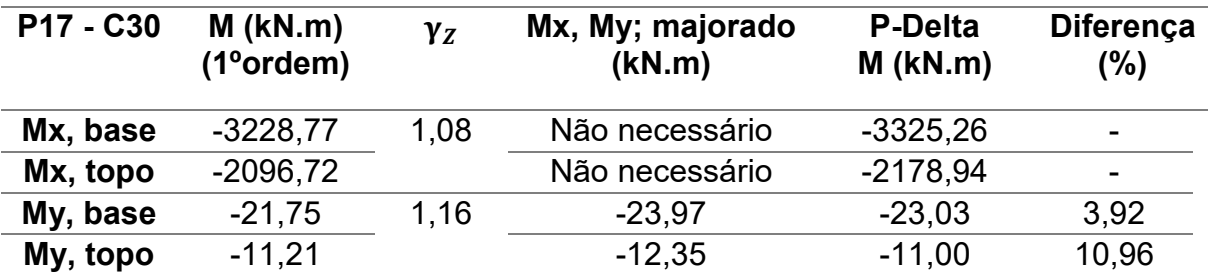

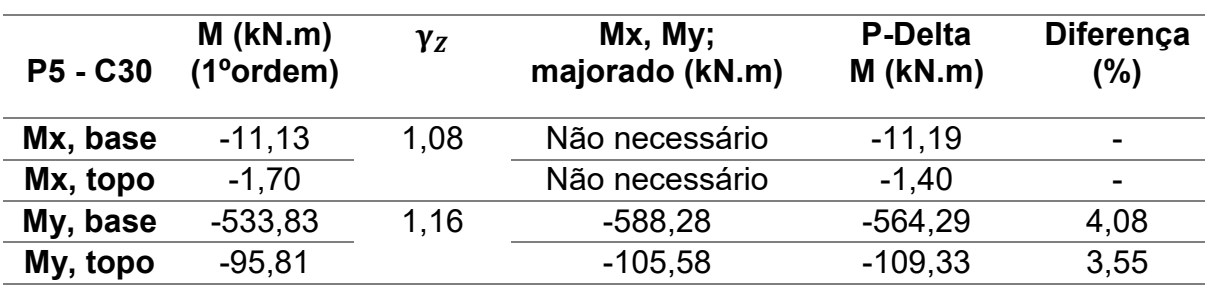

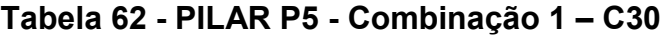

### **Tabela 63 - PILAR P5 - Combinação 2 - C30**

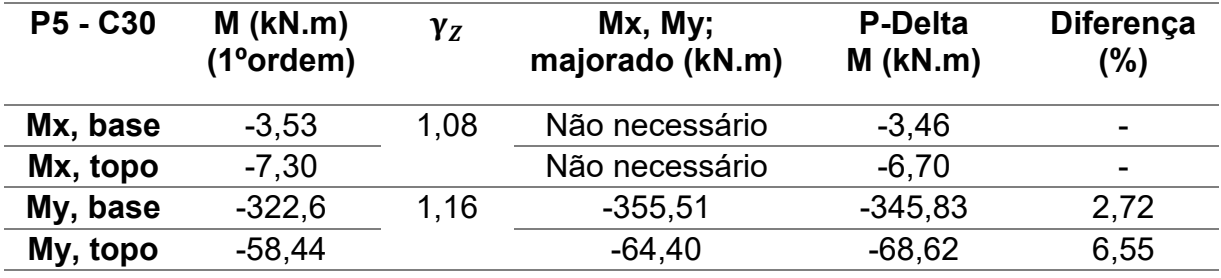

Fonte: Autoria Própria

# **Tabela 64 - PILAR P17 - Combinação 1 - C40**

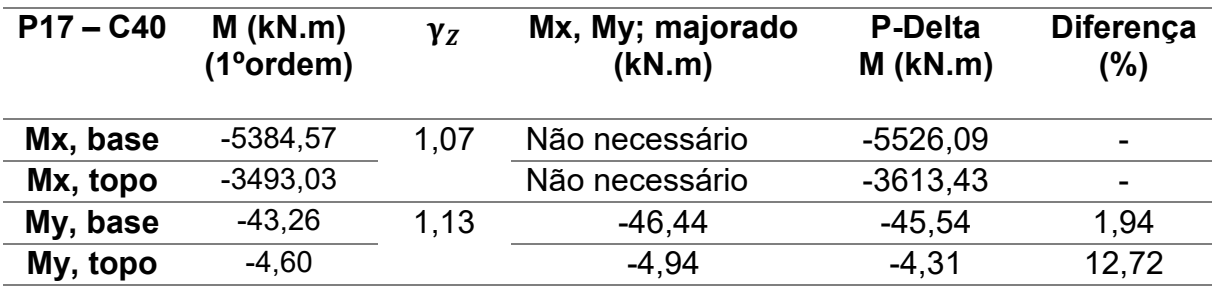

Fonte: Autoria Própria

# **Tabela 65 - PILAR P17 - Combinação 2 - C40**

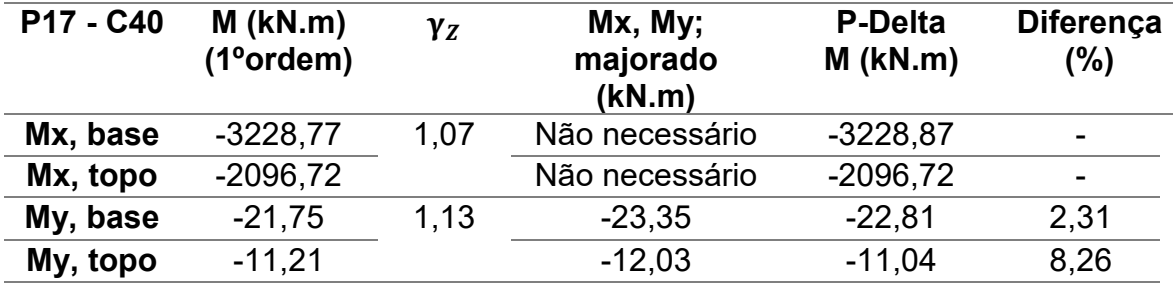

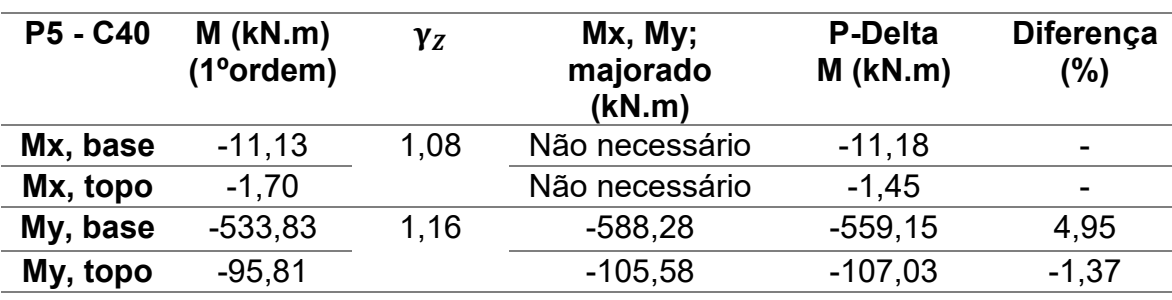

#### **Tabela 66 - PILAR P5 - Combinação 1 - C40**

Fonte: Autoria Própria

#### **Tabela 67 - PILAR P5 - Combinação 2 - C40**

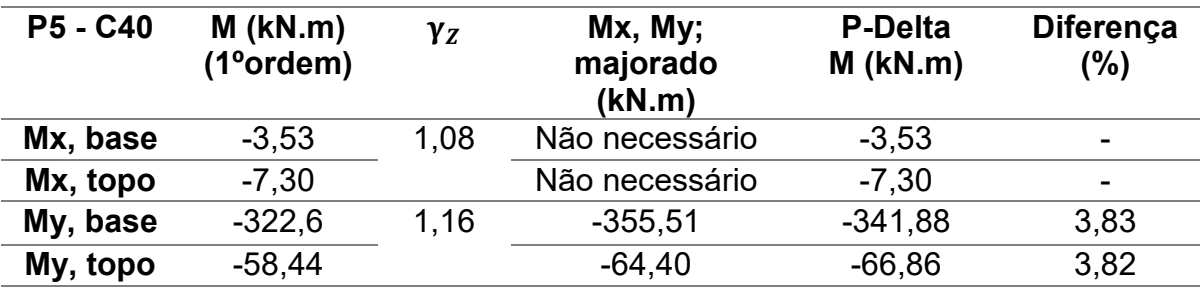

Fonte: Autoria Própria

Nota-se que conforme a estrutura vai ganhando rigidez com o aumento do fck do concreto empregado, os valores de γz vão diminuindo, a estrutura consequentemente vai se tornando menos deslocável. E os esforços dos pilares analisados vão ficando menores conforme o aumento da classe de concreto da estrutura. A majoração citada pela ABNT NBR 6118:2014 para essas analises não pode ser considerada um bom parâmetro de análise, pois a diferença entre os esforços majorados e os esforços dado pelo processo P-Delta passou dos 15%.

**Tabela 68 - PILAR P17 - Combinação 1 - ARRANJO 1**

| P <sub>17</sub> -<br><b>ARRANJO</b> | $M$ (kN.m)<br>$(1°$ ordem $)$ | $\gamma_{Z}$ | Mx, My;<br>majorado<br>(kN.m) | <b>P-Delta</b><br>$M$ (kN.m) | <b>Diferença</b><br>(%) |
|-------------------------------------|-------------------------------|--------------|-------------------------------|------------------------------|-------------------------|
| Mx, base                            | $-5182.22$                    | 1,08         | Não necessário                | $-5309,09$                   | -                       |
| Mx, topo                            | $-3306,51$                    |              | Não necessário                | $-3413,75$                   |                         |
| My, base                            | $-42,22$                      | 1.17         | $-46.93$                      | $-44, 13$                    | 5,96                    |
| My, topo                            | $-3,11$                       |              | $-3,46$                       | $-2,71$                      | 21,60                   |

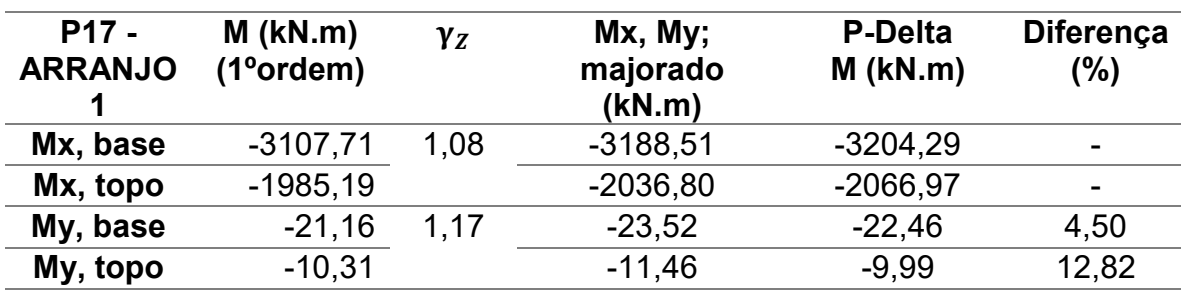

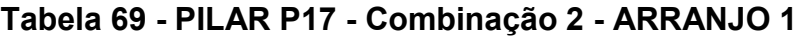

### **Tabela 70 - PILAR P5 - Combinação 1 - ARRANJO 1**

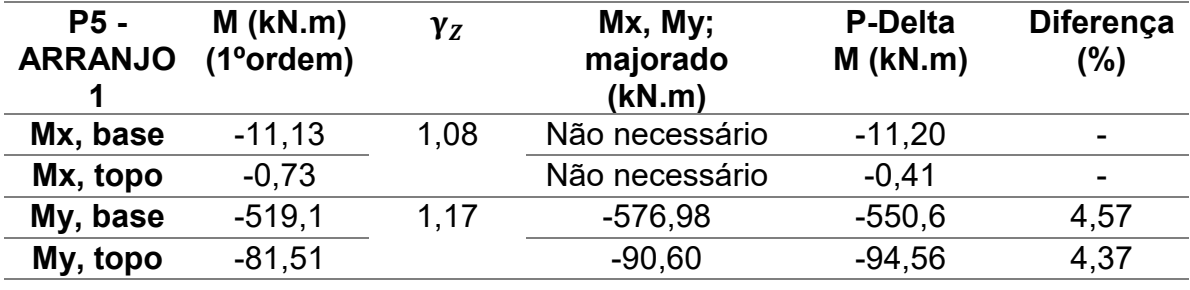

Fonte: Autoria Própria

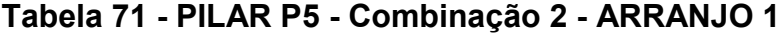

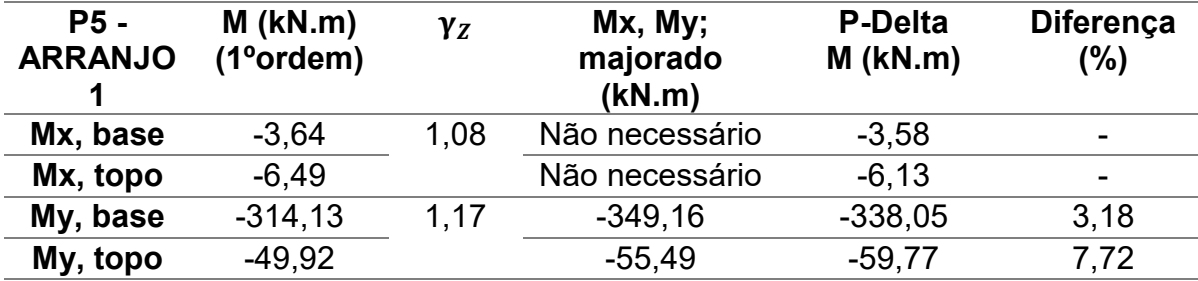

Fonte: Autoria Própria

Para o arranjo 1, por ter vigas com concreto de uma classe superior do que os pilares, os valores de $\gamma$  nas duas direções foram menores do que nas estrutura modeladas somente por concreto classe C25. Também foi necessário somente a majoração dos esforços na direção Y, a qual o γz foi maior que γz limite (1,1).

.

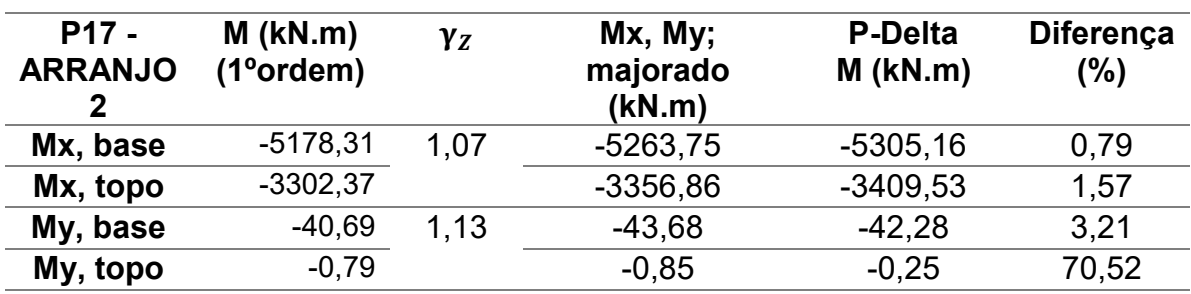

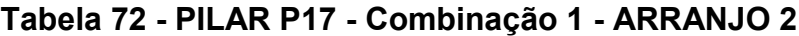

# **Tabela 73 - PILAR P17 - Combinação 2 - ARRANJO 2**

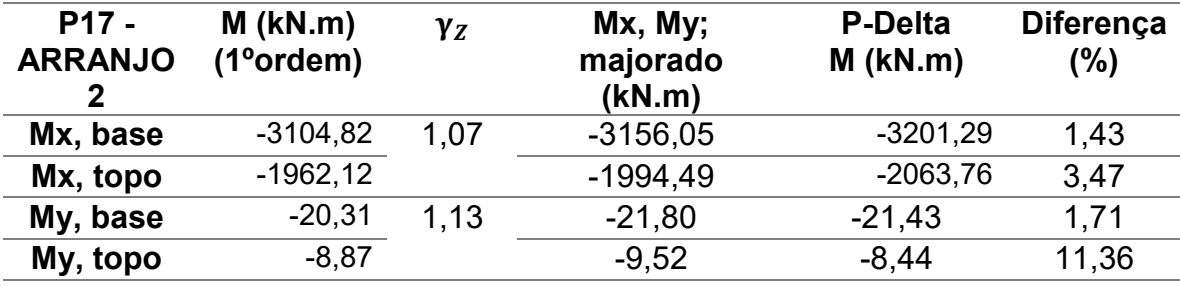

Fonte: Autoria Própria

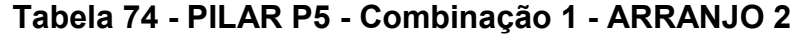

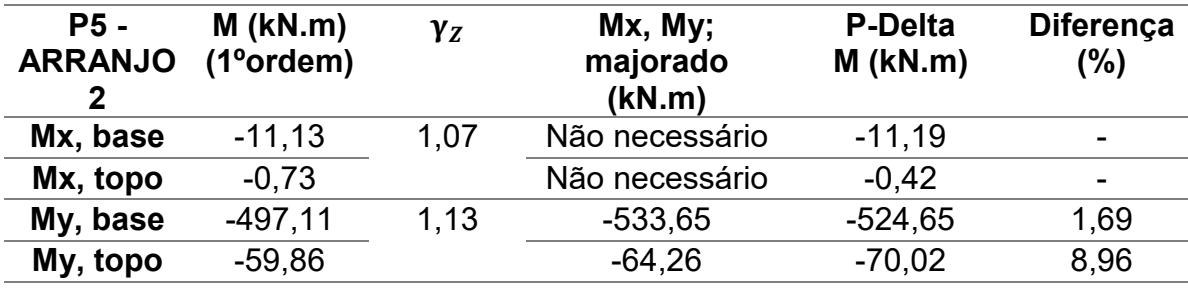

Fonte: Autoria Própria

# **Tabela 75 - PILAR P5 - Combinação 2 – ARRANJO 2**

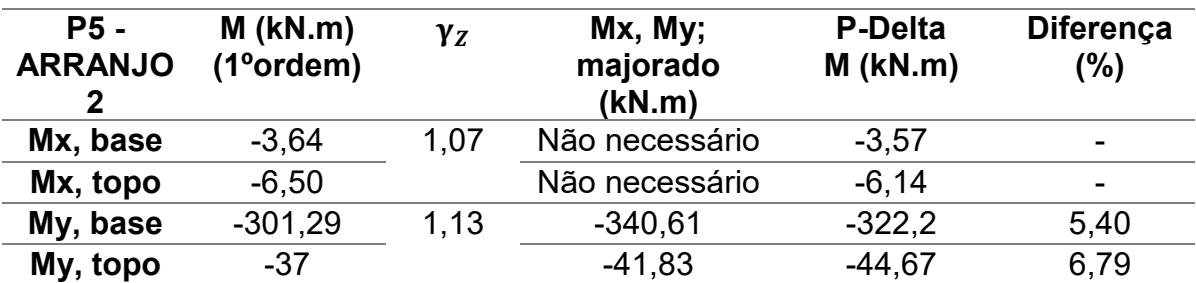

Para o arranjo 2 ainda por ter vigas com concreto de uma classe superior do que os pilares, os valores de  $\gamma_Z$  nas duas direções foram menores do que nas estruturas modeladas somente por concreto classe C25, como também foram menores do que o  $\gamma$  obtido pelo arranjo 1. Também foi necessário somente a majoração dos esforços na direção Y, a qual o  $\gamma$  foi maior que  $\gamma$  limite (1,1). A Combinação 1 se mostrou mais crítica, por apresentar esforços em módulo superiores a Combinação 2.

| P <sub>17</sub> -<br><b>ARRANJO</b> | $M$ (kN.m)<br>$(1° \text{orden})$ | $\gamma_{Z}$ | Mx, My;<br>majorado<br>(kN.m) | <b>P-Delta</b><br>$M$ (kN.m) | <b>Diferença</b><br>(%) |
|-------------------------------------|-----------------------------------|--------------|-------------------------------|------------------------------|-------------------------|
| Mx, base                            | $-5955,49$                        | 1,08         | Não necessário                | $-6094,97$                   | -                       |
| Mx, topo                            | $-4020,86$                        |              | Não necessário                | $-4141,23$                   | -                       |
| My, base                            | $-46.64$                          | 1.16         | $-51,40$                      | $-48.1$                      | 6,42                    |
| My, topo                            | $-8,75$                           |              | $-9.64$                       | $-8.82$                      | 8,53                    |
|                                     |                                   |              |                               |                              |                         |

**Tabela 76 - PILAR P17 - Combinação 1 - ARRANJO 3**

Fonte: Autoria Própria

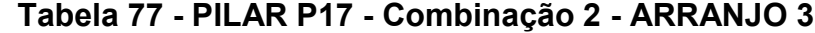

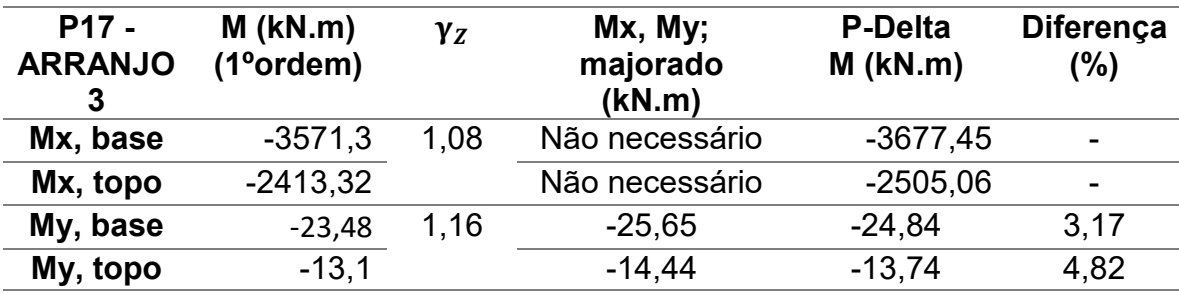

Fonte: Autoria Própria

### **Tabela 78 - PILAR P5 - Combinação 1 - ARRANJO 3**

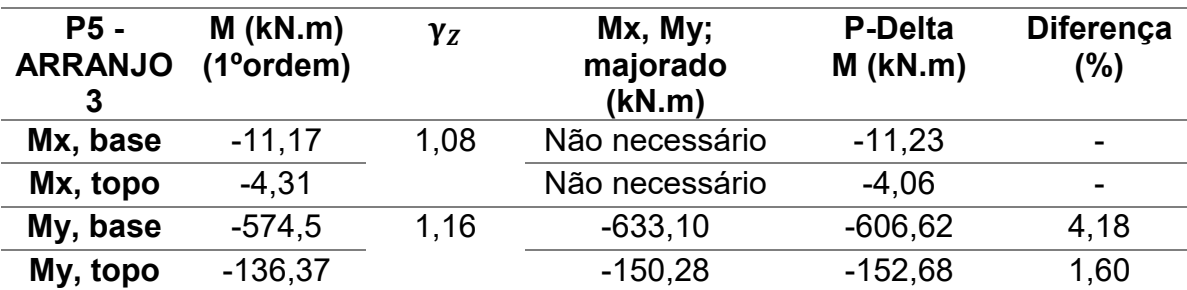

| <b>P5 -</b><br><b>ARRANJO</b><br>3 | $M$ (kN.m)<br>$(1°$ ordem $)$ | $\gamma_{Z}$ | Mx, My;<br>majorado<br>(kN.m) | <b>P-Delta</b><br>$M$ (kN.m) | <b>Diferença</b><br>(%) |
|------------------------------------|-------------------------------|--------------|-------------------------------|------------------------------|-------------------------|
| Mx, base                           | $-3,27$                       | 1,08         | Não necessário                | $-3,20$                      | -                       |
| Mx, topo                           | $-9,43$                       |              | Não necessário                | $-9.14$                      | -                       |
| My, base                           | $-346.4$                      | 1.16         | $-391,61$                     | $-370,65$                    | 5,35                    |
| My, topo                           | $-82,64$                      |              | $-93,42$                      | $-94,87$                     | 1,55                    |

**Tabela 79 - PILAR P5 - Combinação 2 - ARRANJO 3**

Para o arranjo 3, por ter vigas com concreto de classe inferior aos pilares vigas, os valores de γz nas duas direções foram maiores do que nas estrutura modeladas somente por concreto classe C40, como também foram menores do que o  $\gamma$ <sub>z</sub> obtido pelo arranjo 1. Também foi necessário somente a majoração dos esforços na direção Y, a qual o  $\gamma_Z$  foi maior que  $\gamma_Z$  limite (1,1). A Combinação 1 se mostrou mais crítica, por apresentar esforços em módulo superiores a Combinação 2.

|                                          |                               |      | $1$ advided the set of the set of the set of the set of the set of the set of the set of the set of the set of the set of the set of the set of the set of the set of the set of the set of the set of the set of the set of |                              |                         |
|------------------------------------------|-------------------------------|------|----------------------------------------------------------------------------------------------------|------------------------------|-------------------------|
| P <sub>17</sub> -<br><b>ARRANJO</b><br>4 | $M$ (kN.m)<br>$(1°$ ordem $)$ | Υz   | Mx, My;<br>majorado<br>(kN.m)                                                                                                    | <b>P-Delta</b><br>$M$ (kN.m) | <b>Diferença</b><br>(%) |
| Mx, base                                 | $-5732,25$                    | 1,07 | Não necessário                                                                                                    | $-5858,09$                   |                         |
| Mx, topo                                 | $-3814,03$                    |      | Não necessário                                                                                                    | $-3922,06$                   |                         |
| My, base                                 | $-45.14$                      | 1,15 | $-49,32$                                                                                                    | $-46.85$                     | 5,00                    |
| My, topo                                 | $-7,14$                       |      | $-7,80$                                                                                                    | $-7.09$                      | 9,11                    |

**Tabela 80 - PILAR P17 - Combinação 1 - ARRANJO 4**

Fonte: Autoria Própria

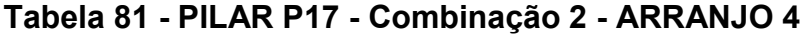

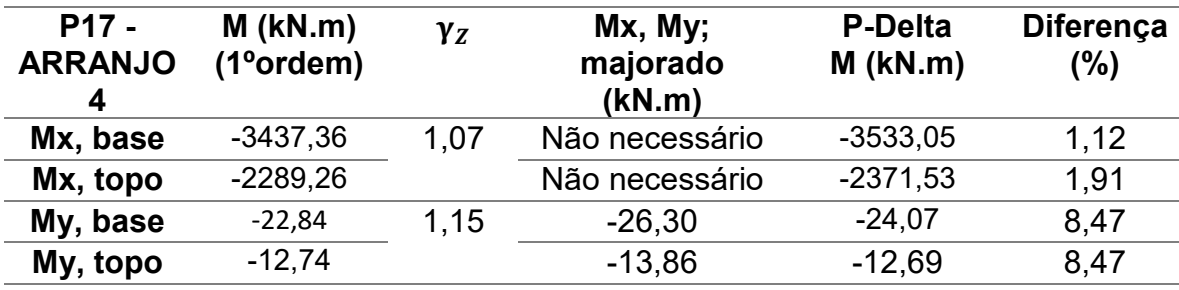

| <b>P5 -</b><br><b>ARRANJO</b><br>4 | $M$ (kN.m)<br>$(1°$ ordem) | $\gamma_{Z}$ | Mx, My;<br>majorado<br>(kN.m) | <b>P-Delta</b><br>$M$ (kN.m) | <b>Diferença</b><br>(%)  |
|------------------------------------|----------------------------|--------------|-------------------------------|------------------------------|--------------------------|
| Mx, base                           | $-11,14$                   | 1,08         | Não necessário                | $-11,05$                     | -                        |
| Mx, topo                           | $-3,31$                    |              | Não necessário                | $-3.05$                      | $\overline{\phantom{0}}$ |
| My, base                           | $-559,16$                  | 1,15         | $-610,88$                     | $-588,68$                    | 3,63                     |
| My, topo                           | $-120,95$                  |              | $-132,14$                     | $-135,21$                    | 2,32                     |

**Tabela 82 - PILAR P5 - Combinação 1 - ARRANJO 4**

#### **Tabela 83 - PILAR P5 - Combinação 2 - ARRANJO 4**

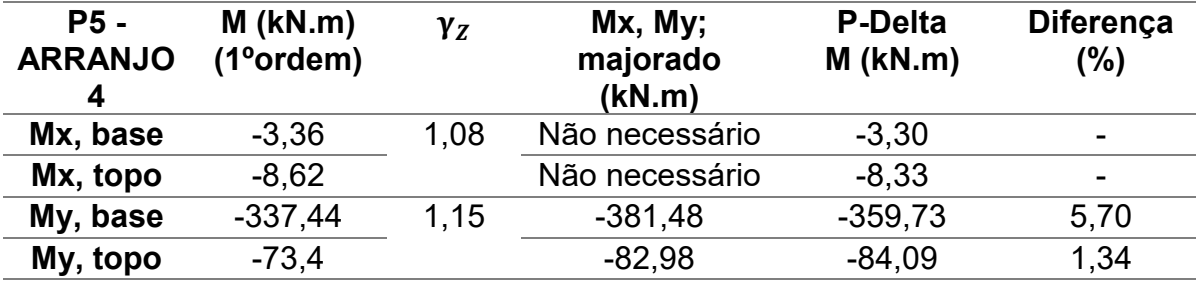

Fonte: Autoria Própria

Para o arranjo 4, por ainda ter vigas com concreto de classe inferior aos pilares vigas, os valores de  $\gamma_z$  nas duas direções foram maiores do que nas estruturas modeladas somente por concreto classe C40, como também foram menores do que o γ $<sub>z</sub>$  obtido pelo arranjo 1. Também foi necessário somente a majoração dos esforços</sub> na direção Y, a qual o γz foi maior que γz limite (1,1). A Combinação 1 se mostrou mais crítica, por apresentar esforços em módulo superiores a Combinação 2.

Cabe destacar que além da verificação da estabilidade global da estrutura, pelo coeficiente γz ou pelo processo P-Delta, os resultados dos deslocamentos horizontais calculados devem ser analisados e comparados. No caso, pode se comparar os deslocamentos horizontais de uma análise linear e com os deslocamentos de uma análise não linear (P-Delta). Foi colhido das modelagens os deslocamentos do pavimento cobertura da combinação 1, a qual se mostrou mais crítica ao longo do trabalho.

| <b>Estrutura</b> | <b>Deslocamento</b>              | <b>Deslocamento</b>              | <b>DIFERENÇA</b> |
|------------------|----------------------------------|----------------------------------|------------------|
| analisada        | Horizontal do topo<br>-Direção X | Horizontal do topo<br>-Direção X | (%)              |
|                  | (1 <sup>o</sup> ordem)           | (2 <sup>o</sup> ordem)           |                  |
| C <sub>25</sub>  | 0,10181                          | 0,10539                          | 3,39             |
| C <sub>30</sub>  | 0,09161                          | 0,09450                          | 3,05             |
| C40              | 0,07714                          | 0,07917                          | 2,57             |
| <b>ARRANJO1</b>  | 0.09576                          | 0,09890                          | 3,18             |
| <b>ARRANJO 2</b> | 0,09487                          | 0,09798                          | 3,18             |
| <b>ARRANJO 3</b> | 0,09102                          | 0,09384                          | 3,01             |
| <b>ARRANJO 4</b> | 0,08546                          | 0,08795                          | 2,83             |
|                  |                                  |                                  |                  |

**Tabela 84 - Análise dos deslocamentos horizontais – Direção X**

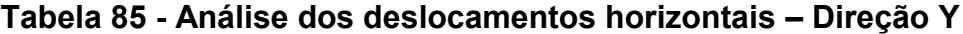

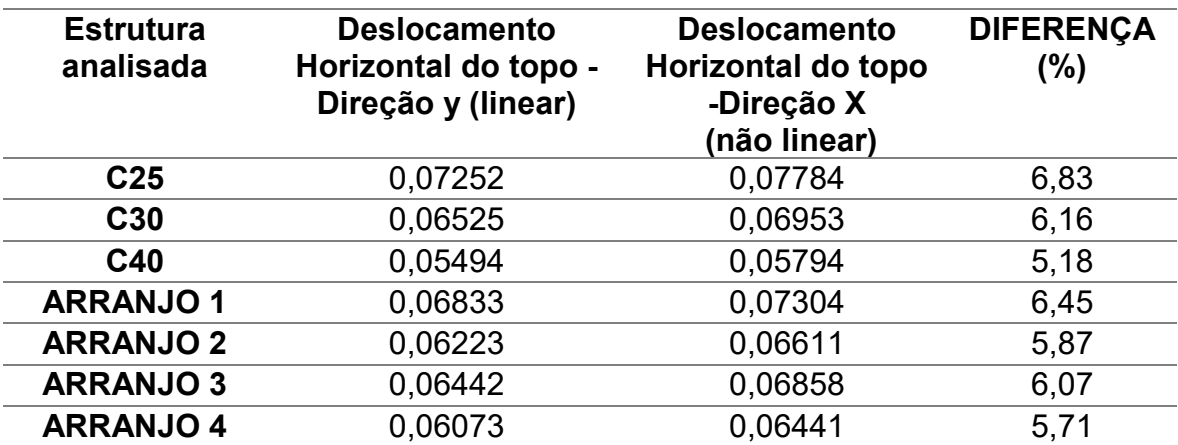

Fonte: Autoria Própria

Foi colhido das modelagens os deslocamentos do pavimento cobertura (H=41,5m) da combinação 1, a qual se mostrou mais crítica ao longo do trabalho. Também é notado que na direção x, a qual a estrutura é mais rígida, os valores de deslocamentos da analise não linear ficaram mais próximos do que na direção Y, com diferenças em torno de 3%, enquanto diferenças entre as das análises para a direção Y, se aproximada de 6%, provando mais uma vez que a direção do eixo das abcissas, é mais deslocável.

### **7. CONCLUSÃO**

Através deste trabalho foi possível aprimorar os conhecimentos de análise estrutural, incorporando esforços de segunda ordem no cálculo estrutural. Possibilitando a conclusão que tais esforços podem ou não representar um acréscimo significativo nos momentos dos pilares do primeiro pavimento, conforme foi analisado.

No trabalho, foi utilizado dois parâmetros que ABNT NBR 6118:2014, o parâmetro α e o coeficiente γ<sub>z</sub>, para questão de análise da rigidez da edificação. Comparando os valores obtidos da majoração de  $\gamma$ <sub>z</sub> com os valores de P-Delta, concluiu se que a diferença entre tais parâmetros decai conforme o aumento de rigidez (aumento da classe de concreto dos elementos estruturais). Como também pode-se afirmar que tal majoração não é confiável, não traduz o real comportamento da estrutura, pois para algumas combinações a diferença entre a majoração das análises lineares com as análises não lineares ultrapassou os 20 %.

Ao analisar os deslocamentos do topo da edificação, os resultados reafirmam assim como o parâmetro α, a direção a qual a estrutura é mais rígida: a direção X. Pois apresenta melhores aproximação entre as análises lineares com as análises não lineares. Por fim, sugerimos para a continuidade deste estudo os seguintes trabalhos futuros: no caso de utilização do mesmo projeto estrutural, modelar no 3D e analisar mais pilares do primeiro pavimento, como também avaliar os pilares superiores, e variar a inércia dos mesmos longo da altura.

Portanto, conclui-se que sendo necessário o cálculo dos efeitos de segunda ordem deve-se principalmente para estruturas altas, realizar uma análise não linear adequando corretamente a estrutura, já que uma simples majoração pode não corresponder a realidade dos esforços.

### **REFERÊNCIAS BIBLIOGRÁFICAS**

ASSOCIAÇÃO BRASILEIRA DE NORMAS TÉCNICAS. **NBR 8681: Ações e segurança nas estruturas** -. Rio de Janeiro, 2003.

ASSOCIAÇÃO BRASILEIRA DE NORMAS TÉCNICAS. **NBR 6120: Cargas para o cálculo de estruturas de edificações** -. Rio de Janeiro, 1980.

ASSOCIAÇÃO BRASILEIRA DE NORMAS TÉCNICAS. **NBR 6118 Projeto de estruturas de concreto - procedimento**. Rio de Janeiro, 2014.

ASSOCIAÇÃO BRASILEIRA DE NORMAS TÉCNICAS. **NBR 6123 Forças devido ao vento em edificações**. Rio de Janeiro, 1988.

BAREIRO; Walter Gabriel. **Estudo e Modelagem de Estruturas Treliçadas Utilizadas em Galpões Industriais Considerando Imperfeições Iniciais e Efeitos de Segunda Ordem**. 178p. Dissertação de Mestrado - Departamento de Engenharia Civil, Pontifícia Universidade Católica do Rio de Janeiro, 2015.

CAMPOÓ, Leandro B.; CORRÊA, Marcio RS; RAMALHO, Marcio A. **Efeitos de segunda ordem em edifícios de alvenaria estrutural.** Minerva, v. 2, n. 2, p. 173- 184, 2005.

CONTER, L.J.; DEMETERKO, R.H.; IMAI, A.P. **Análise dos Efeitos de Segunda Ordem em Estruturas de Edifícios de Concreto Armado**. 2011.

FREITAS, Felipe Coelho; LUCHI, Lorenzo Augusto Ruschi; FERREIRA, Walnório Graça. **Análise da estabilidade global das estruturas e ações de controle dos seus efeitos.** RIEM-IBRACON Structures and Materials Journal, v. 9, n. 2, 2016.

FUSCO, P. B. **Estruturas de concreto: solicitações normais, estados limites últimos – teoria e aplicaçõe**s. Rio de Janeiro: Guanabara Dois, 1981.

KIMURA, A. **Informática Aplicada em Estruturas de Concreto Armado: cálculo de edifícios com o uso de sistemas computacionais.** São Paulo: Pini, 2007.

KRIPKA, M. **Análise incremental construtiva de edificações.** Dissertação (Mestrado) em Engenharia de Estruturas, Departamento de Engenharia Civil, Universidade Federal do Rio de Janeiro, Rio de Janeiro, RJ, 1990.

MONCAYO, W. J. Z. **Análise de segunda ordem global em edifícios com estruturas de concreto armado.** São Carlos. Tese (Mestrado) - Escola de Engenharia de São Carlos - Universidade de São Paulo, 2011.

PINTO, R. S. **Não-linearidade física e geométrica no projeto de edifícios usuais de concreto armado.** 108p. Dissertação (Mestrado) – Escola de Engenharia de São Carlos, Universidade de São Paulo, São Carlos, 1997.

PIZA, Isabella F. (2017). **Roteiro de modelagem estrutural utilizando a tecnologia BIM, desde a modelagem no Revit até a análise estrutural no Robot**. Campo Mourão, 2017. 86 p. Trabalho de Conclusão de Curso – Universidade Tecnológica Federal do Paraná

ROBOT, Analysis Structural, Autodesk. **User's Guide**. 2016. Disponível em: <http://help.autodesk.com/view/RSAPRO/2016/ITA/?guid=GUID-0A7A7AE2-8136- 4869-95D8-C3EF6775F3B5 . Acessado em 15 nov. 2017

SCADELAI, Murilo A.; PINHEIRO, Libânio M. **ESTRUTURAS DE CONCRETO – CAPÍTULO 16**. 2003

VASCONCELOS, A. C. (2003). **O engenheiro de estruturas se beneficia com o Computador.** In: Jornal TQS News, n.18, São Paulo, 2003